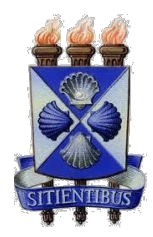

**UNIVERSIDADE ESTADUAL DE FEIRA DE SANTANA DEPARTAMENTO DE FÍSICA**

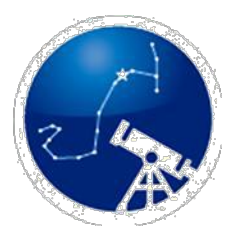

## **FILIPE NUNES VASCONCELOS PEREIRA**

**UMA PROPOSTA INTERDISCIPLINAR NO ENSINO DE ASTRONOMIA: AUTOMAÇÃO MICROCONTROLADA DOS CONTROLES EQUATORIAIS DE LUNETAS E TELESCÓPIOS**

**FEIRA DE SANTANA**

## **PROGRAMA DE PÓS-GRADUAÇÃO EM ASTRONOMIA MESTRADO PROFISSIONAL**

## **FILIPE NUNES VASCONCELOS PEREIRA**

# **UMA PROPOSTA INTERDISCIPLINAR NO ENSINO DE ASTRONOMIA: AUTOMAÇÃO MICROCONTROLADA DOS CONTROLES EQUATORIAIS DE LUNETAS E TELESCÓPIOS**

Dissertação apresentada ao Curso de Pós-Graduação em Astronomia – Mestrado Profissional, Departamento de Física, Universidade Estadual de Feira de Santana, como requisito parcial para a obtenção do título de Mestre em Ensino de Astronomia.

**Orientador: Dr. Mirco Ragni Coorientadora: Dra. Vera Aparecida Fernandes Martin**

**FEIRA DE SANTANA 2023**

## **Ficha Catalográfica - Biblioteca Central Julieta Carteado**

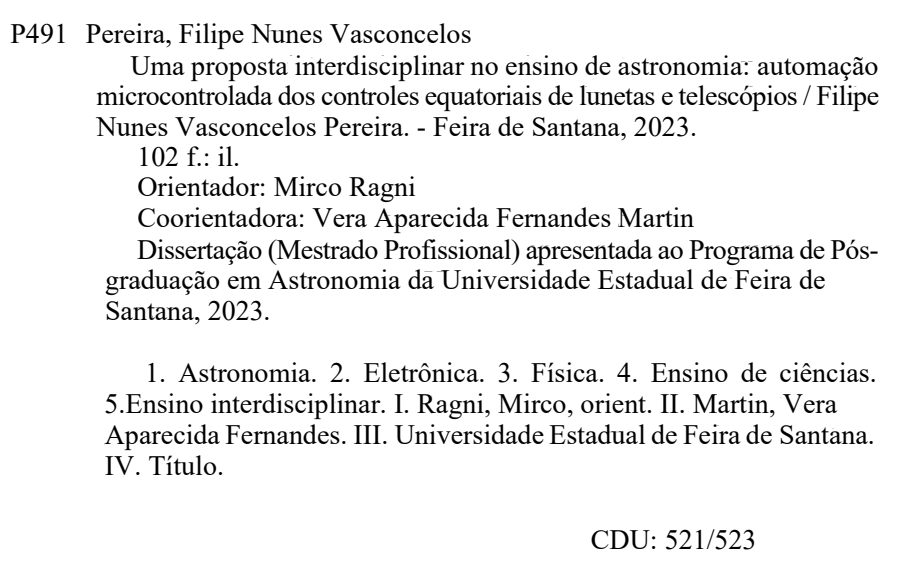

Pós-Graduação em Astronomia MESTRADO PROFISSIONAL **UEFS** 

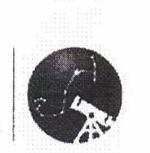

#### ATA DE DEFESA DE DISSERTAÇÃO DE MESTRADO

#### **CANDIDATO (A): FILIPE NUNES VASCONCELOS PEREIRA** DATA DA DEFESA: 18 de agosto de 2023 LOCAL: Auditório III (Módulo IV) - UEFS HORÁRIO DE INÍCIO:  $14.45k$

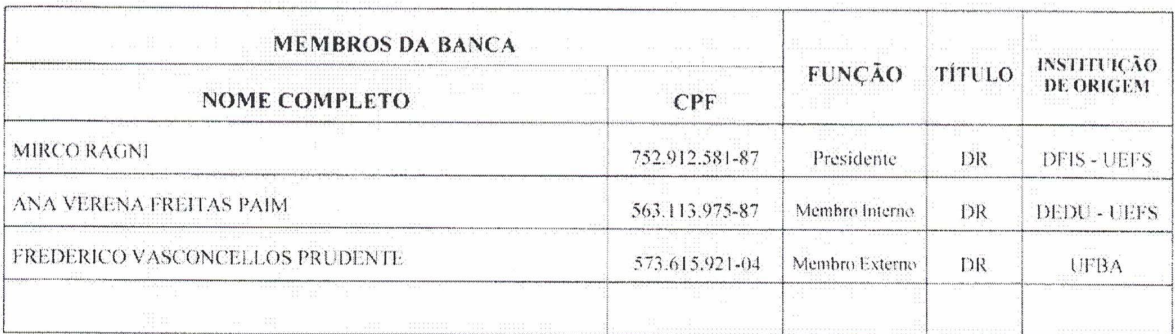

#### TÍTULO DEFINITIVO DA DISSERTAÇÃO\*:

UMA PROPOSTA INTERDISCIPLINAR NO ENSINO DE ASTRONOMIA: AUTOMAÇÃO MICROCONTROLADA DOS CONTROLES EQUATORIAIS DE LUNETAS E TELESCÓPIOS.

\*Anexo: produto(s) educacional(is) gerado(s) neste trabalho.

Em sessão pública, após exposição de  $\mathcal{Z}_0$  min. 0(a) candidato(a) foi argüido(a) oralmente pelos membros da banca, durante o período de  $\frac{55}{2}$   $\frac{m_1 n}{2}$ . A banca chegou ao seguinte resultado\*\*:

(XAPROVADO(A) ( ) INSUFICIENTE  $( )$  REPROVADO(A)

nca recomendo que o mestrandi rando realze \*\* Recomendações<sup>1</sup> or agustes reia

Na forma regulamentar, foi lavrada a presente ata, que é abaixo assinada pelos membros da banca, na ordem acima relacionada, pelo candidato e pelo coordenador do Programa de Pós-Graduação em Astronomia da Universidade Estadual de Feira de Santana.

Feira de Santana, 18 de *CLO*GIO de 2023 Presidente: Membro 1: Membro 2: Membro 3: Candidato (a): unes Coordenador do PGAstro: beino

O aluno deverá encaminhar à Coordenação do PGAstro, no prazo máximo de 60 dias a contar da data da defesa, os exemplares definitivos da Dissertação, após realizadas as correções sugeridas pela banca.

Pós-Graduação em Astronomia MESTRADO PROFISSIONAL **UEFS** 

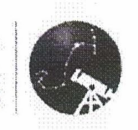

### ANEXO DA ATA DE DEFESA DE DISSERTAÇÃO DE MESTRADO: PRODUTO(S) EDUCACIONAL(IS) GERADO(S) NO TRABALHO FINAL DE CURSO

CANDIDATO (A): FILIPE NUNES VASCONCELOS PEREIRA

DATA DA DEFESA: 18 de agosto de 2023 LOCAL: Auditório III (Módulo IV) - UEFS HORÁRIO DE INÍCIO:  $\frac{1}{4}$ ,  $\frac{1}{4}$ S $\frac{\ell_1}{2}$ 

PRODUÇÃO DE CUNEIAS DIDATIONS -MANUAL PE

-DISPOSITING ELATRÔNICA PARA OPIENTASÃO DE LUMETAS

Feira de Santana. 18 de augusto de 2023.

Presidente: Misco Rogans Membro 1: Ana Vereira Freitas Pain Membro 2: In clear to Vasconcella Prince to Membro 3: Membros:<br>Candidato (a): Filipe Numes Voscomeelo Pereiro<br>Coordenador do PGAstro: Carlos, filherto de Circa Iblaero

A Deus, pelo seu Amor e Infinita Bondade.

Aos meus pais e irmã, por desde sempre investirem em minha educação e incentivar o meu crescimento e profissional.

Aos meus filhos, Isaac e Albert Levi.

A todos os meus professores da Educação Básica, que contribuíram

significativamente em minha educação.

Aos meus professores do ensino superior, que contribuíram significativamente em minha formação acadêmica.

À Escola Marissol e Colégio Augusto Comte (unidade sede) pelo acolhimento e crescimento profissional que me foi proporcionado durante muitos anos.

**Dedico** 

## **AGRADECIMENTOS**

Ao meu orientador Dr. Mirco Ragni e à minha co-orientadora Dra. Vera Martin pelas orientações e confiança no meu trabalho.

A todos os professores do MPAstro pelas grandíssimas contribuições em minha formação enquanto educador.

À minha vice-diretora e ao meu coordenador, da Escola Marissol e Colégio Augusto Comte ano de 2022, respectivamente, profa. Ana Maria e prof. Gérson Divino, por sempre acreditarem no meu potencial e pelo tamanho crescimento profissional que me proporcionaram com conselhos, conversas e uma longa convivência atuando juntos.

Aos meus professores das Ciências Naturais da Escola Marissol e Colégio Augusto Comte pela parceria de sempre, e por contribuírem para a realização deste projeto.

Aos funcionários da Escola Marissol e Colégio Augusto Comte, especialmente, ao porteiro seu Orlando, pela felicidade e alegria de sempre na recepção e na saída do expediente.

A todos os meus queridos ex-alunos que participaram ativamente de todo o projeto. Aos meus ex-alunos do itinerário de Eletrônica, no ano de 2022, pelos grandes momentos de aprendizagem prazerosa e divertida.

## **RESUMO**

O presente trabalho traz à tona a possibilidade de se trabalhar conceitos de Física por meio da construção de uma automação de instrumentação usada na Astronomia. Os produtos educacionais gerados com este trabalho são um dispositivo eletrônico capaz de guiar lunetas e telescópios para a observação de objetos dentro e fora da atmosfera terrestre e, um manual de produção de lunetas didáticas. Por meio destes produtos pretende-se fomentar possibilidades de estudo em Física, em temas como óptica e mecânica, e em Astronomia, em temas como telescópios e medidas astrométricas, com estudantes da Educação Básica. Apresentamos aqui os procedimentos adotados no desenvolvimento dos produtos educacionais como, materiais utilizados e as etapas das suas respectivas produções. Também trazemos aspectos didáticos que envolvem a aprendizagem por meio de recursos tecnológicos, além da intervenção na escola onde foi proposta a aplicação de uma atividade em turmas do Ensino Médio, nas duas unidades escolares do Colégio Augusto Comte (sede e filial), no município de Salvador, Bahia. Atividade esta, que teve a primeira parte de sua culminância, realizada no principal projeto da rede na área de Ciências da Natureza e suas tecnologias: a Feira de Ciências. Por fim, listamos resultados das produções realizadas na atividade e analisamos a importância do investimento dos estudos da Astronomia e conceitos básicos de Eletrônica, como meios para uma melhor compreensão da Física.

**Palavras-chave:** Astronomia; Eletrônica; Física; Ensino de Ciências; Ensino Interdisciplinar.

## **ABSTRACT**

The present work brings up the possibility of working with Physics concepts through the construction of an instrumentation automation used in Astronomy. The educational products generated with this work are an electronic device capable of guiding spyglasses and telescopes for the observation of objects inside and outside the Earth's atmosphere, and a manual for the production of didactic spyglasses. Through these products, it is intended to promote study possibilities in Physics, in subjects such as optics and mechanics, and in Astronomy, in subjects such as telescopes and astrometric measurements, with Basic Education students. We present here the procedures adopted in the development of educational products, such as the materials used and the stages of their respective production. We also bring didactic aspects that involve learning through technological resources, in addition to the intervention in the school where the application of an activity in high school classes was proposed, in the two school units of College Augusto Comte (headquarters and branch), in the city of Salvador, Bahia. This activity, which had the first part of its culmination, carried out in the main project of the network in the area of Natural Sciences and its technologies: the Science Fair. Finally, we list the results of the productions carried out in the activity and analyze the importance of investing in Astronomy studies and basic concepts of Electronics, as means for a better understanding of Physics.

**Key words:** Astronomy; Electronics; Physics; Science Teaching; Interdisciplinary Teaching.

## **LISTA DE FIGURAS**

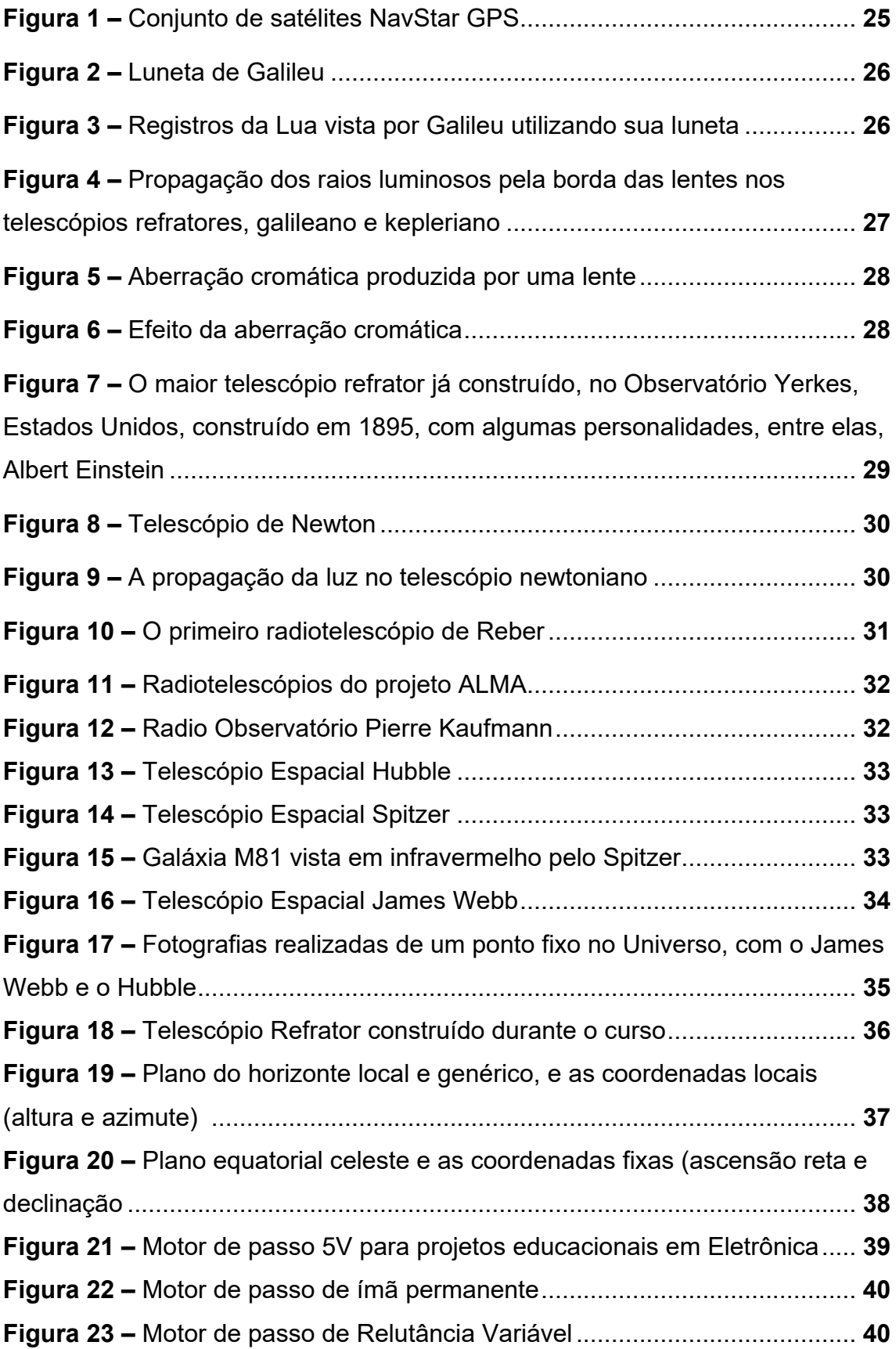

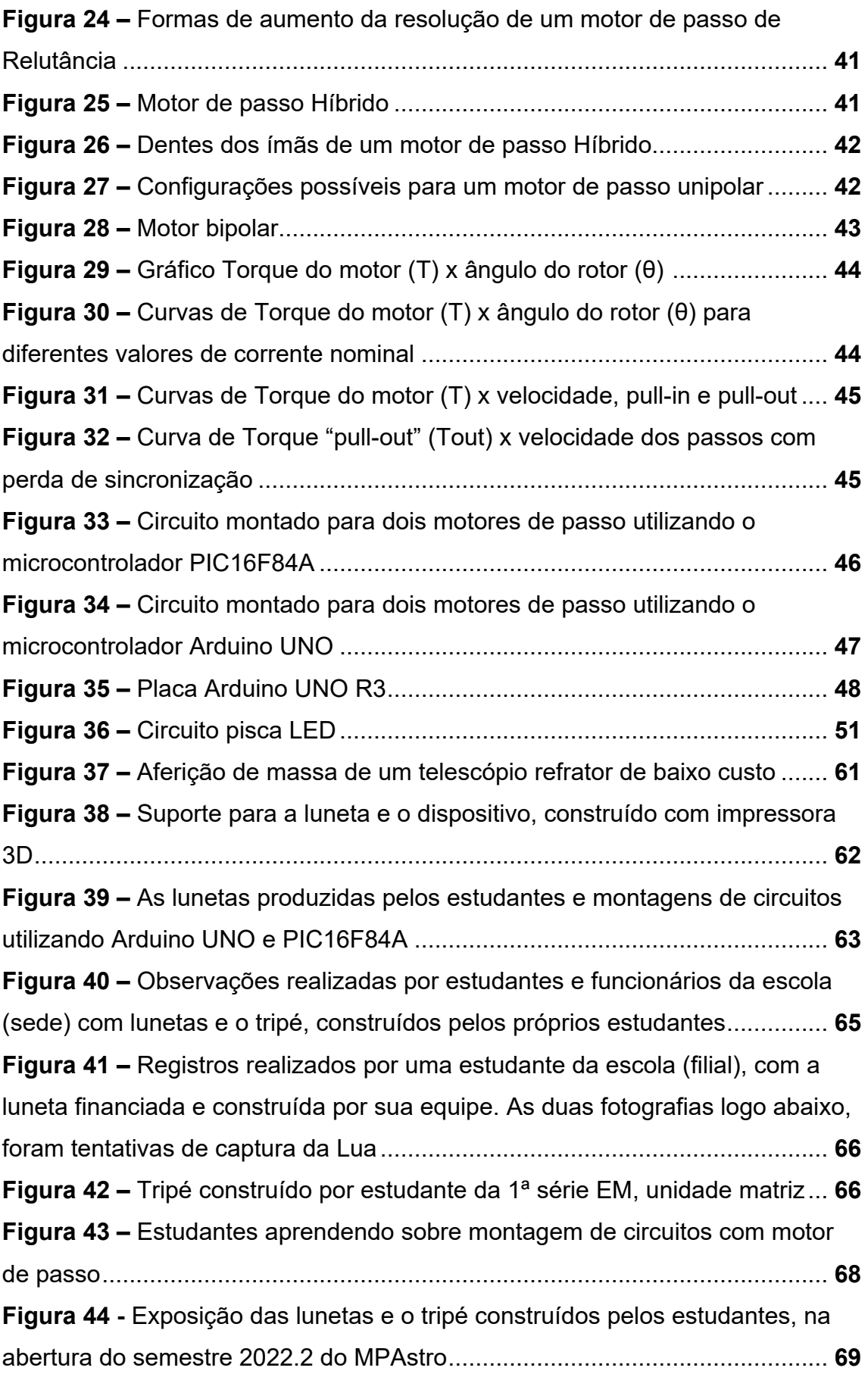

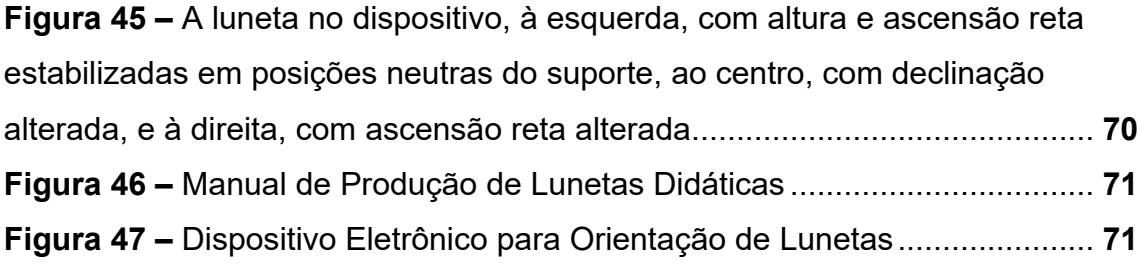

## **LISTA DE TABELAS**

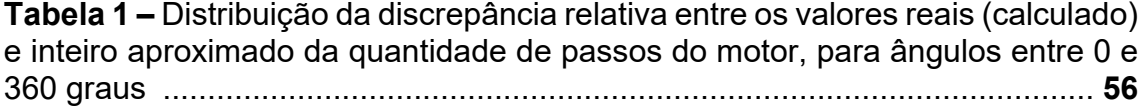

## **LISTA DE ABREVIATURAS E SIGLAS**

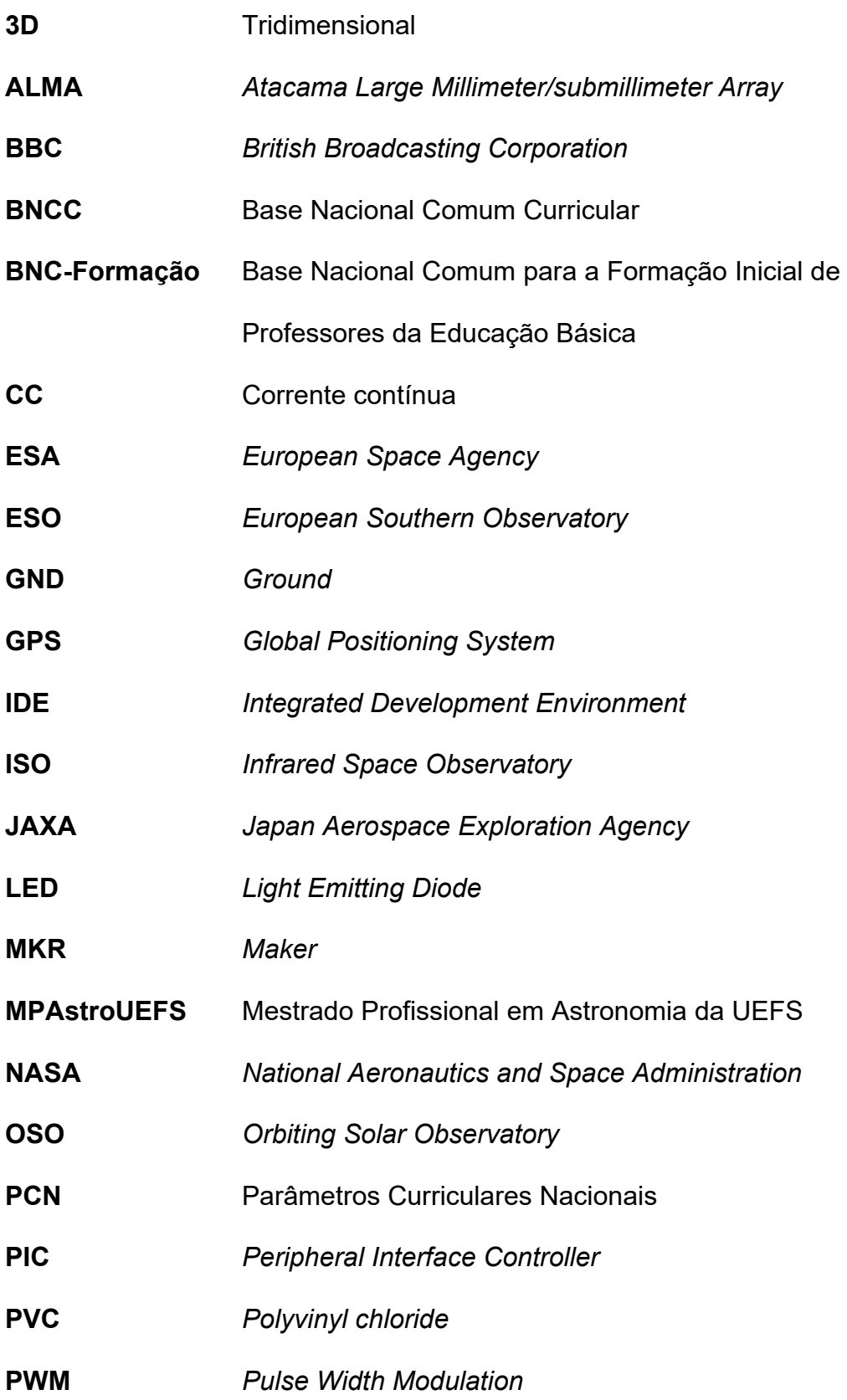

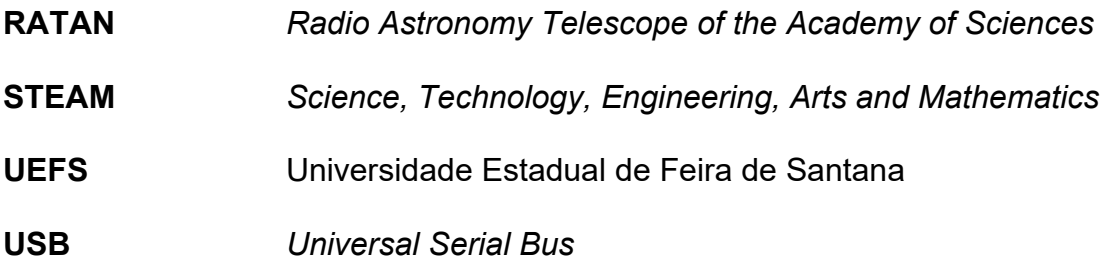

## **SUMÁRIO**

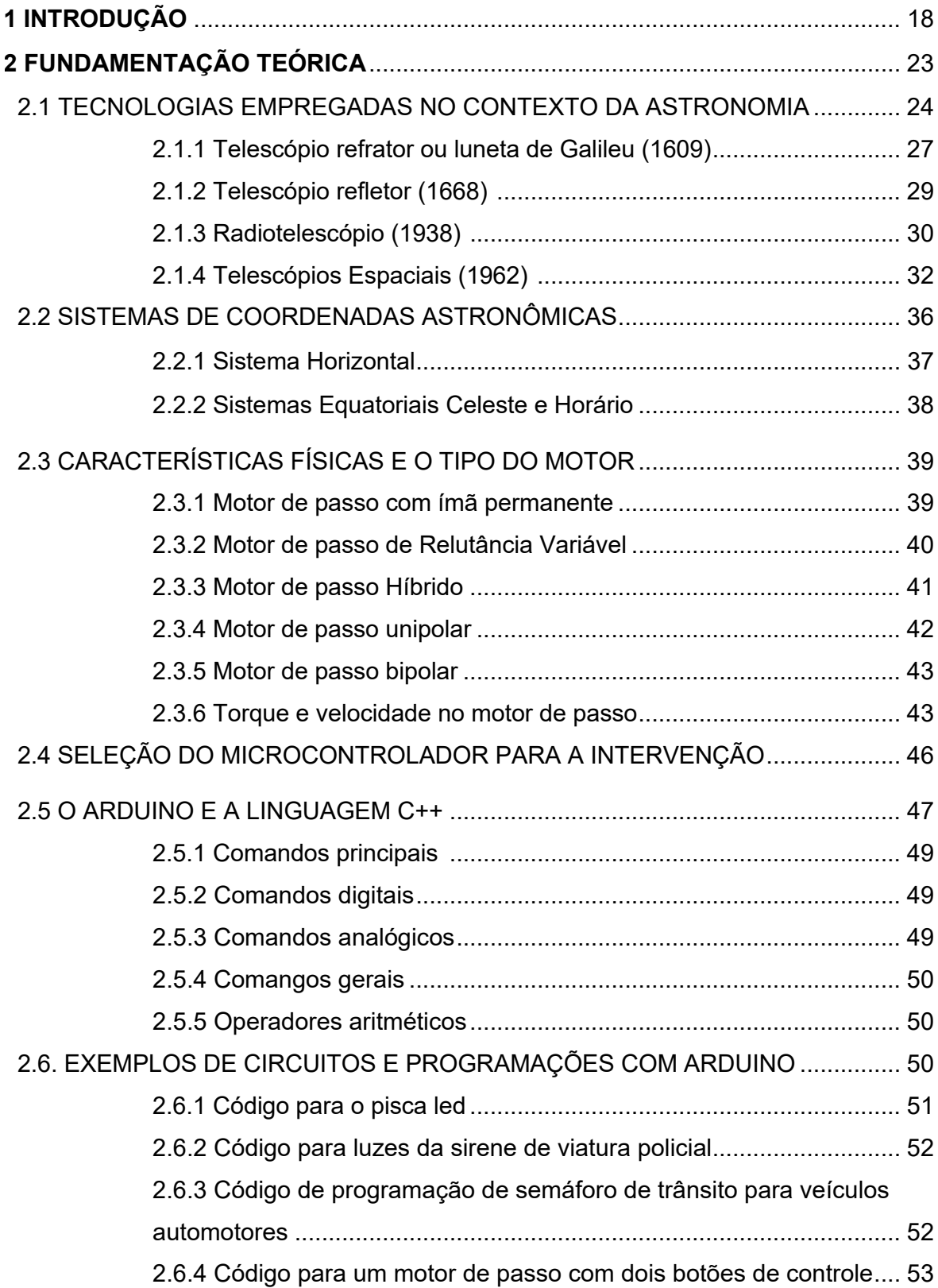

2.6.5 Código para dois motores de passo e quatro botões de controle 54 2.6.6 Controlando a velocidade e os passos do motor com Arduino.... 55

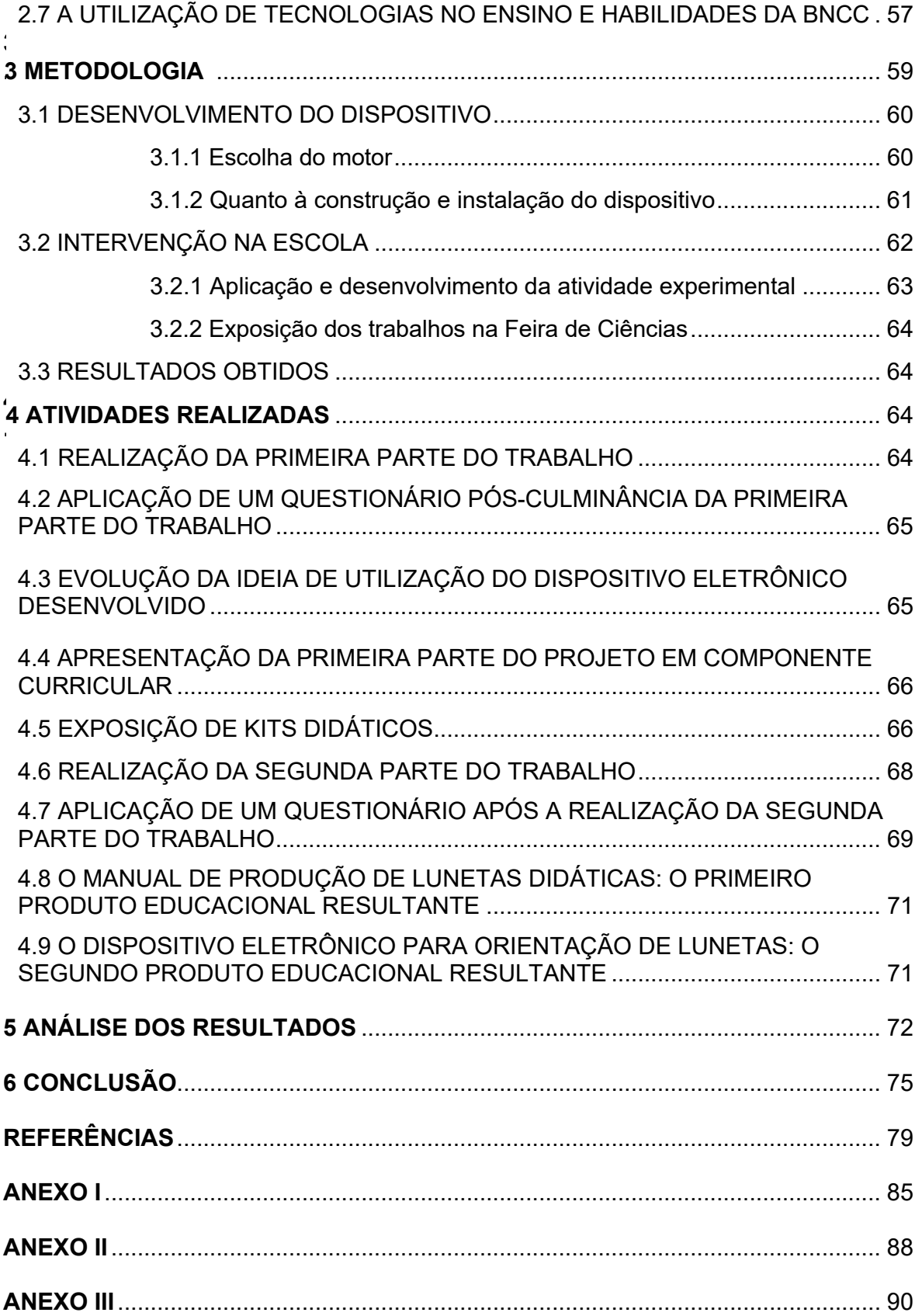

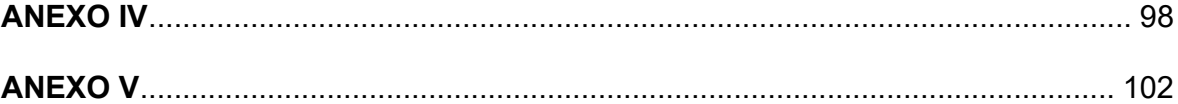

### **1. INTRODUÇÃO**

Face às novas demandas dos processos de ensino e aprendizagem de ciências no Ensino Médio, a utilização de novas tecnologias (que é uma dessas demandas) merece uma atenção diferenciada quanto ao conhecimento, ao planejamento e à realização de atividades por meio dessas tendências, como saberes motivadores na prática do professor. Observando esses pontos, é esperado que, a aprendizagem da Astronomia se mostre cada vez mais interessante e cativante, e a aprendizagem da Física seja mais significativa para esse novo perfil de aluno da Educação Básica, cada vez mais crítico, incluído digitalmente e envolvido cotidianamente com as tecnologias do nosso tempo. Duas questões importantes podem ser levantadas, como ponto de partida para a realização desse trabalho: a) Por que investir no ensino por meio de tecnologias na Educação Básica? b) O que o ensino por meio de tecnologias de automação tem a ver com a Astronomia? Acreditamos que existe uma necessidade urgente de tentar aproximar o estudante da Educação Básica do meio em que ele vive. Nos tempos de hoje, as tecnologias de automação e de comunicação estão presentes no cotidiano: celulares, computadores, eletrodomésticos, impressoras, cartões de crédito, caixa eletrônico, chips, semáforos, veículos, radares, elevadores, instrumentos musicais, fones de ouvido, etc. Na Astronomia, temos os diversos tipos de telescópios utilizados para diferentes fins, sendo que, os mais avançados são controlados eletronicamente.

No entanto, existem dois notórios problemas que dificultam a aprendizagem nessas perspectivas. O primeiro problema é a pequena quantidade, ou mesmo, a falta de aulas ou práticas experimentais no planejamento do professor. A prática do professor de Física é na maior parte do tempo concentrada em aulas expositivas acrescidas de exercícios de fixação. De acordo com a pedagogia da autonomia, tal ação em muitos casos não proporciona um aprendizado significativo para o aluno, uma vez que o professor não reflete na sua prática evidenciando assim um ensino sem profundidade e precário (FREIRE, 1996, p. 27). Particularmente no ensino de Física, o investimento em atividades experimentais é algo que, na maioria das vezes, é visto pelo professor como apenas uma alternativa para melhorar, momentaneamente, as suas aulas, ou então diversifica-las. Porém, as atividades experimentais não devem apenas se tornar um "meio de salvação" para dinamizar as aulas, mas precisam constar de maneira mais consistente e direcionada no planejamento do professor de Física, de modo que os entraves ocorridos na aprendizagem sejam reduzidos.

> [...] o uso de atividades experimentais como estratégia de ensino de Física tem sido apontado por professores e alunos como uma das maneiras mais frutíferas de se minimizar as dificuldades de se aprender e de se ensinar Física de modo significativo e consistente. Nesse sentido, no campo das investigações nessa área, pesquisadores têm apontado em literatura nacional recente a importância das atividades experimentais (ARAÚJO e ABIB, 2003, p. 176).

Seja de demonstração, de verificação ou de investigação, as atividades experimentais podem proporcionar uma aprendizagem significativa do corpo discente, conforme afirmam Araújo e Abib (2003).

> No que se refere ao grau de direcionamento das atividades, acredita-se que, de um modo geral, a utilização adequada de diferentes metodologias experimentais, tenham elas a natureza de demonstração, verificação ou investigação, pode possibilitar a formação de um ambiente propício ao aprendizado de diversos conceitos científicos sem que sejam desvalorizados ou desprezados os conceitos prévios dos estudantes (ARAÚJO e ABIB, 2003, p. 190).

Analisando nossas experiências com atividades experimentais em sala, podemos concluir também que, além da aprendizagem significativa em alguns casos, os estudantes que participam e se envolvem em atividades conseguem descobrir/despertar desejos e afinidades por determinada prática realizada ou conteúdo estudado e/ou desenvolvido. O segundo problema é a carência de atividades experimentais propostas para o ensino de Astronomia e atividades em que ocorra interdisciplinaridade com a Física e a Eletrônica. Numa pesquisa realizada com a seleção de artigos sobre atividades experimentais no Ensino de Física, publicados entre 1992 e 2001 em dois periódicos de ensino de Física, a saber, o Caderno Brasileiro de Ensino de Física e a Revista Brasileira de Ensino de Física, estudos mostram que, dos cento e seis artigos selecionados, apenas três abordam conteúdos de Física relacionados à Astronomia:

[...] publicações abordando temas como Calorimetria, Gases, Hidrodinâmica, Ondulatória e Astronomia, temas para os quais em grande parte das escolas é destinado um menor tempo do que para o ensino da Cinemática, Dinâmica e Eletricidade, que são considerados por muitos professores como conteúdos prioritários. Apesar disto, os diversos trabalhos analisados fornecem um diversificado e rico material para que os conceitos relacionados a estas áreas possam ser explorados experimentalmente, possibilitando assim um maior estímulo para que os estudantes possam compreendê-los (ARAÚJO e ABIB, 2003, p. 178).

Geralmente, os conteúdos de Astronomia são abordados em livros de Ciências dos Anos Finais do Ensino Fundamental e, segundo Batista et al (2021):

> O ensino de Astronomia nas escolas quase sempre passa despercebido no decorrer do ano letivo, pois a disciplina de Ciências normalmente conta com um professor formado em Ciências Biológicas, que na maioria das vezes, não contempla uma disciplina específica de ensino de Astronomia. Essa questão afeta significativamente a abordagem necessária para um contexto científico pensando em relações interdisciplinares (BATISTA et al., 2021, p. 40).

A falta de formação adequada para o ensino de Astronomia também nos leva a pensar que, se o professor não possui formação adequada para o ensino de Astronomia, de modo a trabalhar seus conceitos e temáticas mais elementares e fundamentais da maneira correta, esse professor não conseguirá trabalhar práticas experimentais em Astronomia, nem sequer fazer essas abordagens de maneira interdisciplinar.

Segundo Leite,

Em relação à formação do professor de Ciências em Astronomia, acreditamos que esta deve ocorrer desde a formação inicial, visto que os PCNs indicam fortemente o ensino deste conteúdo, e, pelo que observamos, os professores ensinam este conteúdo baseados apenas em livros-texto, sem nunca o ter estudado. Dificilmente solucionaremos os problemas relacionados com este ensino apenas com cursos de extensão. Somente através de uma formação completa e sólida no tema, os professores sentir-se-ão seguros na discussão de um tema tão veiculado pela mídia, gerando muitas expectativas (LEITE, 2002, p. 108)

Nesse contexto, entendemos que, embora ultimamente tenha ganhado algum espaço nos campos de estudo do meio acadêmico, o ensino da Astronomia por meio de atividades experimentais numa perspectiva interdisciplinar ainda é bastante carente,

> [..] nos últimos anos o ensino de Astronomia tem sido objeto de diversas pesquisas na área de ensino em Ciências, dentre alguns, destacamos: Leite (2002), Mees (2004), Pedrochi & Neves (2005), Langhi & Nardi

(2005), Batista et al. (2018). De um modo geral, todas essas pesquisas demonstram que, o ensino de Astronomia apresenta diversos problemas e que necessitam ser estudados visando à melhoria da qualidade do ensino de Ciências. [...] Atualmente, ainda em passos lentos, os artigos, as dissertações e as teses referentes ao ensino de Astronomia começam a ganhar espaço em relação às últimas décadas, repensando principalmente o espaço escolar, os ambientes de aprendizagens e as relações de outras áreas do conhecimento com a Astronomia. (BATISTA et al., 2021, p. 40).

Na tentativa de contribuir para a resolução desse problema, o presente trabalho, que está contido na linha de pesquisa *Ensino Interdisciplinar de Astronomia*, seguindo a temática *Novas Tecnologias aplicadas ao Ensino de Astronomia*, consiste numa sequência didática de atividades experimentais que estabelece uma conexão entre a Astronomia, a Eletrônica e a Física, podendo também ser aplicada no contexto do Ensino Fundamental para a disciplina de Ciências, seguindo uma linha próxima do modelo de educação STEAM. O termo "STEAM" é um acrônimo formado pelas iniciais (em inglês) dos saberes Ciência, Tecnologia, Engenharia, Artes e Matemática (ZUBIAGA, 2014, p. 2). Por meio do desenvolvimento de um dispositivo eletrônico capaz de orientar lunetas e telescópios na observação de objetos que estão fora da atmosfera terrestre, foi permitido ao estudante se adentrar no estudo de elementos de Astronomia e de Física, e familiarizar-se com diferentes aspectos, tais como a prática experimental (montagem do dispositivo passando pela testagem até a sua aplicação) e o estudo de conceitos científicos fundamentais em diversas linhas como elementos da esfera celeste (altura, azimute, pontos cardeais, etc.), orientação espacial, cinemática, dinâmica de corpos rígidos, óptica, circuitos elétricos e outros temas pertinentes.

Nos tempos de hoje, devido à alta poluição luminosa, é impossível observar a luz oriunda da maioria das estrelas. Todavia, quando é possível observar o céu à noite com as estrelas, a Lua e os planetas é sempre algo fascinante e que desperta a curiosidade. Se observar os astros apenas ao olho nu já é fascinante, imaginemos então, observar os astros com instrumentos ópticos com maior profundidade e alcance visual como uma luneta ou um telescópio. Porém, como observadores aqui na Terra sabemos que os astros possuem um movimento cíclico e que, esse movimento muda ao longo do ano. Caso queiramos observar um objeto em órbita, dentro ou fora da atmosfera terrestre, faz-se necessário a criação de uma tecnologia que possa orientar o instrumento óptico. Esse foi o desafio: criar esse dispositivo, observando alguns tópicos importantes que deverão ser levados em conta como o movimento de rotação da Terra e elementos básicos da esfera celeste (Astronomia), características geométricas do instrumento óptico (Física) e os princípios de funcionamento do dispositivo (Eletrônica) que será utilizado para guiar o instrumento óptico.

O objetivo geral do nosso trabalho é promover práticas no ensino de Física e/ou Ciências que provoquem uma aprendizagem significativa nos estudantes, a fim de desenvolver habilidades capazes de demonstrar compreensão de mecanismos de modelos tecnológicos cotidianos.

Os objetivos específicos que norteiam o desenvolvimento do nosso produto educacional são:

- a) Estimular os estudantes à prática experimental de modo que os aprendizados ocorram naturalmente com a investigação e execução dos passos da atividade, provocando também a criatividade e a capacidade crítica desses estudantes trabalhando diretamente com a pesquisa e desenvolvimento do produto.
- b) Incentivar o professor de Ciências e de Física a difundir e/ou intensificar o ensino de Astronomia, cada vez mais presente no currículo e nos livros didáticos da Educação Básica, devido às definições dos PCN (BRASIL, 1997) e mais recentemente da BNCC (BRASIL, 2018).
- c) Apresentar ao professor de Ciências e de Física uma alternativa e, possibilidades e ideias de atividades que envolvam Astronomia com o emprego da Eletrônica, possibilitando desenvolver no corpo discente competências específicas elencadas na BNCC (BRASIL, 2018, p. 554-558).

Sendo assim, apresentadas as justificativas para a nossa pesquisa, em visão geral, os caminhos que escolhemos para atingir os objetivos que desejamos estão organizados partindo da nossa fundamentação teórica, onde apresentamos as teorias envolvidas na construção dos conhecimentos necessários para que o professor possa compreender a natureza da nossa sequência didática. Seguimos para a metodologia, onde elencamos os passos

para, a) o desenvolvimento de um dos nossos produtos (o dispositivo eletrônico), b) a intervenção nas escolas e, c) a apresentação de resultados obtidos com essa intervenção, por meio de um questionário autoavaliativo. A coleta desses resultados tem como finalidadade analisar os efeitos provocados referentes à facilitação da aprendizagem por meio das atividades propostas e as metodologias adotadas. Por fim, concluímos o trabalho verificando os objetivos alcançados, e demais resultados como, o engajamentos dos estudantes e possibilidades de trabalhos para o professor.

### **2. FUNDAMENTAÇÃO TEÓRICA**

A utilização de tecnologias no ensino ainda é algo que está em crescimento, pesa reconhecer também que em sala de aula: a) a Astronomia ainda é uma área pouco explorada e mesmo sendo uma das ciências mais antigas, para o corpo discente ainda é algo novo e, b) a Física, ainda seja reduzida à memorização de fórmulas e resolução de exercícios (RICARDO e e FREIRE, 2007, p. 255), em pleno século XXI onde os estudantes possuem facilmente acesso às tecnologias.

> A ausência da tecnologia na formação geral é paradoxal, na medida em que cada vez mais os saberes científicos e tecnológicos estão presentes nas tomadas de decisões e as pessoas estão mais e mais dependentes dos seus avanços (RICARDO e FREIRE, 2007, p. 263).

Então, como as tecnologias podem contribuir para o ensino de Física, por exemplo? Pensamos que, o investimento de recursos tecnológicos como subsídio para práticas experimentais estimula qualidades úteis para formação do indivíduo como a criatividade, a análise e a lógica necessárias para resoluções de situações-problema.

Conforme ressalta Ricardo e Freire (2007),

Além de conteúdos que permeiam tanto a física como a tecnologia, a saber, as telecomunicações, a eletrônica, entre outros, a tecnologia como referência dos saberes escolares poderia contribuir também como referencial metodológico para elaboração e execução de projetos em seus aspectos técnicos, metodológicos e organizacionais. Além disso, podem contribuir para a construção competências de análise de riscos, vantagens e desvantagens de escolhas feitas, ponderar as restrições e utilização de recursos de modo racional e criativo.

Nessa perspectiva, em nossa proposta de trabalho utilizamos o emprego da Eletrônica como uma alternativa em meio a escassez de propostas de atividades experimentais envolvendo a Astronomia no ensino de Física. De modo que, a investigação,a observação e a curiosidade instiguem o aluno à produção do conhecimento e à familiarização com as práticas experimentais. Tecnologias automatizadas tais como os motores elétricos e dispositivos eletrônicos estão presentes em nosso cotidiano. Como fizemos na introdução, podemos novamente exemplificar o emprego de alguns, tais como, dispositivos móveis (smartphones e iphones), a geladeira, o ventilador, o liquidificador, o micro-ondas, a lavadora automática, veículos automotores, impressoras, leitores de cartão, pen drives, computadores, televisores, controle remoto, sensores, cartões magnéticos, semáforos, GPS, etc. Esse fato torna possível aproximar o corpo discente da Educação Básica da nossa proposta, uma vez que esse público sempre traz consigo conhecimentos prévios sobre o assunto (mesmo que sejam superficiais, porém válidos para a discussão), e que a existência desses conhecimentos prévios atua como pontes para a aprendizagem significativa de conceitos científicos e suas aplicações (MOREIRA, 2017, p. 4). Nessa linha, o dispositivo desenvolvido também foi objeto de estudo para o corpo discente.

#### **2.1. Tecnologias empregadas no contexto da Astronomia**

E como podemos inserir a Astronomia nesta perspectiva interdisciplinar? Por exemplo, citamos o GPS como uma tecnologia cotidiana e, sim, temos possibilidades de usá-la em, por exemplo, dispositivos móveis, computadores, veículos automotores e sistemas de navegação aérea e marítima. GPS é um acrônimo em inglês, que em português significa "Sistema de Posicionamento Global". Esse sistema calcula e informa de modo bem preciso a localização de um carro ou de uma pessoa, mesmo estando em movimento. Para realizar esse cálculo são necessários 24 satélites dispostos em planos orbitais (Figura 1) que transmitem sinais eletromagnéticos na faixa do rádio e de acordo com o tempo de oscilação desses sinais, calculam as distâncias de modo a fornecer posições precisas (KEPLER e SARAIVA, 1998) e (MONICO, 2000, p. 23).

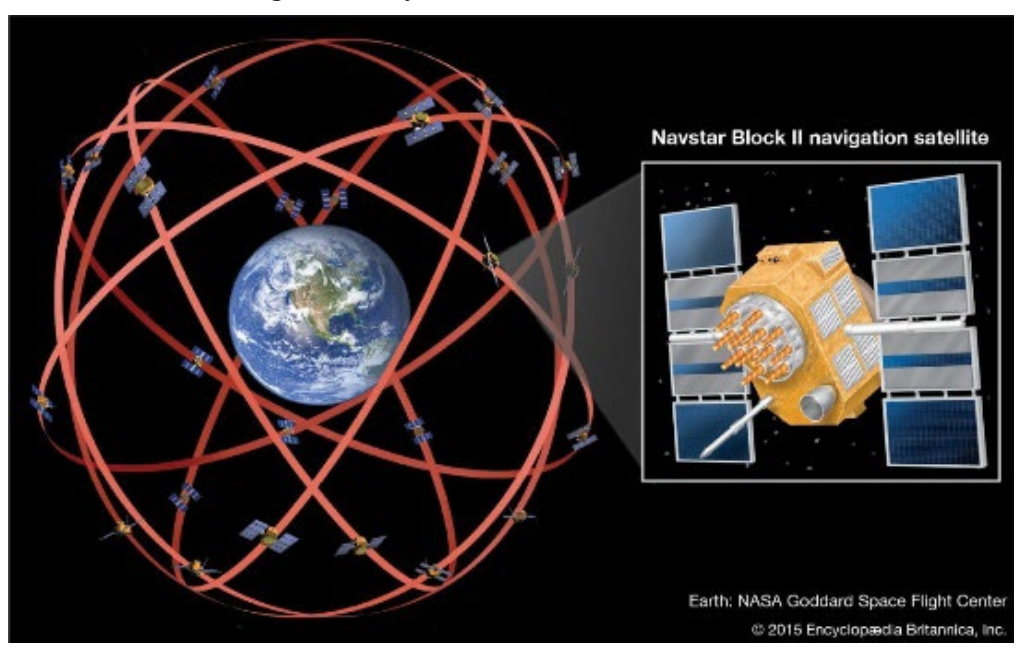

**Figura 1**: conjunto de satélites Navstar GPS.

Fonte: Encyclopedia Britannica.

No entanto, calcular essas posições requer estabelecer um sistema de referência, nesse caso do GPS, podendo ser celeste ou terrestre (MONICO, 2000, p. 58), sendo que a partir desse sistema de referência é possível calcular as coordenadas dos satélites e de qualquer ponto móvel ou fixo na superfície terrestre. Percebe-se então, que o GPS é um dispositivo eletrônico cujas medidas estão atreladas a conhecimentos relacionados à Astrometria (ou Astronomia de Posição), tais como os sistemas de coordenadas (celeste, geográfico e híbrido), medidas como altura e azimute e os pontos cardeais. Na perspectiva dos conceitos na Física podemos citar possibilidades de estudo como a velocidade da luz, referenciais e até mesmo a aplicação das teorias da Relatividade de Einstein que servem para corrigir as diferenças nas medidas de tempo e distância (CORREIA e POULIS, 2017, p. 114).

Outro exemplo, sendo este o melhor a ser aplicado para o presente trabalho é o telescópio, instrumento símbolo da evolução da Astronomia. Com Galileu Galilei, o telescópio foi aperfeiçoado para observações astronômicas. Em 1609, o célebre cientista considerado por muitos como o pai da ciência moderna e o pai da astronomia observacional, ouviu falar de um aparelho que tinha a capacidade de olhar coisas à distância. Ele resolveu construir um para si e até novembro do mesmo ano, ele desenvolveu um telescópio com aumento de 30

vezes (Figura 2), sendo o melhor modelo já construído na época (KEPLER e SARAIVA, 2014, p. 704).

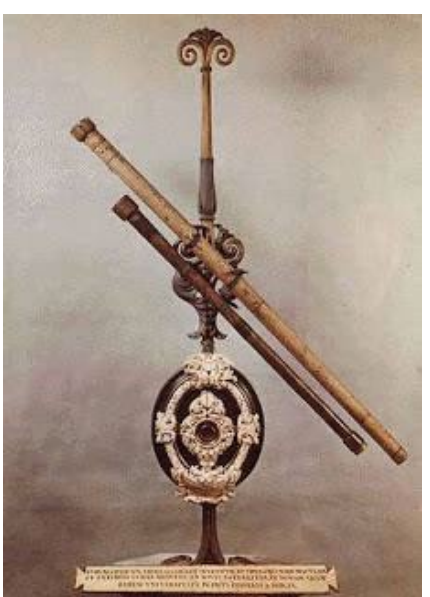

**Figura 2**: luneta de Galileu.

Fonte: Sociedade Brasileira de Física.

No mesmo ano, com o telescópio desenvolvido Galileu iniciou suas observações do céu marcando o início de muitas descobertas para Astronomia. Com este fato, Galileu marca então o início de uma revolução tecnológica na Astronomia.

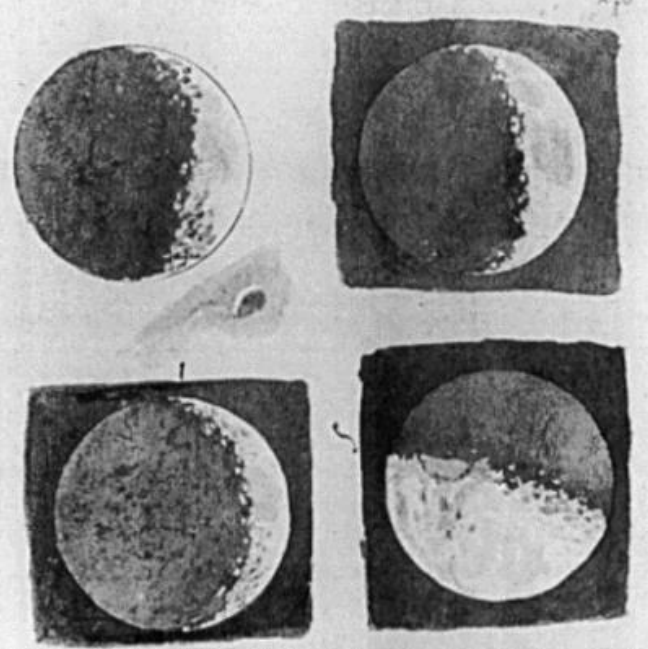

**Figura 3**: registros da Lua vista por Galileu utilizando a sua luneta.

Fonte: Mensageiro das Estrelas.

Desde 1609 até hoje, diversos tipos de telescópios foram construídos, passando pelo telescópio newtoniano com capacidade de aumento muito melhor do que o telescópio de Galileu, até os telescópios espaciais, Hubble e James Webb. Os diversos tipos de telescópios foram surgindo ao longo do tempo, de acordo com a necessidade de observação e as tecnologias da época.

### **2.1.1. Telescópio refrator ou luneta de Galileu (1609)**

A luneta de Galileu também conhecida como telescópio refrator é composta basicamente por dois tubos cilíndricos e duas lentes. É classificado como refrator devido a mudança de direção da luz que ocorre quando passa pelas duas lentes, primeiro pela objetiva (biconvexa) e depois pela ocular (bicôncava) colocada antes do ponto focal, até chegar ao olho. Foi aplicada para a observação da Lua (Figura 3), planetas do Sistema Solar, manchas solares, estrelas e a Via-Láctea. O brilhante astrônomo e matemático, Johannes Kepler (1571-1630) defendeu a utilização do telescópio com uma uma lente ocular do tipo convexa colocada após o ponto focal, como sendo a melhor alternativa explicando que, com essa configuração as imagens produzidas possuem um campo visual maior, além de serem maiores. No entanto, no telescópio de Kepler os raios de luz se invertem antes de chegarem à lente ocular produzindo imagens invertidas (Figura 4).

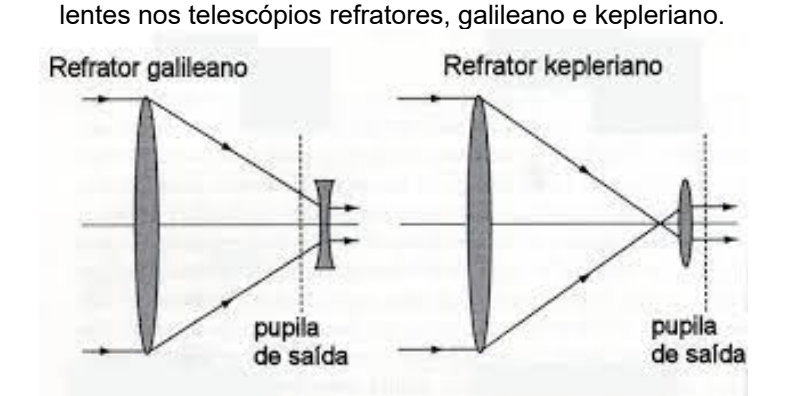

**Figura 4**: propagação dos raios luminosos pela borda das

Fonte: Astronomia e Astrofísica, 2018.

No entando, à medida que a tecnologia do telescópio refrator foi se desenvolvendo, houve a necessidade de se criar telescópios maiores, isto é, com tubos e lentes maiores pois, quanto maior for a abertura, mais luz chega ao telescópio, consequentemente, maiores e melhores seriam as imagens

produzidas, pelo menos isto era o que se pensava. No entanto, ao se construir telescópios cada vez maiores, um problema ficou evidente: a aberração cromática. Esse efeito consiste na propagação de raios de luz com comprimentos de ondas diferentes e transmissão desses raios em pontos focais diferentes após atravessar uma lente (Figura 5). O resultado disso é a produção de imagens sem foco e com as cores deslocadas (Figura 6). A aberração cromática torna-se suficientemente grande para lentes com diâmetro maior que 25 cm.

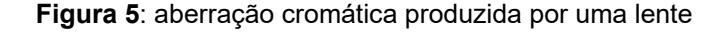

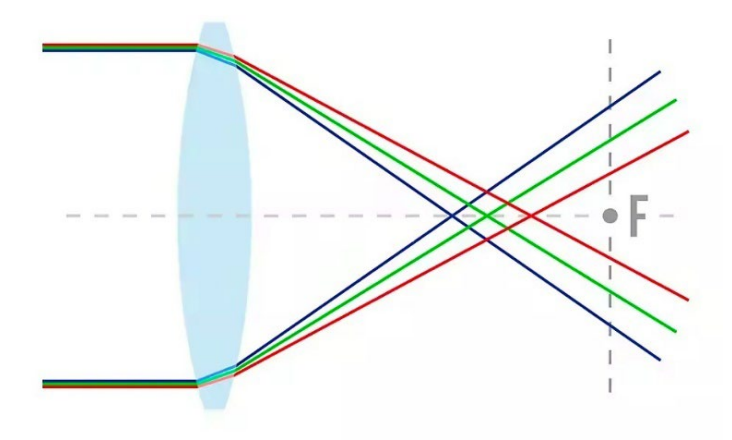

Fonte: Adobe, 2022.

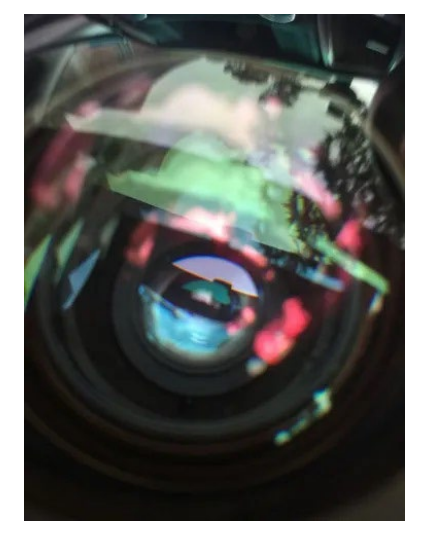

**Figura 6**: efeito da aberração cromática

Fonte: Prepara Enem, 2022.

Além da aberração cromática, outro problema dos telescópios refratores é que, a construção de lentes maiores também exigiam a construção de tubos ópticos gigantes, o que levou à construção de estruturas gigantescas para suportar os telescópios (Figura 7). A manutenção também era mais difícil, pois as lentes possuem duas faces, diferentemente de um espelho que possui uma única face.

**Figura 7**: o maior telescópio refrator já construído, no

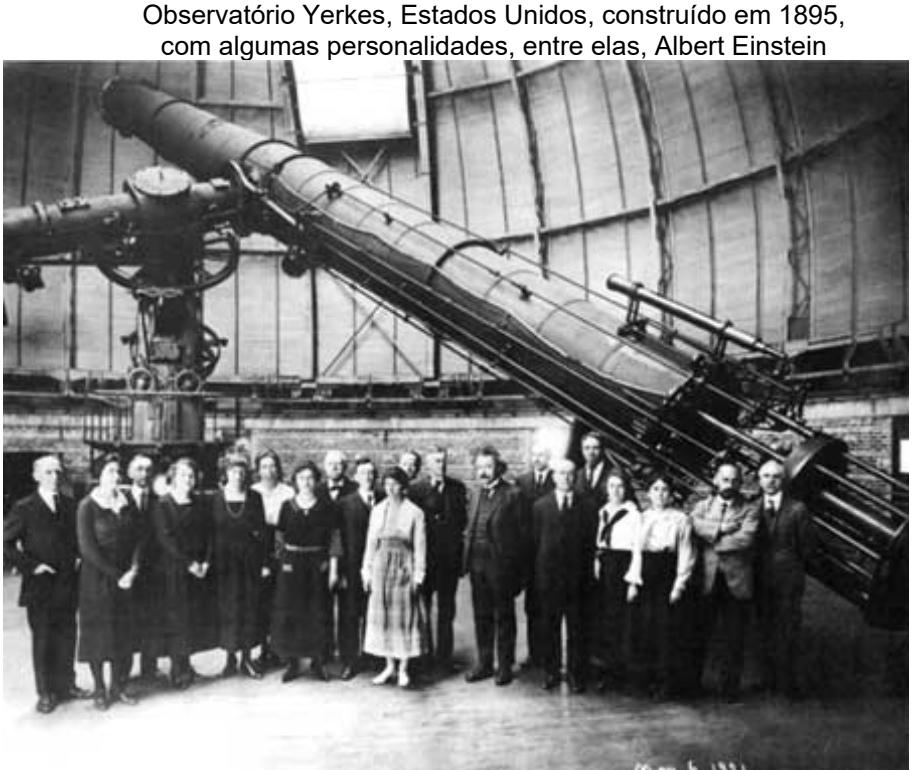

Fonte: At the lake, foto de 1921.

### **2.1.2. Telescópio refletor (1668)**

Inventado por Newton (Figura 8), esse modelo utiliza espelhos (um plano e outro esférico), e foi desenvolvido para corrigir o efeito de aberração cromática do telescópio de Galileu. Possui capacidade muito melhor do que a luneta de Galileu. Utilizando a luneta como referência, um telescópio newtoniano construído quatro vezes menor, possui capacidade de aumento de 270 vezes (9 vezes maior). Porém, os espelhos esféricos precisam ser bem construídos, a fim de não sofrerem com o efeito de aberração esférica, o que produz imagens imperfeitas do objeto observado. (KEPLER e SARAIVA, 2014, p. 705).

**Figura 8**: telescópio de Newton.

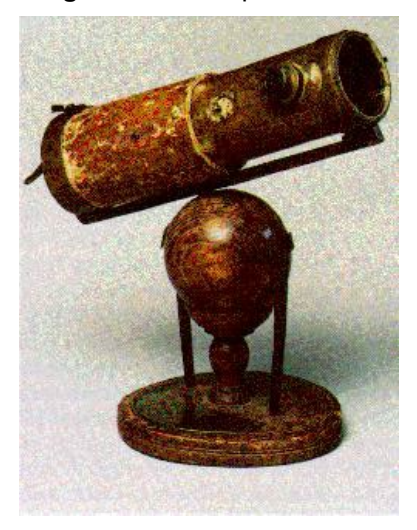

Fonte: Astronomia e Astrofísica, 2014.

Nesse telescópio, ao invés de luz refratar pelas lentes, a luz reflete inicialmente num espelho primário (côncavo), depois incide e reflete num espelho secundário (plano) até chegar numa lente plano-convexa que tem a função de focalizar a imagem (Figura 9).

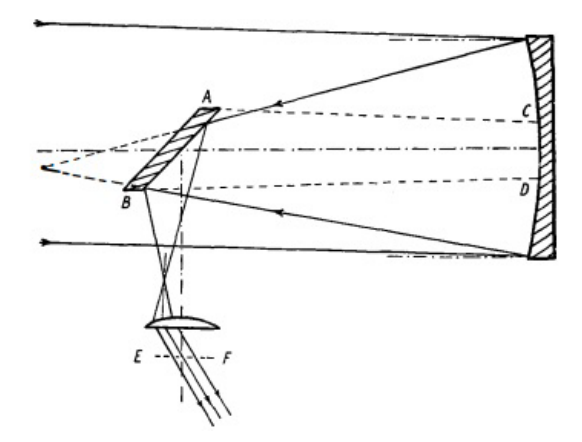

**Figura 9**: a propagação da luz no telescópio newtoniano

Fonte: The History of the telescope, 1979.

### **2.1.3. Radiotelescópio (1938)**

Diferentemente dos telescópios anteriores, este é empregado para a captação de ondas eletromagnéticas à longa distância, na faixa do rádio.

Após a invenção do rádio em 1899, creditada ao engenheiro italiano Guglielmo M. Marconi (1874-1937), foi então possível observar ondas eletromagnéticas na faixa rádio. Mas, as primeiras observações ocorrem por acaso: em 1932, Karl G. Jansky (1905-1950), um engenheiro de

telecomunicações americano estudava a influência das tempestades causadas nas ondas de rádio utilizadas em transmissões telefônicas transoceânicas, observando a frequência de 20,5 MHZ. Em meio a esses estudos, ele detectou uma emissão de rádio de fonte desconhecida. Em estudos posteriores, foi possível mostrar que a fonte que originava a emissão era proveniente do centro da Via-Láctea.

Em 1938, o astrônomo e engenheiro americano, Grote Reber (1911- 2002), construiu o primeiro telescópio que capta de ondas de rádio, ao invés de luz visível (Figura 10). O novo tipo de telescópio é nada mais, nada menos do que uma grande antena receptora em forma de paraboloide muito sensível a sinais de radiofrequência.

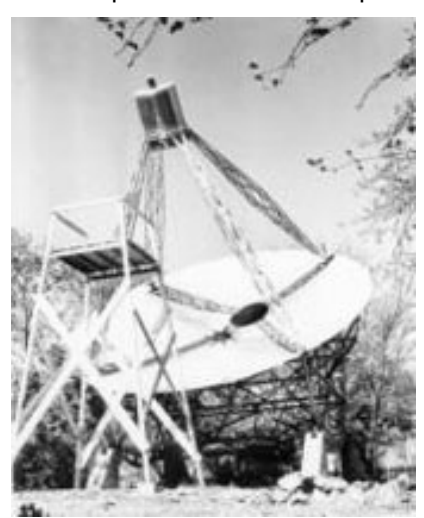

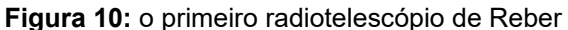

Fonte: Astronomia e Astrofísica, 2018.

Existem diversos radiotelescópios espalhados ao redor da Terra, com diversas aplicações de estudos, entre estas, a captação de sinais que possam indicar a existência de vida extraterrestre. Entre esses telescópios construídos, destaco o RATAN-600 (o maior construído), o ALMA (Atacama, Chile) considerado o maior projeto astronômico do mundo (Figura 11). No Brasil, o maior é o recém-reinaugurado (em dezembro de 2019) Rádio Observatório Pierre Kaufmann, localizado em Atibaia, interior de São Paulo (Figura 12). O Very Large Array é também um famoso rádio observatório dos Estados Unidos, contendo 27 grandes antenas espalhadas num diâmetro de 11 km.

**Figura 11**: Radiotelescópios do projeto ALMA.

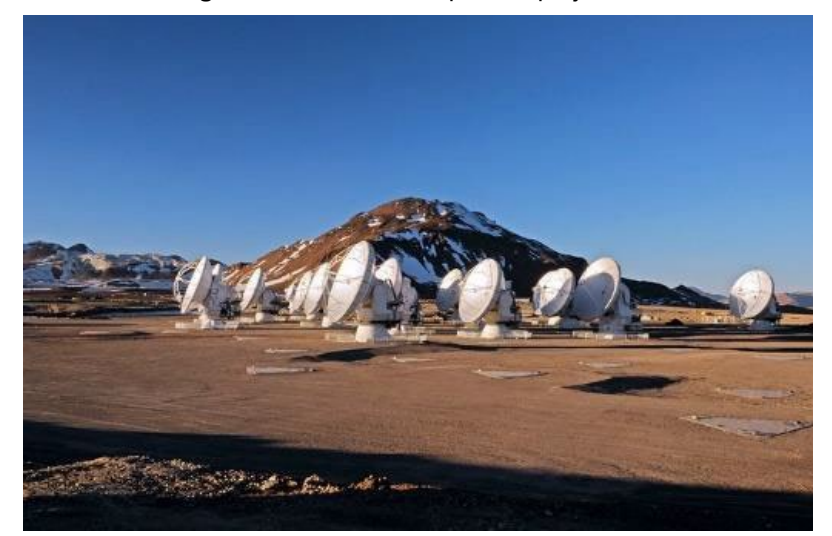

Fonte: ESO (European Southern Observatory), 2011.

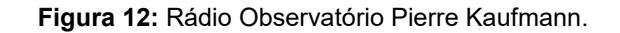

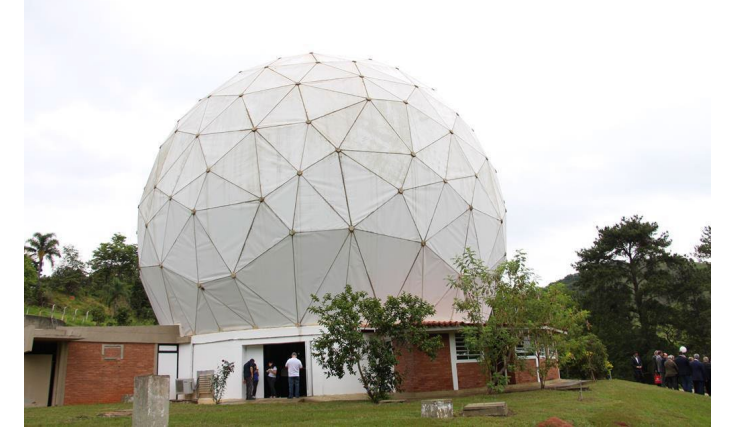

Fonte: Prefeitura da Estância de Atibaia, 2019.

### **2.1.4. Telescópios Espaciais (1962)**

São telescópios construídos para observação fora da atmosfera terrestre. Destaco aqui alguns como, o OSO, Orbiting Solar Observatory, lançado em 1962 pela NASA (um acrônimo em inglês da Administração Nacional da Aeronáutica e Espaço) com o objetivo de estudar características do Sol observando suas emissões de radiação na faixa do ultravioleta e do X. O Hubble (lançado pela NASA em 1990) é o mais famoso entre esses tipos de telescópios, pela sua enorme contribuição para a Astronomia galáctica e extragaláctica (Figura 13).

**Figura 13**: Telescópio Espacial Hubble.

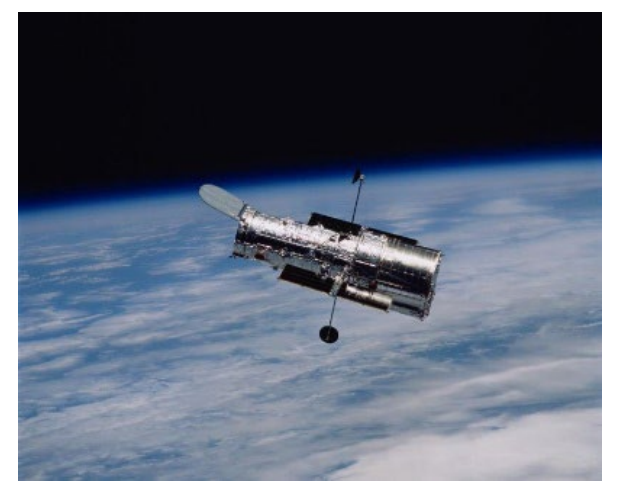

Fonte: NASA, 2021.

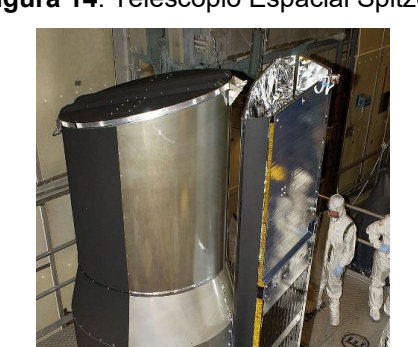

**Figura 14**: Telescópio Espacial Spitzer.

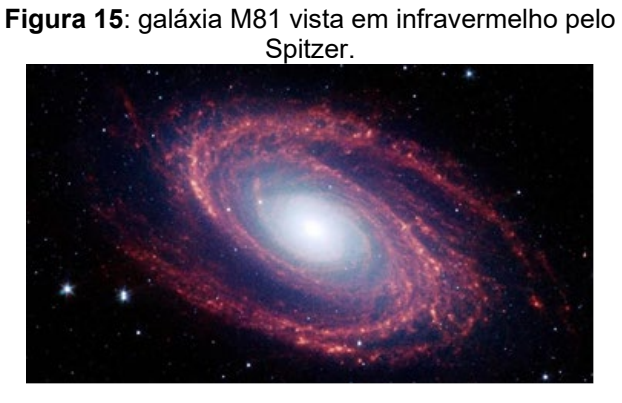

Fonte: NASA, 2020.

Fonte: NASA, 2020.

O Chandra, também lançado pela NASA é um telescópio com a missão de observar o céu em raio X. O ISO (Infrared Space Observatory) foi um telescópio lançado em 1995 pela ESA (acrônico em inglês da

Agência Espacial Europeia) com parceria da JAXA (Japan Aerospace Exploration Agency) e a NASA, com a missão de realizar observações de radiações na faixa do infravermelho, permanecendo operante até 1998. Assim como o ISO, o telescópio Spitzer (Figura 14) foi lançado pela NASA em 2003, com a missão de observar o céu também no infravermelho, como visto na Figura 15 em seu registro da galáxia de Bode (M81 ou Messier 81). O Spitzer concluiu sua missão em janeiro 2020. Recentemente, em 25 de dezembro de 2021, a NASA lançou ao espaço o telescópio James Webb (Figura 16), dotado de uma tecnologia mais avançada do que a tecnologia do Hubble, provocando assim expectativas de novas descobertas para a Astronomia. Como inicialmente o James Webb possui foco na observação em infravermelho, este é considerado como um sucessor do Spitzer. Para efeitos de comparação entre o Hubble e o James Webb, a Figura 17 retrata duas fotografias tiradas do aglomerado de galáxias SMACS 0273, na qual ilustra o grande poder de resolução do telescópio James Webb na captura do famoso Campo Ultra Profundo. Na fotografia do telescópio James Webb é mais nítida a visualização das chamadas lentes gravitacionais, previstas por Albert Einstein, na sua Teoria da Relatividade Geral.

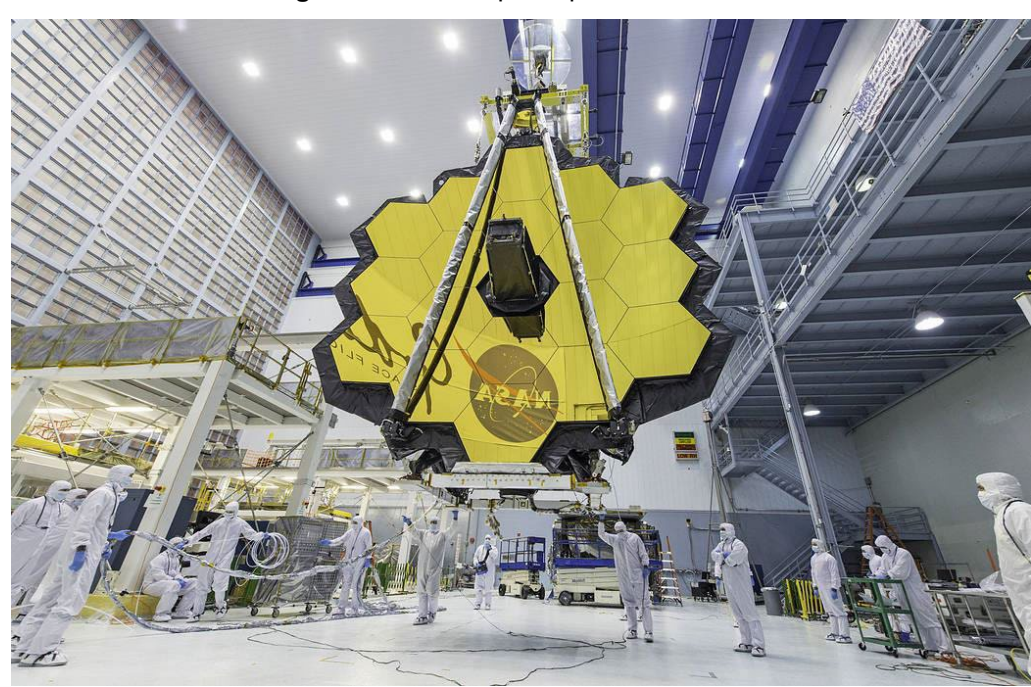

**Figura 16**: Telescópio espacial James Webb.

Fonte: NASA, 2017

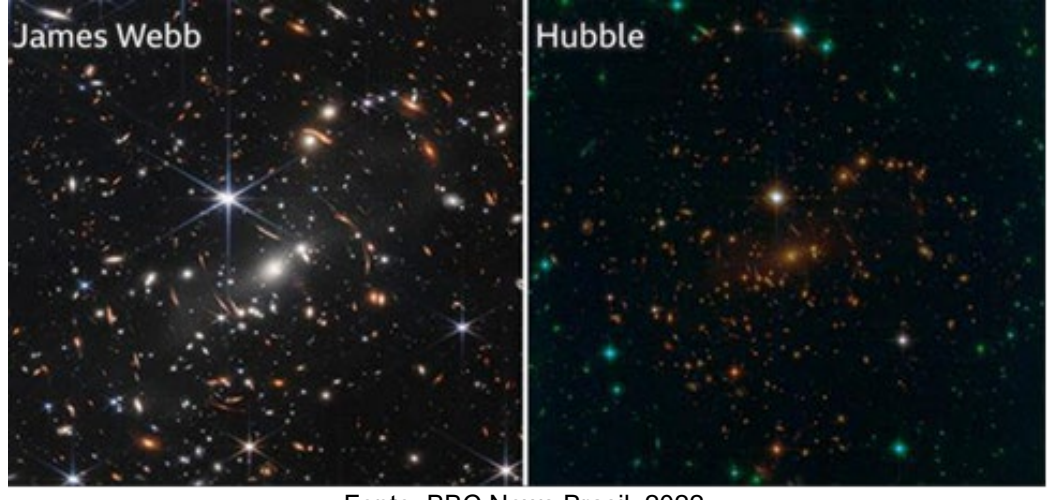

**Figura 17**: fotografias realizadas de um ponto fixo no Universo, com o James Webb e o Hubble.

Fonte: BBC News Brasil, 2022.

Percebemos, então, que o desenvolvimento da Astronomia nos últimos 400 anos ocorreu em grande escala graças ao desenvolvimento tecnológico dos telescópios. Este fato precisa ser explorado também no contexto do ensino de Astronomia na Educação Básica. Em muitas oportunidades, a mídia apresenta à sociedade conhecimentos, muitas vezes soltos, ou isolados, ou até mesmo errôneos, que podem distanciar o leitor leigo do mundo científico e, talvez pior que isso, podem também distorcer conhecimentos científicos. Outro possível perigo do mau uso da mídia é que, infelizmente na ótica do estudante do Ensino Médio ou do Fundamental é inviável visualizar os novos experimentos (como a missão do James Webb) como uma construção ao longo do tempo de necessidades gerais específicas no contexto científico e que, tais conhecimentos podem ser aproximados do seu contexto cotidiano por meio de atividades didáticas realizadas na sua escola.

É possível perceber que, a curiosidade de Galileu em aprender sobre o céu com mais profundidade foi tanta que ele encontrou uma alternativa: como, em sua época, não era possível ir ao espaço, ele imaginou que utilizando o telescópio (recém inventado) poderia ser possível ver o céu com mais profundidade. A partir de então, o trabalho de Galileu foi "mão-namassa", foi experimentar, projetar e, aos poucos, melhorar o telescópio construído para aplicação em Astronomia. O fato de Galileu produzir um telescópio aplicado ao estudo dos corpos celestes revolucionou o mundo uma vez que esse invento passou a ser oficialmente o principal instrumento científico para o estudo da Astronomia. Vimos que o telescópio ganhou muitos
aperfeiçoamentos e modelos diferentes, para estudos diversos. Por esse feito, Galileo é considerado o pioneiro da Astronomia Observacional.

Nesse sentido, entendemos que, mesmo na condição de aprendiz, quando o estudante vivencia e participa de alguma atividade ou prática experimental em sua vida escolar, as possibilidades são diversas, de acordo com o seu grau de curiosidade e aprofundamento. O aprendizado na experimentação é algo gradativo, uma vez que os resultados podem ser diversos e a compreensão desses resultados podem requerer maior tempo e mais estudo. Dessa forma, o estudante também experiencia um pouco sobre o método científico. Baseado em experiências da vida escolar, considero que para os estudantes dos tempos atuais essas práticas são úteis também para exercitar e treinar qualidades como disciplina e paciência.

Sendo assim, nesta pesquisa foi proposto o desenvolvimento do dispositivo que tem como finalidade a orientação de lunetas e telescópios na observação de um objeto fora ou dentro da atmosfera terrestre durante determinado tempo. Esse dispositivo desenvolve potência suficiente para rotacionar uma luneta construída com materiais de baixo custo (Figura 18).

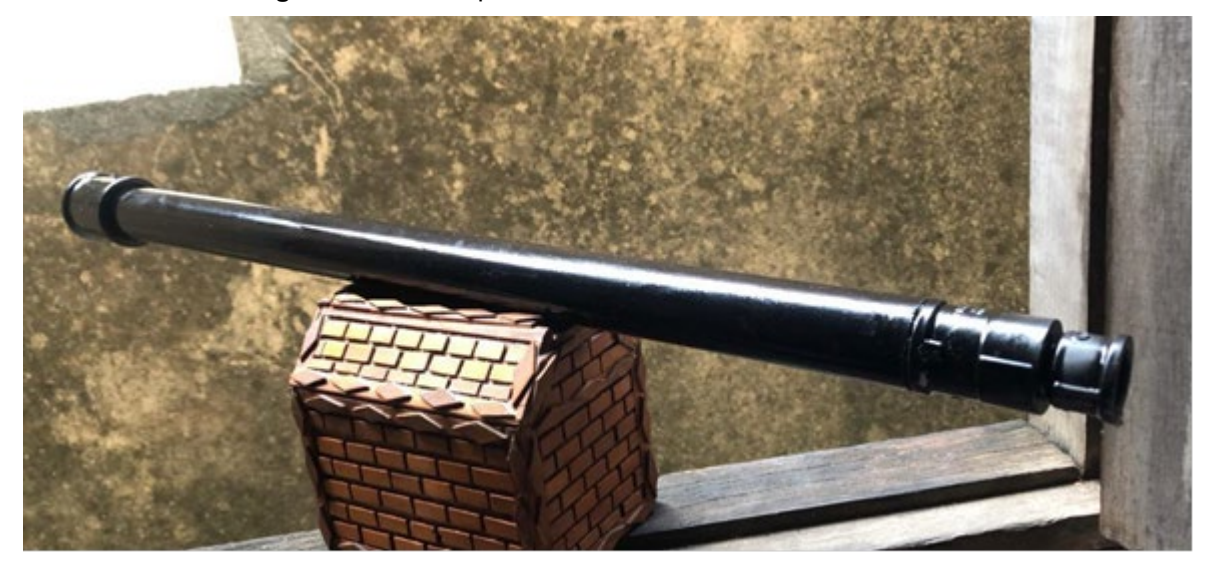

**Figura 18**: Telescópio Refrator construído durante o curso.

Fonte: o autor, 2022.

#### **2.2. Sistemas de coordenadas astronômicas**

Em nossa atividade, para a determinação da orientação do tipo de montagem do telescópio, definimos um tipo de sistema de coordenadas a ser adotado. Existem basicamente três tipos de sistema de coordenadas astronômicas, a saber, o Sistema Horizontal, o Sistema Equatorial Celeste e o Sistema Equatorial Horário. Para entender a montagem escolhida para o trabalho, é necessário entender um pouco sobre cada um dos sistemas de coordenadas existentes.

### **2.2.1. Sistema Horizontal**

É o sistema de coordenadas astronômicas que utiliza o plano do horizonte do observador como plano de referência tendo como coordenadas, a altura e o azimute. No céu visível ao observador, a altura (h) varia entre 0 e 90º. O azimute (A) varia entre 0 e 360º, no sentido crescente do Norte para o Leste. Por ser um sistema de coordenadas que depende da posição do observador e do instante de observação, é considerado um sistema de coordenadas local (Figura 19). Para o nosso dispositivo de orientação do telescópio montado baseado nesse sistema, seria necessária a instalação de dois motores que iriam buscar as coordenadas do objeto a ser observado, o que exigiria uma boa precisão dos motores utilizados, possivelmente funcionando de modo sincronizado e uma certa habilidade do operador em realizar a busca do telescópio. Outro problema seria o fato de essa montagem não permitir um acompanhamento do astro durante um longo período, devido ao movimento de rotação da Terra.

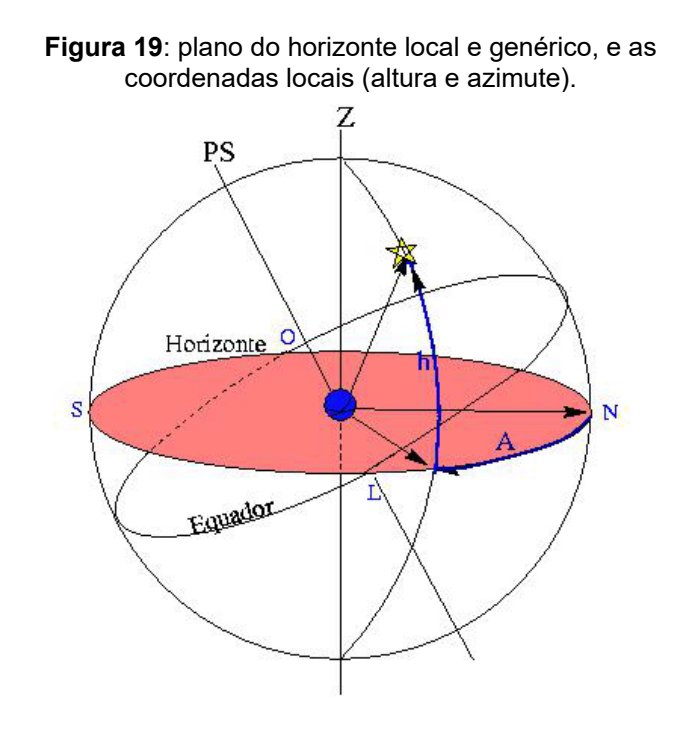

Fonte: Astronomia e Astrofísica, 2022.

### **2.2.2. Sistemas Equatoriais Celeste e Horário**

No sistema equatorial, o plano de referência é o equador celeste, sendo que no sistema equatorial celeste, as coordenadas são a declinação (δ) variando entre -90º e 90º e a ascensão reta (α) variando entre 0 hora a 24 horas (Figura 20). Já no sistema equatorial horário, as coordenadas são também a declinação e o ângulo horário (H) variando entre -12 horas e 12 horas. No sistema equatorial celeste, o ponto de referência para a medida da ascensão reta está localizado no meridiano do chamado *ponto vernal* (ou ponto de Áries, ou ponto Gama). O Sol passa por esse ponto exatamente no equinócio de outono no hemisfério sul. Portanto, como o sistema equatorial celeste é fixo e baseado na esfera celeste, este não é um sistema de coordenadas local, uma montagem com esse sistema de coordenadas compensa o movimento de rotação da Terra para fins de acompanhamento de uma estrela. Já no sistema equatorial horário, o ponto de referência para o ângulo horário é o meridiano local. Ou seja, o ângulo horário varia de acordo com a localização do observador.

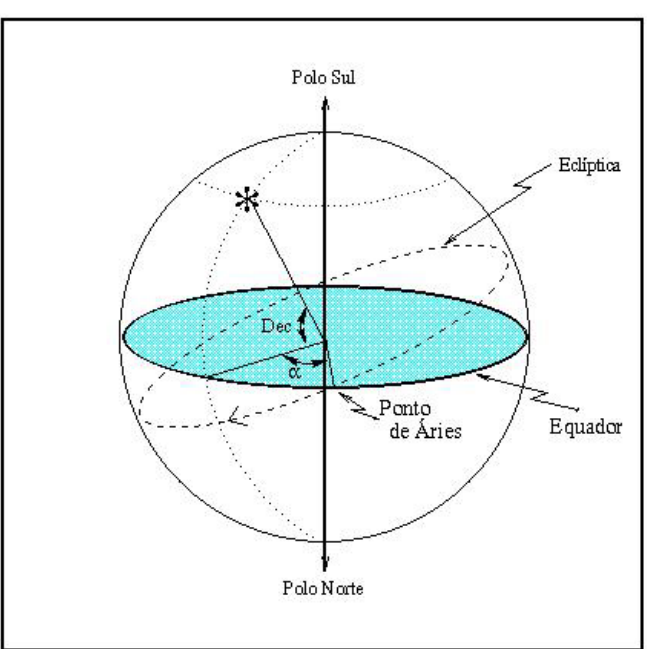

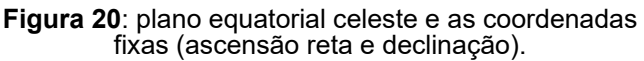

Fonte: Astronomia e Astrofísica, 2022.

Realizamos a montagem do dispositivo e o telescópio utilizando o Sistema de Equatorial Celeste, a fim de possibilitar um acompanhamento do objeto observado (fora ou dentro da atmosfera terrestre) com base nas medidas fixadas na esfera celeste. A escolha desse sistema baseia-se pela possibilidade de fixar um dos motores na direção do equador terrestre, e com o outro motor realizar o acompanhamento do objeto a observar. No Sistema Horizontal, seria necessário a utilização mútua dos dois motores.

## **2.3. Características físicas e o tipo do motor**

Para o nosso dispositivo, utilizamos um motor de passo, que funciona com corrente contínua (Figura 21). O motor de passo é um dispositivo que converte energia elétrica em energia mecânica de modo controlado por passos, onde cada passo corresponde a um deslocamento angular. Quanto menor o passo, menor será o deslocamento angular e mais preciso é o motor. Uma vantagem da utilização desse motor é a capacidade de controlar mais facilmente sua velocidade do que um motor de corrente alternada (SANTOS, 2017, p.31). Outra vantagem notória é o fato dos motores de passo não utilizarem escovas, substituindo-as pela utilização de campos magnéticos.

Existem basicamente três tipos de motores de passo, a saber, o motor de ímã permanente, o motor de relutância variável e o motor híbrido.

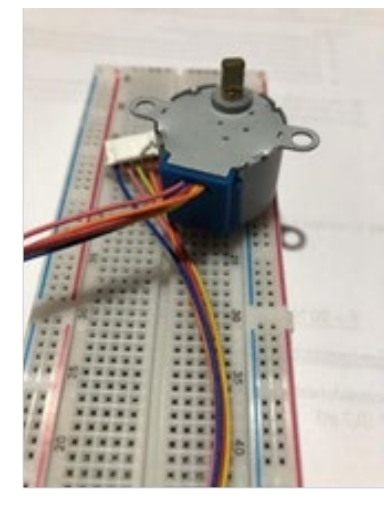

**Figura 21**: motor de passo 28JBY-48 5V para projetos educacionais em Eletrônica.

Fonte: o autor, 2022.

## **2.3.1. Motor de passo com ímã permanente**

O motor de ímã permanente (Figura 22) possui um rotor magnetizado ao centro da estrutura. Como vantagem, o campo magnético do rotor somase ao campo magnético das bobinas gerando melhor torque e potência na partida (início do movimento). Porém, esse motor gera um passo maior, fato que reduz sua precisão. São motores com estrutura simples e mais barata.

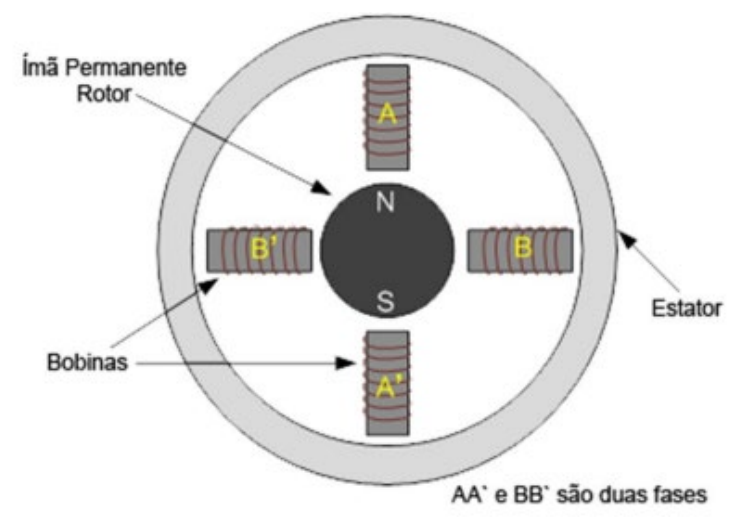

**Figura 22**: motor de passo de ímã permanente.

Fonte: Faculdade de Engenharia, Campus de Ilha Solteira, UNESP, 2013.

### **2.3.2. Motor de passo de Relutância Variável**

Ao invés de um ímã permanente no eixo do rotor, esse motor possui um núcleo de ferro (Figura 23). O campo magnético resultante é produzido apenas pelas bobinas, com isso, o torque e a potência produzida são menores do que no motor de ímã permanente.

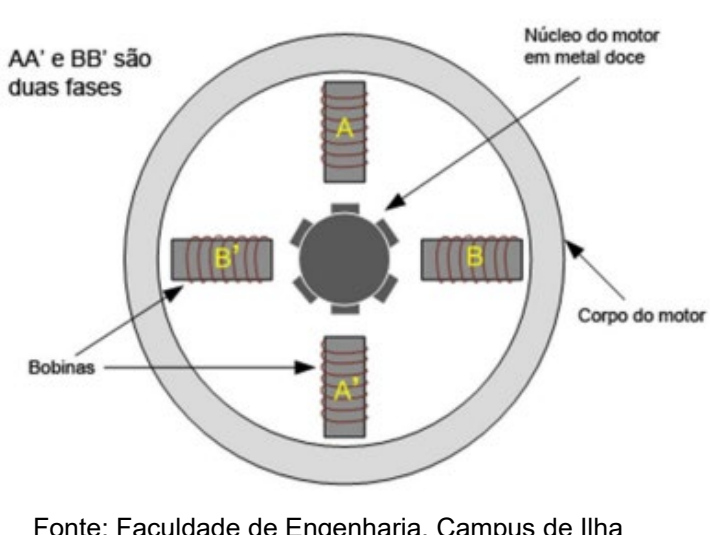

**Figura 23**: motor de passo de Relutância Variável.

Fonte: Faculdade de Engenharia, Campus de Ilha Solteira, UNESP, 2013.

Nesse motor, quando uma fase está alinhada com os dentes, a outra está desalinhada. Porém, essa configuração pode ser alterada de três formas: aumentando o número de dentes do rotor, ou aumentando o número de fases ou aumentando o número de enrolamentos por fases (Figura 24). Dessa forma, podemos obter boas precisões nos passos desse tipo de motor.

> **Figura 24**: formas de aumento da resolução de um motor de passo de Relutância Variável.

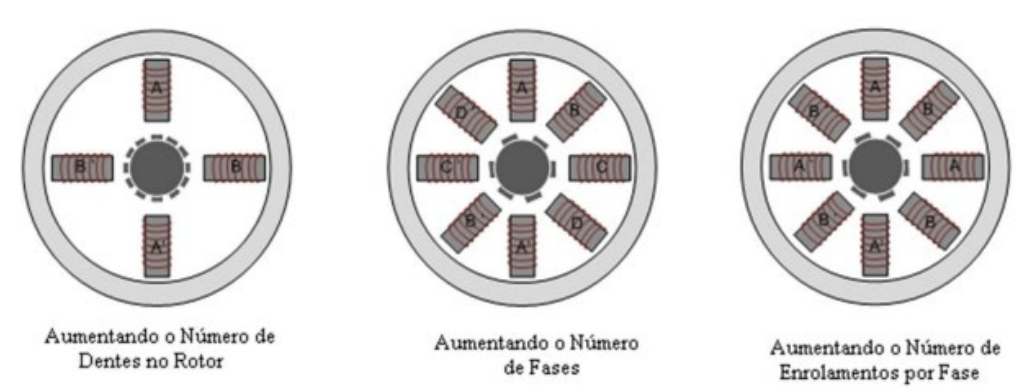

Fonte: Faculdade de Engenharia, Campus de Ilha Solteira, UNESP, 2013.

# **2.3.3. Motor de passo Híbrido**

É um motor mais completo, que alia a potência do motor de ímã de permanente com a precisão do motor de Relutância Variável. Isto porque o motor Híbrido utiliza um rotor com dentes magnéticos (Figura 25).

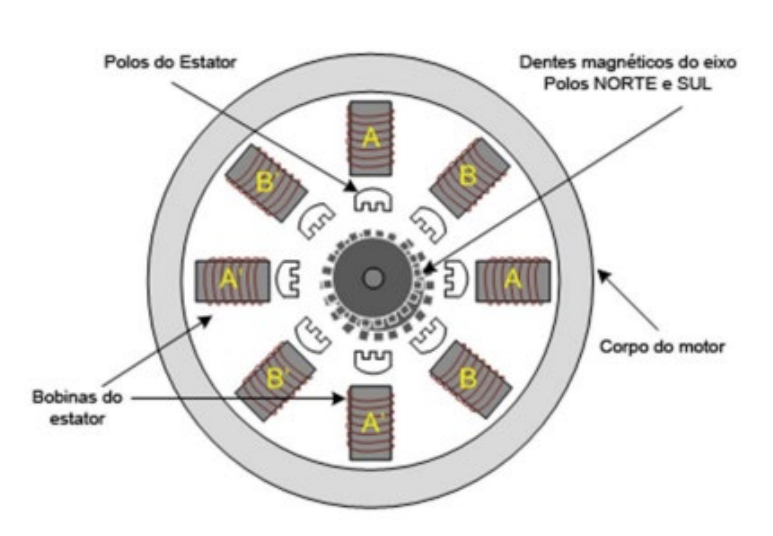

**Figura 25**: motor de passo Híbrido.

Fonte: Faculdade de Engenharia, Campus de Ilha Solteira, UNESP, 2013.

A Figura 26 retrata melhor a forma dos dentes do rotor e a sua disposição alternada, o que possibilita um melhor alinhamento com as fases e também, por serem ímãs, possibilitarem um ótimo torque na partida.

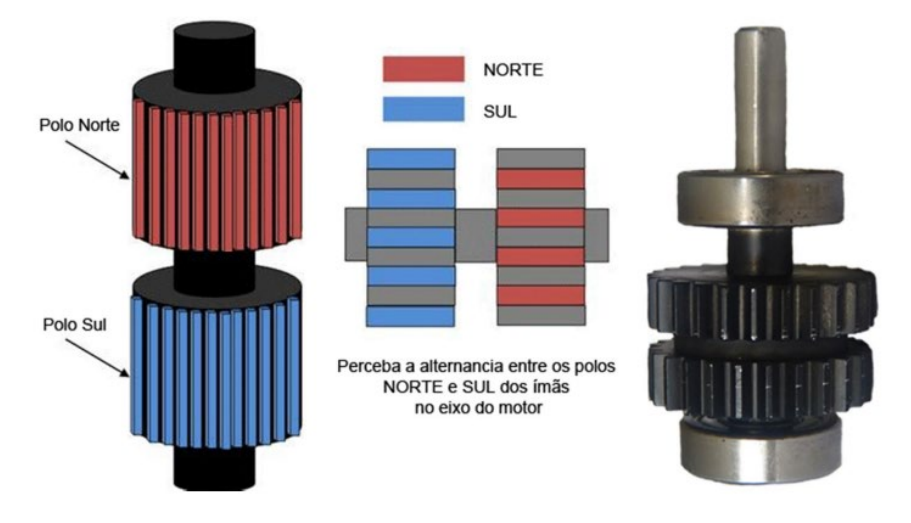

**Figura 26**: dentes dos ímãs de um motor de passo Híbrido

Fonte: Faculdade de Engenharia, Campus de Ilha Solteira, UNESP, 2013.

## **2.3.4. Motor de passo unipolar**

São motores de passo que utilizam dois enrolamentos por fase. Se os enrolamentos possuírem contatos (ou conexões) em comum, o motor poderá ter 5 ou 6 contatos. Caso os enrolamentos sejam independentes, o motor poderá ter 8 contatos (Figura 27).

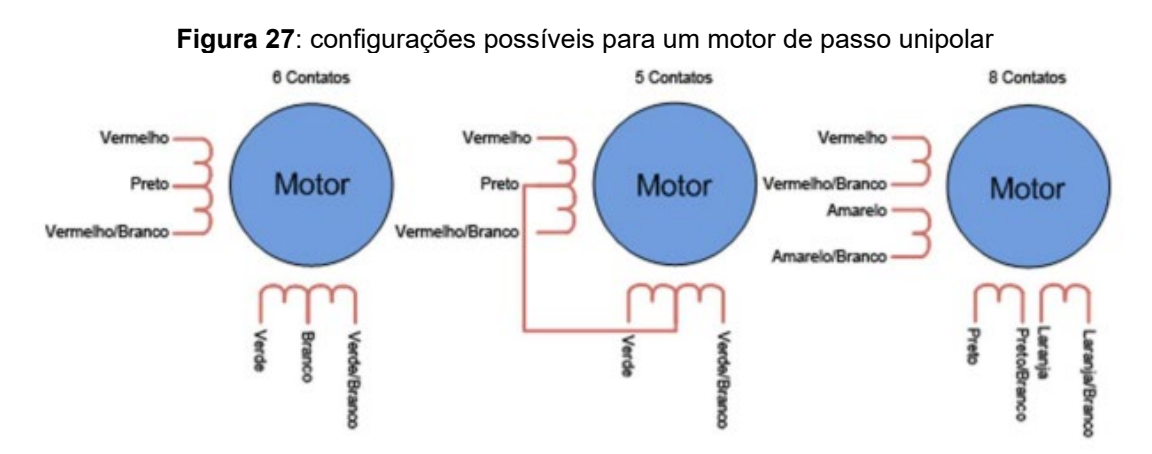

Fonte: Faculdade de Engenharia, Campus de Ilha Solteira, UNESP, 2013.

#### **2.3.5. Motor de passo bipolar**

Motores bipolares (Figura 28) utilizam apenas um enrolamento por fase obtendo apenas 4 contatos. Como consequência, os motores bipolares não dividem a corrente na fase e, dessa forma, produzem maior potência e consequentemente maior torque do que os motores unipolares. A desvantagem desse motor é que o seu circuito de controle é mais complexo.

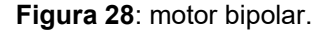

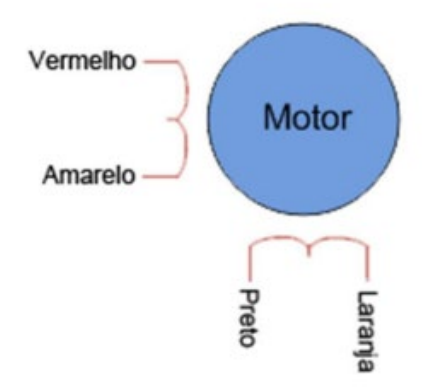

Fonte: Faculdade de Engenharia, Campus de Ilha Solteira, UNESP, 2013.

### **2.3.6. Torque e velocidade no motor de passo**

O motor de passo funciona com a indução de campos magnéticos por suas bobinas, o que resulta em torques de comportamento oscilante no seu rotor (eixo). Com isso, como todo oscilador, o motor de passo possui uma frequência natural de vibração, dessa forma, quando o motor de passo é acionado na sua frequência natural, o motor aumenta sua vibração e ruídos (aumento da energia dissipada), reduzindo a sincronização do motor o número de passos. Num motor de passo, a depender da aplicação da carga no carga no motor a frequência natural ocorre no intervalo de 70 a 120 passos por segundo ou de 70 a 120 Hz. Uma maneira de evitar a ressonância nos motores de passo é evitar trabalhar fora dessas faixas de frequência.

Quando o motor é acionado, se for rotor magnetizado, este produz um torque inicial sem que haja movimento angular chamado de torque estático. Isto é, o torque estático só ocorre nos motores de passo com ímã permanente e Híbrido. Como os motores de passo de Relutância Variável não possuem ímãs, o torque estático nesse tipo de motor é nulo. A Figura 29 expressa a dependência do torque estático T com o ângulo de passo *θ*, onde n é o número de dentes e T0 é a amplitude do torque (*Holding Torque*), para uma curva de corrente nominal I.

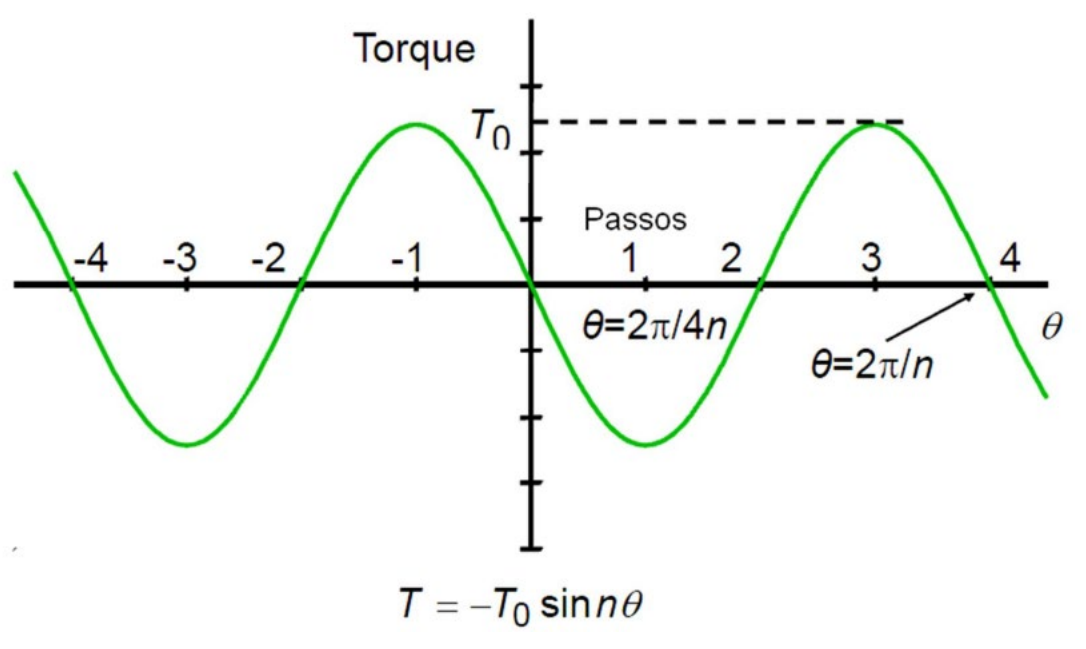

**Figura 29**: gráfico Torque do motor (T) x ângulo do rotor (*θ*).

Fonte: Faculdade de Engenharia, Campus de Ilha Solteira, UNESP, 2013.

Para torques aplicados maiores que a amplitude de torque, isto é, para valores  $|T| > T_0$ , o motor perde a sincronização. Para correntes nominais diferentes, os picos de torque estático também serão diferentes, sendo que o pico de torque estático aumenta com o aumento da corrente nominal, conforme mostra a Figura 30.

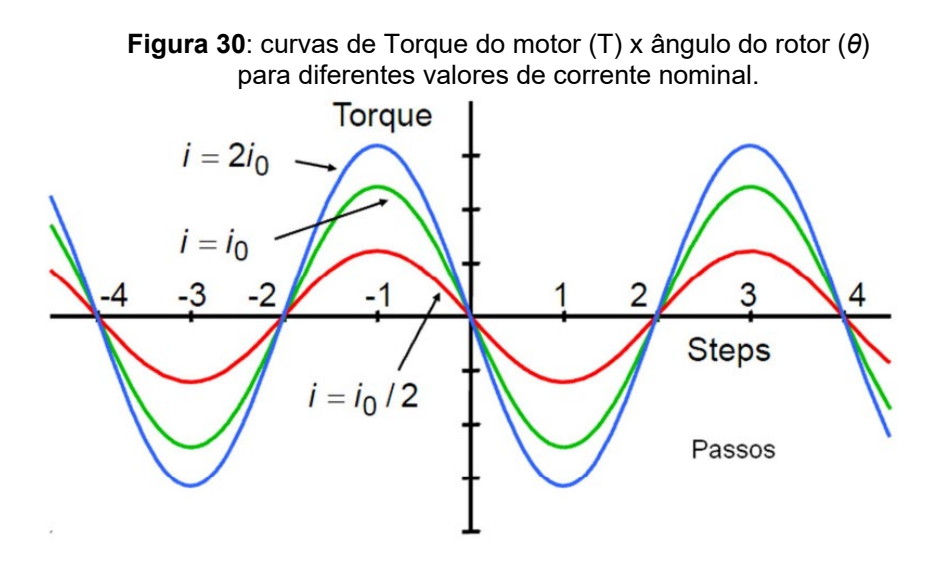

Fonte: Faculdade de Engenharia, Campus de Ilha Solteira, UNESP, 2013.

A relação Torque x velocidade de um motor de passo pode ser observada no gráfico da Figura 31. Onde *Pull-in* ou *Pull-in Torque* é o torque máximo que o motor pode realizar para arranque, frenagem e inversão do sentido de movimento, sem que ocorram erros de posicionamentos ou de sincronização. Já o *Pull-out* ou *Pull-out Torque* é o torque máximo que o motor pode realizar para rotacionar com velocidade constante, sem que ocorram erros de posicionamentos ou de sincronização.

Para o estudo da eficiência de um motor de passo com velocidade constante, devemos considerar uma curva do *Pull-out Torque* (Tout) num motor de passo, cujo valor máximo é tal que  $T_{out} = T_0/\sqrt{2}$ . Para torques maiores que este valor, o motor perde a sincronização, conforme mostra a Figura 32.

**Figura 31**: curvas de Torque do motor (T) x velocidade,

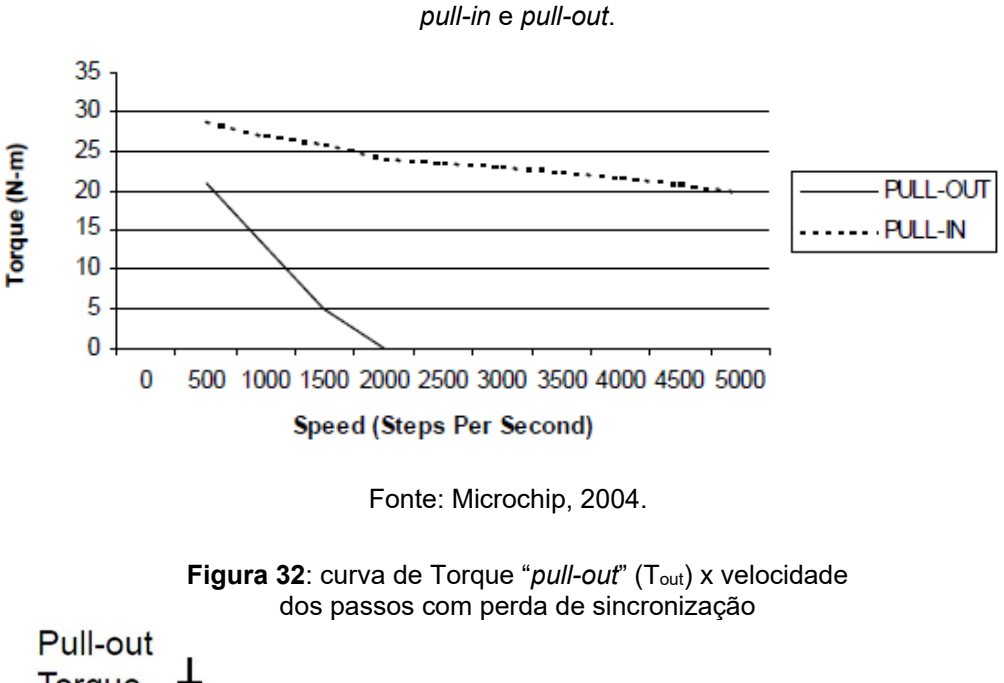

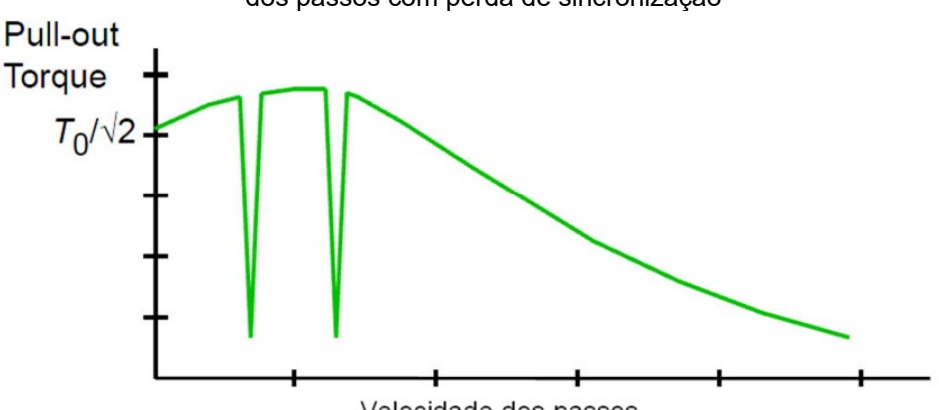

Velocidade dos passos

Fonte: Faculdade de Engenharia, Campus de Ilha Solteira, UNESP, 2013.

### **2.4. Seleção do microcontrolador para a intervenção**

Utilizamos dois motores de passo para a automação do dispositivo que foram programados previamente. Ao longo do nosso trabalho de pesquisa, estudamos a programação de dois motores de passo para orientação de uma luneta utilizando o microcontrolador PIC16F84A (Figura 33), baseado na linguagem Assembly cujo estudo foi, por sinal, muito rico em termos de iniciação aos princípios de programação, e ao mesmo tempo, um tanto complexo para um contexto em que o conteúdo se torne inicialmente atrativo para o estudante da Educação Básica.

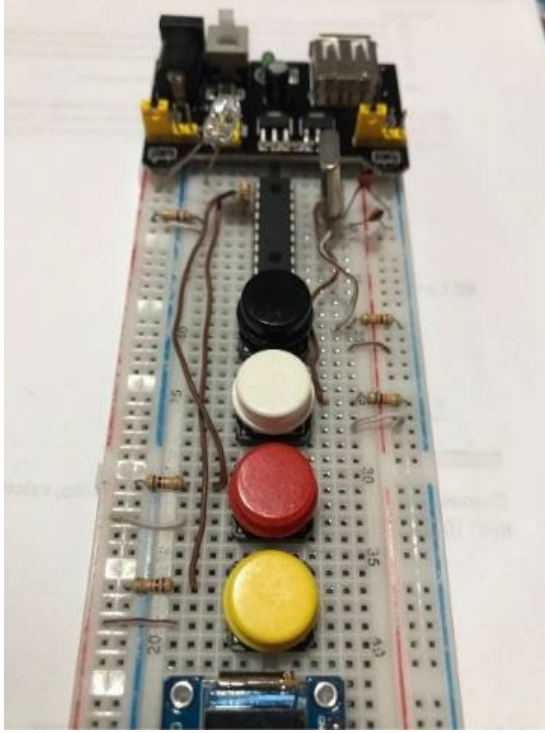

**Figura 33**: circuito montado para dois motores de passo utilizando o microcontrolador PIC16F84A.

Fonte: o autor, 2022.

Por esse motivo, para o nosso projeto optamos pela utilização da linguagem C++ baseada no compilador Arduino IDE (Figura 34). Durante o semestre 2022.1, nos estudos do Programa foi construído um protótipo orientador de lunetas utilizando impressora 3D que atendeu às nossas expectativas. Tal modelo de dispositivo foi utilizado nas intervenções nas escolas para a testagens das lunetas e dos motores programados pelos estudantes. As intervenções desse projeto foram realizadas nas duas unidades escolares do Colégio Augusto Comte (sede e filial) no componente

curricular de Física e componentes curriculares eletivos para o Ensino Médio com foco na área de tecnologia, a saber, Eletrônica I (1ª série) e Eletrônica II (2ª série), que tinham uma sala específica para realização das atividades do componente, munidas com materiais necessários para realização das aulas e projetos. Ao todo, as duas unidades escolares somam 14 kits didáticos de Eletrônica, cada kit contendo uma placa Arduino UNO que pode ser programada utilizando o compilador Arduino IDE. Desde o início do ano letivo, os estudantes da 1ª e 2ª séries do Ensino Médio estiveram desenvolvendo competências que permitiram no projeto final desse ano, participar do nosso projeto.

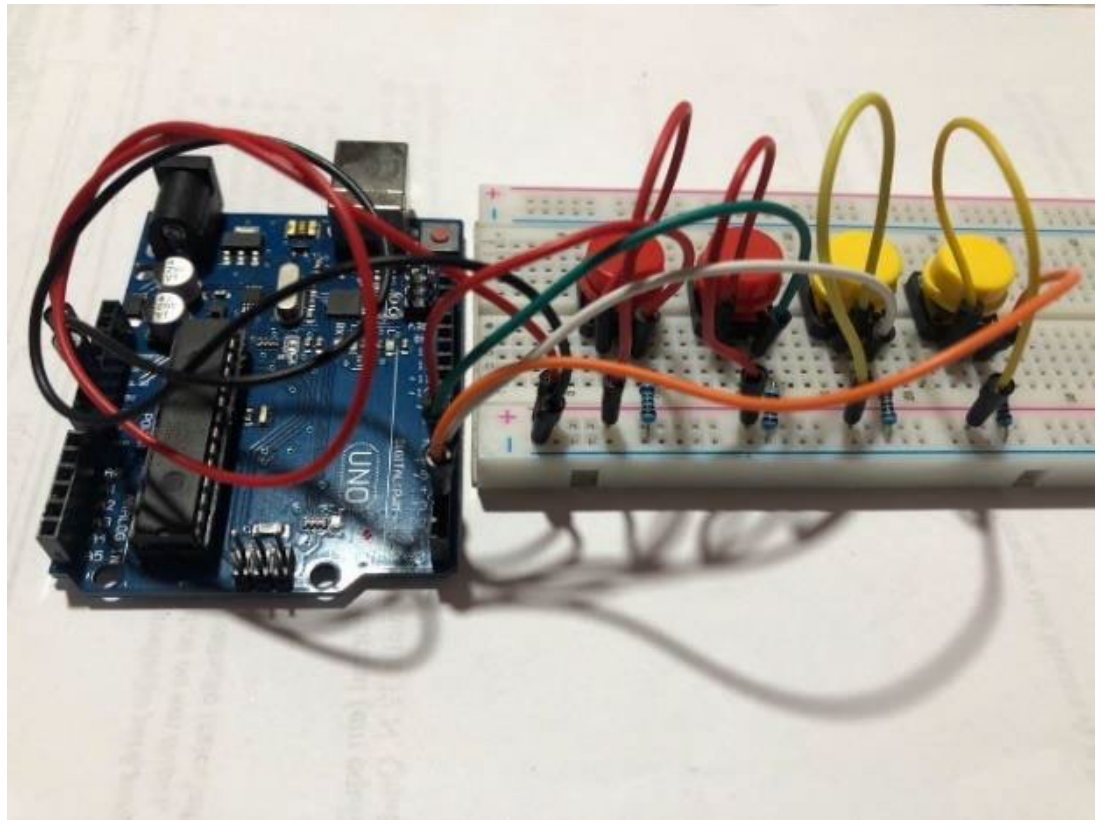

**Figura 34**: circuito montado para dois motores de passo utilizando o microcontrolador Arduino UNO.

Fonte: o autor, 2022.

## **2.5. O Arduino e a linguagem C++**

A plataforma que escolhemos é muito rica quando o assunto é projetos, porém antes de tudo é necessário saber o que é o Arduino: "É uma plataforma que foi construída para promover a interação física entre o ambiente e o computador utilizando dispositivos eletrônicos de forma simples e baseada em softwares e hardwares livres" (SILVA, 2019). Para atividades educacionais, o

Arduino é uma excelente alternativa. A plataforma Arduino dispõe de algumas "famílias" de placas que, são na verdade de grupos de modelos específicos de placas. A família Nano é um grupo de placas menores e compactas úteis para ligações simples. A família MKR podem ser placas, shields e portadores úteis para circuitos simples sem ligações extras. A placa que utilizamos é um modelo Arduino UNO R3 (Figura 35), pertencente à família clássica.

**Figura 35**: placa Arduino UNO R3.

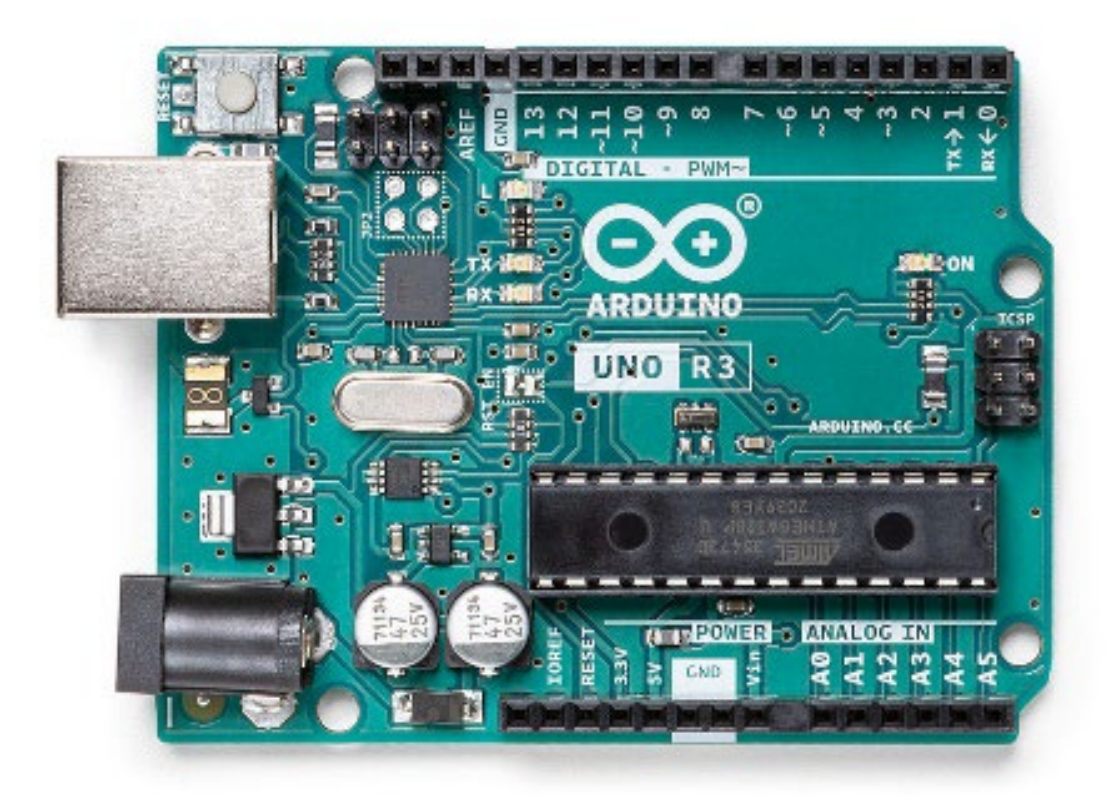

Fonte: Arduino Classic Family, 2022.

A placa Arduino UNO R3 possui 14 portas digitais (D0, D1, D2, D3, D4, D5, D6, D7, D8, D9, D10, D11, D12 e D13), sendo que as duas primeiras portas, D0 e D1, a própria placa as utiliza para a comunicação serial, Rx (Recepção de Dados) e Tx (Transmissão de Dados). D0 é Rx e D1 é o Tx. Além das portas digitais, são 6 portas analógicas (A0, A1, A2, A3, A4 e A5), demais pinos podem ser utilizados para entradas elétricas, a saber, 3,3V, 5V e VIn são entradas positivas, enquanto os pinos GND (ground) são entradas negativas. A placa dispõe também de uma entrada USB para conectar a um computador externo e um botão reset para reiniciar o programa corrente.

O arduino funciona perfeitamente com a programação em linguagem C++, um código simples e didático que pode ser aprendido sem muitas dificuldades. O ambiente de digitação do código do Arduino é o aplicativo Arduino IDE. Neste ambiente digitamos o código de um programa utilizando comandos. Existem inúmeros comandos, bem como combinação de comandos que podem ser utilizados em linguagem C++, porém, para a nossa atividade precisamos apenas dos comandos básicos, os quais classificamos como a) Comando principais, b) Comandos digitais, c) Comandos analógicos, d) Comandos gerais e e) Operadores aritméticos.

### **2.5.1. Comandos principais**

➔ setup(): a função setup() é chamada quando um programa começa a rodar. Use esta função para inicializar as suas variáveis, os modos dos pinos, declarar o uso de livrarias, etc. Esta função será executada

apenas uma vez após a placa Arduino ser ligada ou resetada.

➔ loop(): após criar uma função setup() que declara os valores iniciais, a função loop() faz exatamente o que seu nome sugere, entra em looping (executa sempre o mesmo bloco de código), permitindo ao seu

programa fazer mudanças e responder. Use esta função para controlar ativamente a placa Arduino.

## **2.5.2. Comandos digitais**

→ pinMode(): configura o pino especificado para que se comporte ou como uma entrada (input) ou uma saída (output).

→ digitalRead(): lê o valor de um pino digital especificado, HIGH ou LOW **→ digitalWrite(): escreve um valor HIGH ou um LOW em um pino digital.** 

### **2.5.3. Comandos analógicos**

➔ analogRead(): lê o valor de um pino analógico especificado. A placa Arduino contém um conversor analógico-digital de 10 bits com 6 canais. Com isto ele pode mapear voltagens de entrada entre 0 e 5 volts para valores inteiros entre 0 e 1023. Isto permite uma resolução entre leituras de 5 volts / 1024 unidades ou 0,0049 volts (4.9 mV) por unidade.

→ analogWrite(): escreve um valor analógico (onda PWM) em um pino. Pode ser usado para acender um LED variando o brilho ou girar um motor a velocidade variável.

#### **2.5.4. Comandos gerais**

 $\rightarrow$  delay(): ordena um intervalo de tempo entre dois comandos.

➔ #define: define o pino de entrada (input) ou saída (output) para o componente utilizado (LED, motor, controle remoto, etc.)

→ #include: inclui alguma biblioteca externa ao sketch

→ If(): executa uma tarefa dentro de determinada condição.

## **2.5.5. Operadores aritméticos**

- $\rightarrow$  = (iqualdade)
- $\rightarrow$  + (adição)
- ➔ (subtração)
- ➔ \* (multiplicação)
- ➔ / (divisão)
- ➔ % (resto da divisão)

Para projetos virtuais sem a necessidade de ter um material físico com placas, fios e circuitos, o Tinkercad é uma boa opção para praticar. O Tinkercad é um aplicativo de computador muito útil para exercitar tanto a construção de circuitos quanto a programação para esses circuitos, sem a necessidade de possuir um kit Arduino. Utilizamos o Tinkercad no projeto, como atividades para casa, pois os estudantes não tinham autorização levar os kits das escolas para as suas residências. Esse aplicativo pode ser acessado facilmente pelo link https://www.tinkercad.com/. No ambiente do aplicativo é possível criar contas dos tipos, por conta própria (conta pessoal) ou para estudos escolares (como professor ou aluno).

### **2.6. Exemplos de circuitos e programações com Arduino**

Para a intervenção na escola sugerimos algumas opções de códigos para estudo com os estudantes. Alguns códigos, como os dos motores podem ser utilizados em diversos projetos, devido a imensa gama de aplicações desse motor. Nas seções que seguem apresentamos seis códigos que foram trabalhados com os estudantes, iniciando pelo mais simples (pisca led) e finalizando com o código para dois motores e quatro botões (controles da luneta).

# **2.6.1. Código para o pisca led**

Este código foi utilizado como exemplo introdutória para o estudo de programação em linguagem C++ em Arduino, cujo circuito é muito simples de construir (Figura 36):

```
<sup>1</sup>/C+</sup>
// TÍTULO DA ATIVIDADE (escreva o seu título)
#define pinLed1 4
void setup()
{
pinMode(LED_BUILTIN, OUTPUT);
pinMode(pinLed1, OUTPUT);
}
Void loop()
{
digitalWrite(pinLed1, HIGH);
delay(1000);
digitalWrite(pinLed2, LOW);
delay(1000);
}
```
**Figura 36**: Circuito pisca LED **ILUSTRAÇÃO DO CIRCUITO - Tinkercad** (montado fisicamente em sala de aula) :::::::::::::::::::::::::::::

Fonte: o autor, 2022.

```
2.6.2. Código para luzes da sirene de viatura policial
//C+//Sirene da polícia 1.0
#define LEDRED 2
#define LEDBLUE 3
void setup()
{
pinMode (LEDRED, OUTPUT);
pinMode (LEDBLUE, OUTPUT);
}
void looo()
{
digitalWrite (LEDRED, HIGH);
delay (450);
digitalWrite (LEDRED, LOW);
digitalWrite (LEDBLUE, HIGH);
delay (450);
digitalWrite (LEDBLUE, LOW);
}
```

```
2.6.3. Código de programação de semáforo de trânsito para
veículos automotores
```

```
//DEFINIÇÃO DOS PINOS
#define pinLedVERDE 4
#define pinLedAMARELO 5
#define pinLedVERMELHO 6
void setup() {
pinMode(LED_BUILTIN, OUTPUT);
pinMode(pinLedVERDE, OUTPUT);
pinMode(pinLedAMARELO, OUTPUT);
pinMode(pinLedVERMELHO, OUTPUT);
```
}

```
void loop()
{
digitalWrite(pinLedVERDE, HIGH);
delay(10000);
digitalWrite(pinLedVERDE, LOW);
digitalWrite(pinLedAMARELO, HIGH);
delay(3000);
digitalWrite(pinLedAMARELO, LOW);
digitalWrite(pinLedVERMELHO, HIGH);
delay(5000);
digitalWrite(pinLedVERMELHO, LOW);
}
```
# **2.6.4. Código para um motor de passo com dois botões de controle**

```
<sup>1</sup>/C++</sup>
// TÍTULO DA ATIVIDADE (escreva o seu título)
#include <Stepper.h>;
int pushbutton = 2;
int pushbutton = 3;
const int stepsPerRevolution = 500;
//Inicializa a biblioteca utilizando as portas de 8 a 11 para
//ligacao ao motor
Stepper myStepper(stepsPerRevolution, 8,9,10,11);
void setup()
{
pinMode(2, INPUT_PULLUP);
pinMode(3, INPUT_PULLUP);
//Determina a velocidade inicial do motor
myStepper.setSpeed(60);
}
void loop()
{
if (digitalRead(2) == HIGH)
{
```

```
myStepper.step(-512);
}
if (digitalRead(3) == HIGH)
{
myStepper.step(512);
}
}
```
**2.6.5. Código para dois motores de passo e quatro botões de controle**

```
<sup>1</sup>/C++</sup>
// TÍTULO DA ATIVIDADE (escreva o seu título)
#include <Stepper1.h>;
#include <Stepper2.h>;
int pushbutton = 2;
int pushbutton = 3;
int pushbutton = 4;
int pushbutton = 5;
const int stepsPerRevolution = 500;
//Inicializa a biblioteca utilizando as portas de 6 a 9 para
//ligacao ao motor
Stepper myStepper(stepsPerRevolution, 6,7,8,9);
//Inicializa a biblioteca utilizando as portas de 10 a 13 para
//ligacao ao motor
Stepper myStepper(stepsPerRevolution, 10,11,12,13);
void setup()
{
```
pinMode(2, INPUT\_PULLUP);

pinMode(3, INPUT\_PULLUP);

pinMode(4, INPUT\_PULLUP);

pinMode(5, INPUT\_PULLUP);

//Determina a velocidade inicial do motor

```
myStepper1.setSpeed(60);
myStepper2.setSpeed(60);
}
void loop()
{
if (digitalRead(2) == HIGH)
{
myStepper1.step(-512);
}
if (digitalRead(3) == HIGH)
{
myStepper1.step(512);
}
if (digitalRead(4) == HIGH)
{
myStepper2.step(-512);
}
if (digitalRead(5) == HIGH)
{
myStepper2.step(512);
}
}
```
## **2.6.6. Controlando a velocidade e os passos do motor com Arduino**

Para regular a velocidade do motor de passo é necessário conhecer o ângulo de passo do motor utilizado. Mencionamos anteriormente a escolha do motor de passo modelo 28BYJ-48 cujo taxa de variação de velocidade é igual a 1/64. Para uma volta completa (360º), a taxa de variação angular é 360/64  $= 5.625^{\circ}$ . Assim, o ângulo de passo é 5,625 $\degree$ /64 = ~0,088 $\degree$ . Isto é, o nosso motor de passo pode realizar até 4096 passos, com um ângulo de aproximadamente 0,088º. Essa configuração é classificada como operação *half-step*. Para o caso onde a operação é do tipo *full-step*, o ângulo de passo é igual ao dobro do ângulo de passo *half-step*: aproximadamente 0,175781º.

No código da seção 2.6.4., o comando introduzido no setup "myStepper.setSpeed(60)" define a velocidade em termos de frequência com 60 rpm. No loop, os comandos "myStepper1.step(-512)" e "myStepper1.step(512)", definem 512 passos para girar o motor num ângulo de 90º, nos sentidos anti-horário e horário, respectivamente.

O número de passos *p* para rotacionar o motor num determinado ângulo *θ* (em graus) no modo *full-step,* é dado pela relação:

$$
p=\frac{\theta}{0,175781}
$$

Com esta relação contruímos a Tabela 1, que mostra quantidades de passos necessários para o motor rotacionar os ângulos de 0,5º, 1,0º, 2,0º, 5,0º e todos os ângulos múltiplos de 10 até 360º. Nessa tabela é possível observar o porquê de as bibliotecas da Arduino IDE escolherem 512 passos como valor padrão. A discrepância entre o valor inteiro aproximado e o valor real calculado é muito baixa para o ângulo de 90º, o que indica uma excelente exatidão da aproximação realizada na programação. É possível perceber que, exceto para o ângulo mínimo de passo *full-step*, as aproximações realizadas das quantidade de passos a ser inserido no código com ângulo menores que 10º, possui discrepância relativa muito maior. Dessa forma, para projetos com esse motor que envolvam variações nessa faixa, ocorre uma perda significativa na exatidão dos ângulos requeridos, mas ainda assim praticamente desprezível.

**Tabela 1**: Distribuição da discrepância relativa entre os valores reais (calculado) e inteiro aproximado da quantidade de passos do motor, para ângulos entre 0 e 360 graus.

|                            | Quantidade de passos (p) |                                    |                                 |
|----------------------------|--------------------------|------------------------------------|---------------------------------|
| Angulo $\theta$<br>(graus) | Valor real               | <b>Valor inteiro</b><br>aproximado | <b>Discrepância</b><br>relativa |
| 0,17578125                 | 1,0000                   |                                    | 0,00014%                        |
| 0,5                        | 2,8444                   | 3                                  | 5,46860%                        |
| 1                          | 5,6889                   | 6                                  | 5,46860%                        |
| 2                          | 11,3778                  | 11                                 | 3,32045%                        |
| 5                          | 28,4445                  | 28                                 | 1,56264%                        |
| 10                         | 56,8890                  | 57                                 | 0,19517%                        |
| 20                         | 113,7779                 | 114                                | 0,19517%                        |
| 30                         | 170,6669                 | 171                                | 0,19517%                        |
| 40                         | 227,5559                 | 228                                | 0.19517%                        |

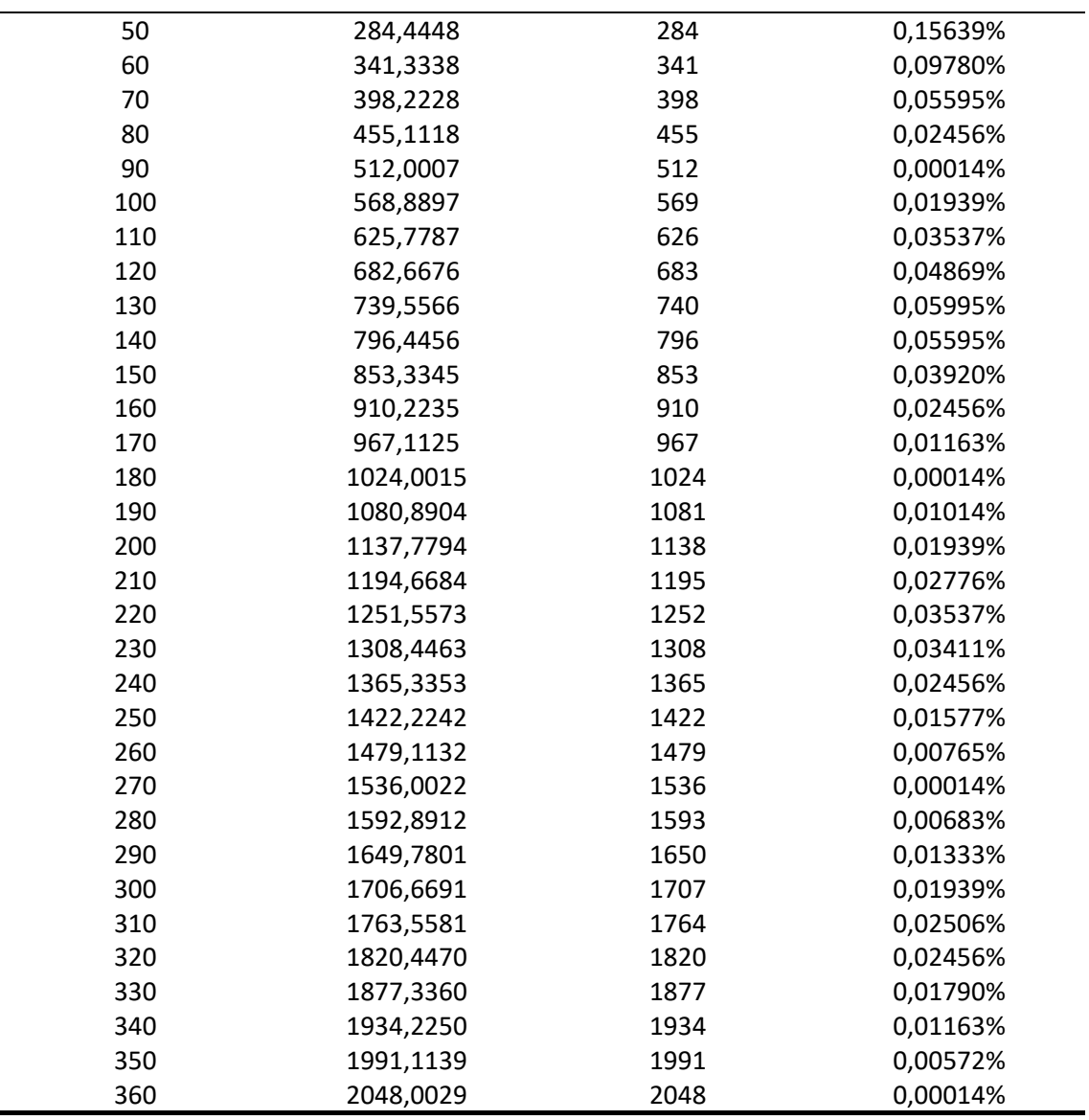

Fonte: o autor, 2023.

Para projetos com motor de passo controlado por Arduino que exijam precisão e exatidão nos ângulos é interessante observar os ângulos múltiplos de 10, com destaque para os ângulos de 90º, 180º, 260º, 270º, 280º, 350º e 360º, cujos passos possuem valores aproximados com baixíssima discrepância relativa.

# **2.7. A utilização de tecnologias no ensino e habilidades da BNCC**

Algo muito importante é que o desenvolvimento dessas competências está relacionado à produção de habilidades. Dentre as várias habilidades previstas pela BNCC em cada competência específica das Ciências Naturais, vale a pena destacar algumas que corroboram bastante com a ideia do nosso projeto:

(EM13CNT107) Realizar previsões qualitativas quantitativas sobre o funcionamento de geradores, motores elétricos e seus componentes, bobinas,<br>transformadores, pilhas, baterias e dispositivos transformadores, pilhas, baterias e dispositivos eletrônicos, com base na análise dos processos de transformação e condução de energia envolvidos – com ou sem o uso de dispositivos e aplicativos digitais –, para propor ações que visem a sustentabilidade (BRASIL, 2018, p. 555).

(EM13CNT204) Elaborar explicações, previsões e cálculos a respeito dos movimentos de objetos na Terra, no Sistema Solar e no Universo com base na análise das interações gravitacionais, com ou sem o uso de dispositivos e aplicativos digitais (como softwares de simulação e de realidade virtual, entre outros). (EM13CNT205) Interpretar resultados e realizar previsões sobre atividades experimentais, fenômenos naturais e processos tecnológicos, com base nas noções de probabilidade e incerteza, reconhecendo os limites explicativos das ciências (BRASIL, 2018, p. 557).

Somando a essas habilidades, os estudantes participaram das atividades propostas de modo coletivo, tendo a oportunidade de ampliar seus conhecimentos não apenas relacionados às ciências naturais e suas tecnologias, mas também conhecimentos sociais, permitindo-os tornar também protagonistas em seus próprios caminhos de aprendizagem, conforme ressalta Mendes et al:

> [...] podemos resumir o ensino investigativo como uma forma de desenvolver o protagonismo e a experiência estudantil, na medida em que o aluno amplia o trabalho individual e fortalece o trabalho em equipe, nesse contexto o alunado desenvolve competências como respeito, argumentação, levantamento de hipóteses e o mais importante é que este passa a entender o que é ciência (MENDES et al, 2019).

Deste modo, mediante à essa essência da experimentação e em nossa experiencia com a intervenção aplicada em duas escolas diferentes, observamos e entendemos que o projeto traz consigo diversas possibilidades de aprendizagem e de engajamento do estudante. Porém, o sucesso do projeto ocorrerá com mais eficácia à medida que o estudante, o professor e a escola se envolvem com uma boa sintonia no projeto.

# **3. METODOLOGIA**

O projeto foi aplicado em duas unidades escolares de uma rede de colégios privados no município de Salvador, Bahia: Escola Marissol e Colégio Augusto Comte (sede) e Colégio Augusto Comte (filial). A aplicação do projeto ocorreu basicamente em três etapas que seguem abaixo e, não necessariamente estão dispostas em ordem cronológica, pois qualquer etapa poderá ser adiantada à medida que isso seja possível, levando em consideração o curto tempo para pesquisa, intervenção e análise da prática desenvolvida. As três etapas foram:

- I. Desenvolvimento do dispositivo: escolha do motor, construção e montagem.
- II. Intervenção na escola: ocorrendo em duas partes. Na primeira parte, foi realizada a apresentação do projeto à escola (corpo pedagógico e corpo discente), aplicação e desenvolvimento de uma atividade experimental no componente curricular de Física (elaboração de roteiro, construção de lunetas e questionário proposto), coleta dos produtos obtidos (entrega das estruturas construídas e do questionário proposto), discussão dos resultados e apresentação dos trabalhos na culminância do Projeto Feira de Ciências, para as três séries do Ensino Médio. Na segunda parte, fizemos a discussão sobre a construção do dispositivo que ocorreu nos componentes curriculares eletivos, Eletrônica I (1ª série do Ensino Médio) e Eletrônica II (2ª série do Ensino Médio), onde os estudantes desses componentes trabalharam conceitos de programação de motores de passo utilizando Arduino e puderam testar suas produções, no dispositivo construído com impressora 3D juntamente com as lunetas anteriormente construídas e apresentadas na Feira de Ciências.
- III. Resultados obtidos: discussão qualitativa sobre o produto obtido, o envolvimento dos estudantes nas atividades e evidências de aprendizagem.

A intervenção na escola pôde iniciar-se com certa antecedência (no início do ano letivo), por meio de diálogos com a escola, a fim de, juntos, estabelecermos estratégias para a realização do projeto, fazendo valer o engajamento necessário para que o projeto flua tranquilamente no ambiente escolar seguindo a ideia da habilidade 3.1.5 (dimensão engajamento profissional) da BNC-Formação:

> Engajar-se profissional e coletivamente na construção de conhecimentos a partir da prática da docência, bem como na concepção, aplicação e avaliação de estratégias para melhorar a dinâmica da sala de aula, o ensino e a aprendizagem de todos os estudantes (BNC-Formação, 2018, p. 19).

Essas ações abriram brechas que puderam incitar a curiosidade dos alunos como a própria proposta de estar contribuindo com um trabalho de pesquisa de pós-graduação, incentivar a participação em apresentações de trabalhos no canal oficial do Programa no YouTube (MPAstroUEFS) e publicações de conteúdos sobre Astronomia, Física e Eletrônica em outras redes sociais de fácil e rápida disseminação de informação, como Instagram e WhatsApp.

### **3.1. Desenvolvimento do dispositivo**

Para o desenvolvimento do produto educacional (o dispositivo), levamos em conta critérios baseados nas características do instrumento óptico e do tipo de motor a ser utilizado.

### **3.1.1. Escolha do motor**

Como base, utilizamos uma luneta construída durante o componente curricular "Instrumentação em Astronomia" do Programa de Pós-Graduação em Astronomia da UEFS, e foram feitas testagens em lunetas construídas também por mestrandos do Programa. A luneta foi construída (Figura 37) utilizando-se materiais de baixo custo para compor a estrutura como tubos de PVC, roscas e ruelas (SANT'ANNA, 2020, p. 97).

O acompanhamento com o dispositivo depende da velocidade angular do objeto observado. Nesse sentido, existem várias possibilidades, por exemplo, se um satélite geoestacionário pudesse ser visto com a nossa luneta, ele seria observado como um ponto fixo no céu, logo sua velocidade angular para um observador na Terra em repouso nula. Demais astros observáveis como a Lua, planetas e estrelas se movem aparentemente a

15 graus por hora. Selecionamos um motor CC para suportar o telescópio e que, além disso, produz torque suficiente para girar a luneta. Entre os tipos de motores elétricos estão o Shunt, Série e Composto, sendo que esses motores utilizam peças como comutadores e escovas (VILLAR, 2006, p. 27). Porém, existem motores que não utilizam comutadores e escovas, e os motores de passo são um deles. Para o nosso caso, utilizamos o motor de passo, pois possuem estrutura mais simples podem produzir deslocamentos angulares bem precisos e possuem boa resposta à aceleração e desaceleração (CONSTANDINOU, 2005, p. 32).

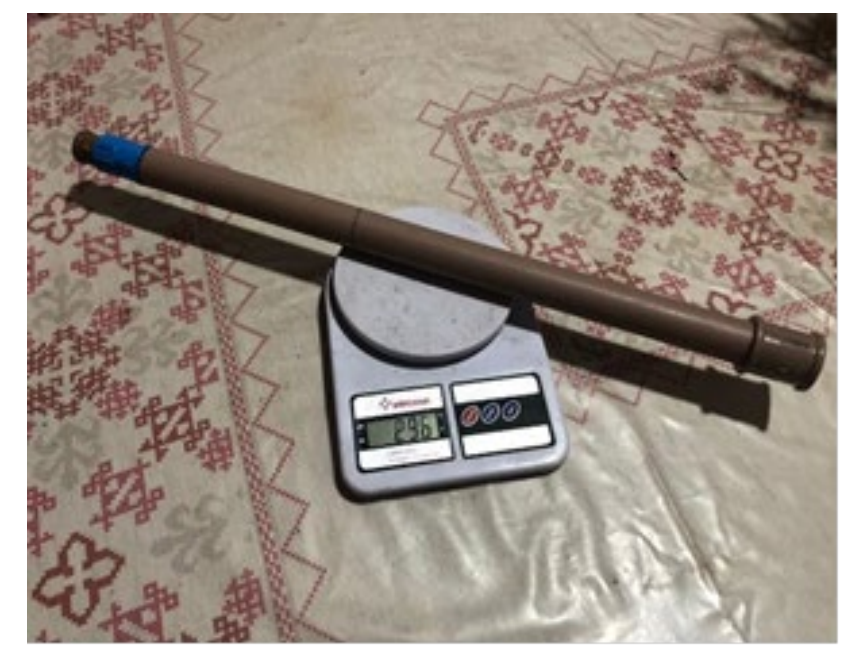

**Figura 37**: aferição de massa de um telescópio refrator de baixo custo.

Fonte: o autor, 2021.

### **3.1.2. Quanto à construção e instalação do dispositivo**

O componente mais importante do dispositivo é o motor, no entanto, foram adicionados outros componentes importantes para a construção do circuito como interruptores, leds e ligação para a fonte de corrente contínua. Montamos um circuito eletrônico que pudesse atender à proposta, de modo que possa também reduzir perdas de energia por dissipação e o risco de queima de componentes. Como dito anteriormente, em meio ao trabalho de pesquisa durante o curso, foi construído um dispositivo orientador utilizando impressora 3D (Figura 38).

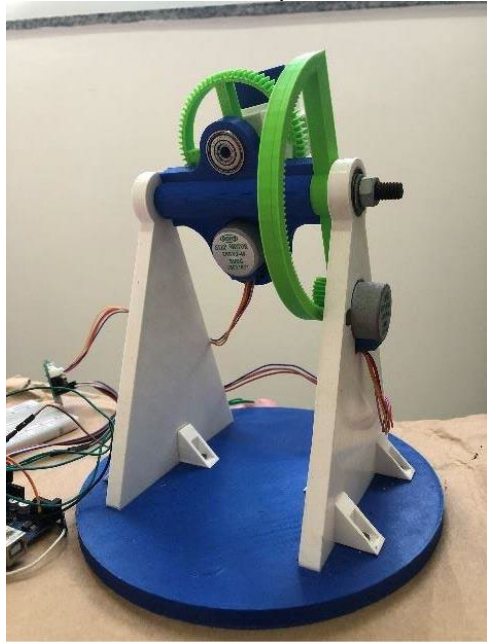

**Figura 38**: suporte para a luneta e o dispositivo, construído com impressora 3D.

Fonte: o autor, 2023.

### **3.2. Intervenção na escola**

No ambiente escolar foram realizadas intervenções propondo um trabalho para o corpo discente na disciplina de Física, em paralelo com a disciplina de Eletrônica, um itinerário eletivo da instituição a partir no ano de 2022, onde foi aplicado o projeto. Tal intervenção ocorreu no período letivo em que as turmas selecionadas iniciaram e praticaram os estudos sobre Óptica (no primeiro bimestre letivo), de modo que foi possível dialogar previamente com essas turmas sobre o projeto. Mas, voltando à problemática discutida inicialmente acerca da falta de atividades práticas envolvendo Astronomia, Física e Eletrônica, a ideia foi sugerir às turmas selecionadas uma atividade em grupo, onde cada turma iria produzir uma ou mais lunetas microcontroladas e, com essas lunetas, testar o dispositivo projetado. Desse modo, com estudo, pesquisa, compartilhamento de experiências e divisão de tarefas, os estudantes tiveram a oportunidade de ver e estudar na prática tópicos relacionados tanto à Física quanto à Astronomia e a Eletrônica, proporcionando assim a possibilidade de desenvolvimento das competências específicas das Ciências Naturais da BNCC citadas na Introdução.

### **3.2.1. Aplicação e desenvolvimento da atividade experimental**

A atividade foi realizada em grupos, sendo que cada grupo ficou responsável pela construção de lunetas (grupos de Física da Feira de Ciências) e outros grupos ficaram responsáveis pela parte de programação dos motores (grupos do itinerário de Eletrônica). Para isso, foi feita uma pesquisa prévia para se determinar o interesse dos estudantes dentro da atividade. Para a construção da luneta, os estudantes simplesmente tomaram como base uma imagem da nossa luneta e, modo independente montaram e testaram suas próprias lunetas, cabendo-nos em sala de aula executarmos pequenos ajustes referentes ao eixo óptico. Ao todo, foram construídas 10 lunetas, 5 em cada unidade escolar (Figuras 39 e 40). Para os grupos que construíram a luneta, foi sugerida que a testagem fosse realizada com objetos mais fáceis de observar como, por exemplo, a Lua. Para a programação dos motores, fizemos roteiros e aulas práticas no itinerário de Eletrônica utilizando o Arduino e motores de passo, além de realizar pequenos projetos para treinamento como a construção de um "portão automático" utilizando motor de passo.

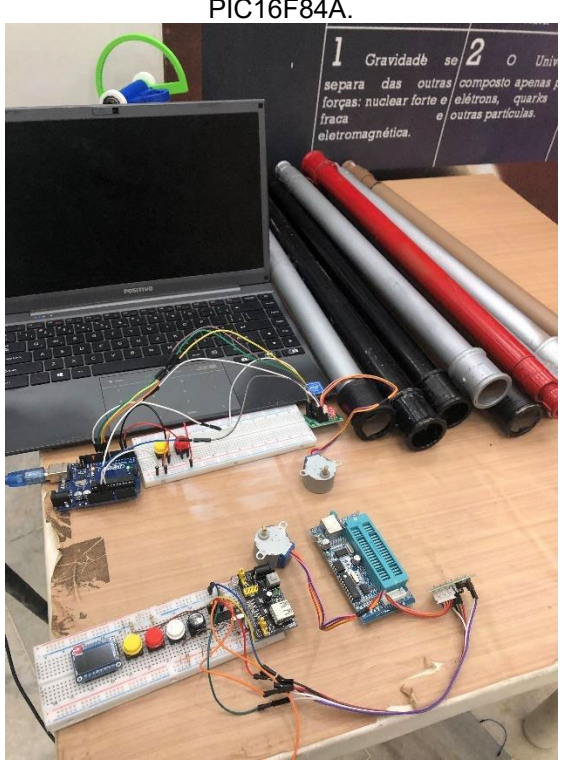

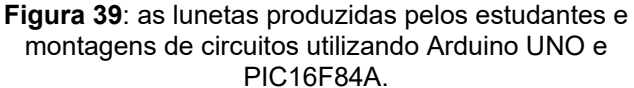

Fonte: o autor, 2022.

#### **3.2.2. Exposição dos trabalhos na Feira de Ciências**

Após discutirmos os trabalhos produzidos, os estudantes tiveram condições suficientes para apresentar e expor seus trabalhos na culminância da Feira de Ciências. Na escola onde ocorreu a intervenção, a Feira de Ciências sempre foi realizada com uma perspectiva interdisciplinar, onde um tema central é proposto em planejamento prévio com o corpo pedagógico e cada professor fica responsável por orientar diretamente grupos de estudantes determinados previamente por sorteio.

### **3.3. Resultados obtidos**

Nessa etapa fizemos entrevistas com os estudantes diretamente envolvidos no projeto, por meio de um formulário digital construído no Google Formulários (Anexos I e II), com perguntas acerca de suas experiências em todo o processo da atividade, os conhecimentos adquiridos, o trabalho em equipe e as novas descobertas, dentre outras questões. Desse modo, foi possível coletar evidências suficientes para, finalmente, avaliar a ocorrência de aprendizagem, em concordância com os objetivos deste projeto.

## **4**. **ATIVIDADES REALIZADAS**

Em ordem cronológica, seguem listadas as atividades realizadas do projeto ao longo de todo o período da pesquisa:

**4.1. Realização da primeira parte do trabalho**: proposta de atividade experimental com a temática central "*Produção de telescópios refratores de baixo custo*", para as equipes de Física, envolvidas em dois projetos concentrados nas áreas de Ciências da Natureza e Matemática, acontecendo ao mesmo tempo nas duas unidades (sede e filial) do Colégio Augusto Comte, situadas no município de Salvador, capital baiana. Durante aproximadamente um mês, as duas unidades escolares estiveram envolvidas em seus projetos envolvendo as Ciências da Natureza e Matemática. De maneira coletiva, os estudantes financiaram os materiais para a construção das lunetas dividindo os valores entre si, de modo tal que o custo não sobrecarregou nenhum estudante. O custo médio por aluno na contribuição para a compra dos materiais da luneta foi entre 11 e 21 reais, a depender da quantidade de alunos por equipe (entre 4 e 7 alunos). O custo dos materiais para construção da luneta foi estimado em aproximadamente 83 reais. Após a compra e construção das lunetas realizada pelos estudantes, fizemos em dois dias distintos, momentos de testes com observações ao ar livre, num espaço extraclasse (Figura 40).

**Figura 40**: observações realizadas por estudantes e funcionários da escola (sede) com lunetas e o tripé, construídos pelos próprios estudantes.

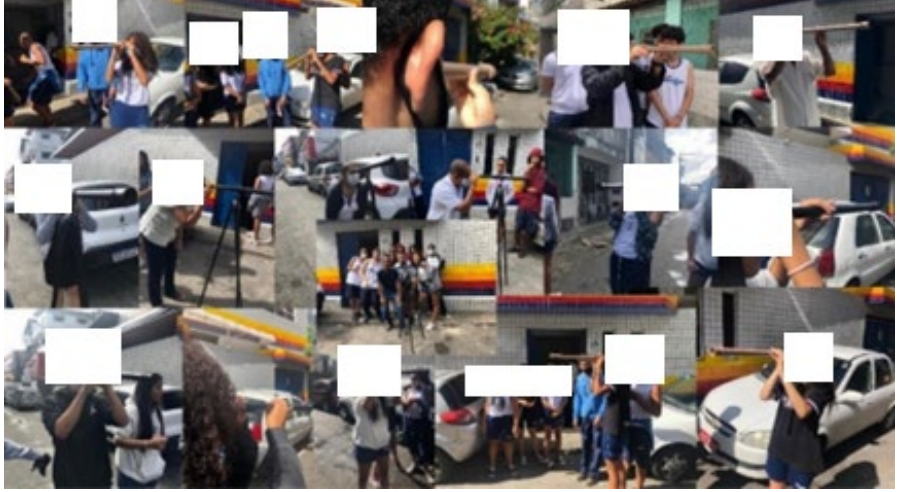

Fonte: o autor, 2022.

Os estudantes também foram orientados e incentivados a realizarem suas próprias observações em suas residências com as lunetas construídas, alternando a posse da luneta entre os colegas de equipe, para que todos pudessem utilizá-la. Uma estudante da filial apresentou seus registros com a luneta na culminância do projeto (Figura 41). Na sede, a culminância com apresentação dos trabalhos realizados ocorreu no *Projeto Feira de Ciências*, cujo tema central foi "*Universo*". Já na filial, a culminância ocorreu no *Projeto Experimentando Ciências* Ao todo, foram construídas 10 lunetas (cinco em cada unidade escolar), onde os estudantes, além de produzirem os telescópios, desenvolveram também apresentações de subtemas propostas previamente envolvendo a utilização, história, desenvolvimento, tecnologia e tipos de telescópios. Participaram deste trabalho, estudantes das três séries do Ensino Médio. Em uma das equipes, um estudante da unidade matriz foi mais além: demonstrando interesse pela atividade, aliado ao seu gosto por construir engenhocas desde criança, o estudante construiu um tripé simples para apoiar a luneta, com liberdade para rotação azimutal (Figura 42). O tripé

foi construído com materiais de baixo custo como cano de PVC, garrafa pet, barbante e parafusos.

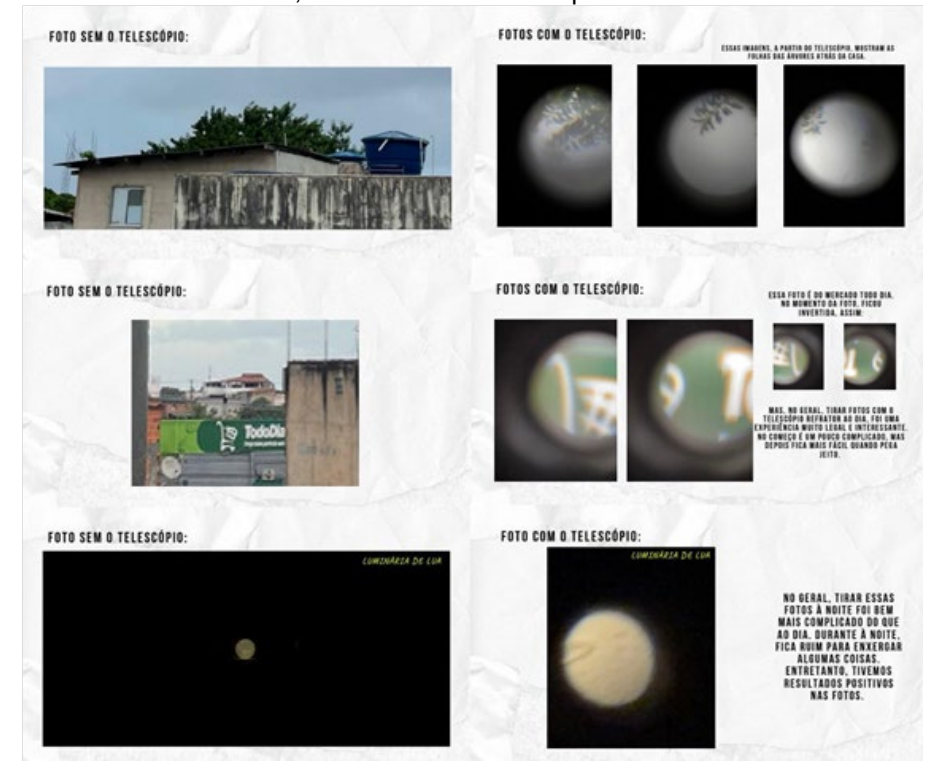

**Figura 41**: registros realizados por uma estudante da 2ª série EM, unidade filial, com a luneta financiada e construída por sua equipe. As duas fotografias logo abaixo, foram tentativas de captura da Lua.

Fonte: o autor, 2022.

**Figura 42:** tripé construído por estudante da 1ª série EM, unidade matriz.

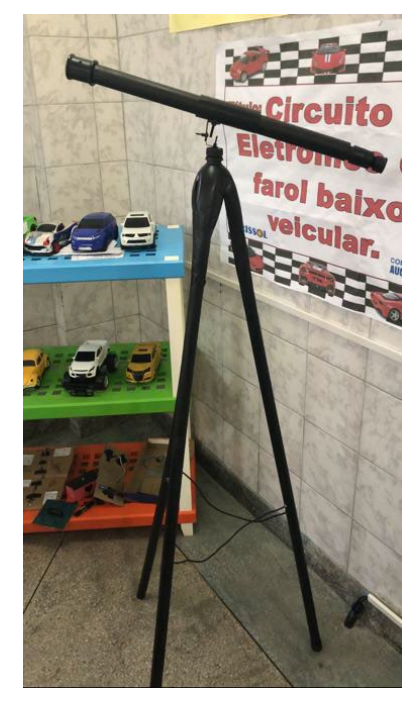

Fonte: o autor, 2022.

# **4.2. Aplicação de um questionário pós-culminância da primeira parte do trabalho**

Nesta etapa elaboramos uma auto avaliação relacionada ao trabalho desenvolvido no projeto, com o intuito de detectar aprendizagens, dificuldades encontradas, um feedback orientação do professor, opinião sobre custos e relação custo-benefício, dentre outros (ANEXO I). Além disso dessas informações, pudemos coletar nessa auto-avaliação, comentários dos estudantes sobre suas impressões gerais sobre o projeto.

# **4.3. Evolução da ideia de utilização do dispositivo eletrônico desenvolvido**

Durante a pesquisa do Programa desenvolvemos o circuito eletrônico do motor e o tipo de montagem a ser construída. Inclusive, por uma grande vantagem, alteramos também o tipo de montagem do dispositivo: ao invés de utilizar a montagem altazimutal que necessita dos dois motores para acompanhamento, optamos pela montagem equatorial polar que, fixando um dos motores alinhado ao equador, necessita apenas do outro motor para fazer o acompanhamento. Dentro do componente curricular utilizamos o microcontrolador PIC16F84A da Microchip, onde desenvolvemos um projeto de programação de dois motores utilizando a linguagem *Assembly*, onde desenvolvemos um estudo mais aprofundado sobre lógica e linguagem de programação. Para o contexto da sala de aula, envolvendo os estudantes iniciantes no componente curricular de Eletrônica, penso que a utilização do Arduino para programação (*linguagem C++*) é mais atrativa e menos complexa para o estudante. Uma vez que o(a) estudante se interesse, domine o Arduino e decida aprofundar-se no tema, podemos explorar e/ou indicar a este estudante o estudo de outros tipos de linguagens de programação. A Figura 43 ilustra duas fotografias tiradas na mesma aula, com estudantes da 2ª série do Ensino Médio durante um exercício de montagem de circuito para um motor de passo e dois botões.

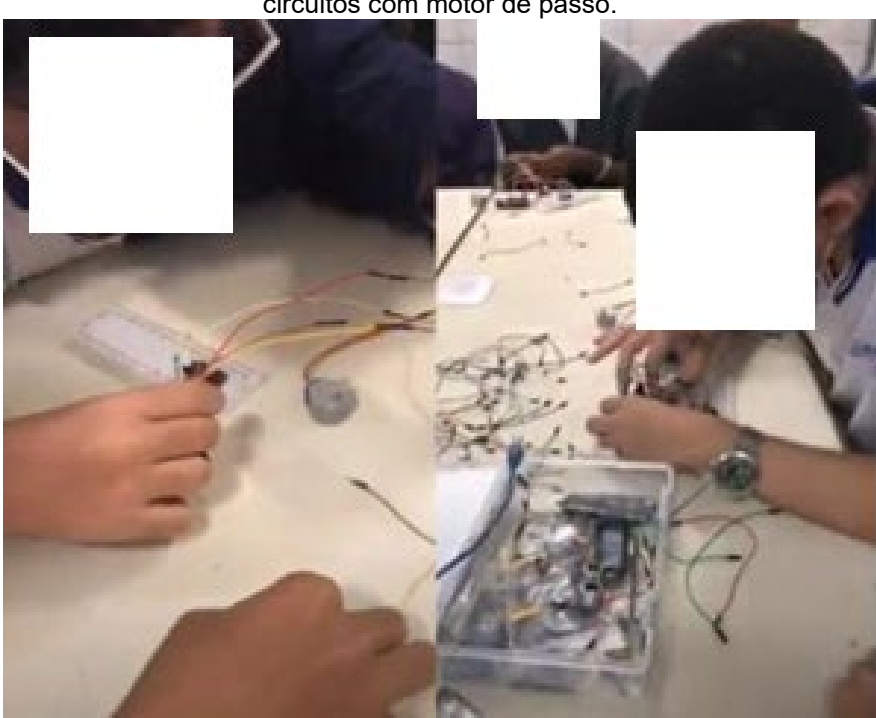

**Figura 43**: estudantes aprendendo sobre montagem de circuitos com motor de passo.

Fonte: o autor, 2022.

# **4.4. Apresentação da primeira parte do projeto em componente curricular**

A primeira parte do trabalho foi apresentada como "kit didático" ao longo da pesquisa durante o semestre 2022.1 do Programa do nosso curso, onde pontos positivos do trabalho foram citados, tais como a utilização de tecnologias de automação no Ensino de Astronomia e o investimento da educação de ciências por meio do desenvolvimento de protótipos educacionais.

## **4.5. Exposição de kits didáticos**

Os kits apresentados foram expostos na abertura do semestre letivo 2022.2 do Mestrado Profissional em Astronomia da UEFS (Figura 44), para os novos discentes do Programa (9ª turma) e docentes do Programa, no Observatório Antares. O evento mostrou-se bem positivo, com uma boa interação dos estudantes da 9ª turma sobre o trabalho, até então desenvolvido.

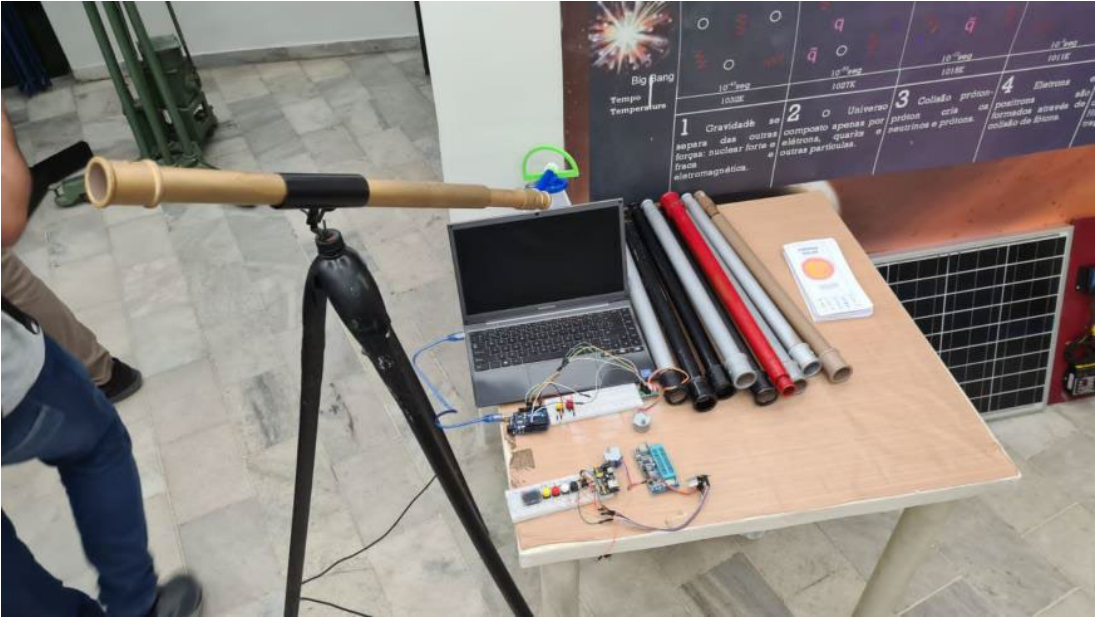

**Figura 44**: exposição das lunetas e o tripé construídos pelos estudantes, na abertura do semestre 2022.2 do MPAstro.

Fonte: o autor, 2022.

### **4.6. Realização da segunda parte do trabalho**

Durante as aulas dos Itinerário Formativo de Eletrônica II (2ª série), os estudantes realizaram atividades sobre a programação de motores de passo utilizando Arduino. Houve um diálogo inicial entre professores e coordenações das escolas para apresentação dos trabalhos dos estudantes nos itinerários formativos das escolas num evento que seria realizado ao final do ano, porém, devido a outras programações da escola e o calendário muito enxuto, o diálogo não evoluiu, e os trabalhos realizados pelos estudantes nesta etapa não foram apresentados de uma maneira que valesse à pena todo o esforço e empenho dos próprios estudantes no projeto. No entanto, no último dia de aula do ano, conseguimos levar o dispositivo construído com impressora 3D à sala de aula, nas duas unidades escolares, para testagens dos motores e a orientação com uma das lunetas construídas na primeira parte do projeto. As programações dos estudantes da sede foram testadas previamente fora do ambiente escolar (Figura 45). Os resultados foram positivos: as programações funcionaram bem no dispositivo. Os motores do dispositivo de orientação da luneta foram controlados utilizando-se botões numa placa protoboard, também programados pelos estudantes.

**Figura 45**: a luneta no dispositivo, à esquerda, com altura e ascensão reta estabilizadas em posições neutras do suporte, ao centro, com declinação alterada, e à direita, com ascensão reta alterada.

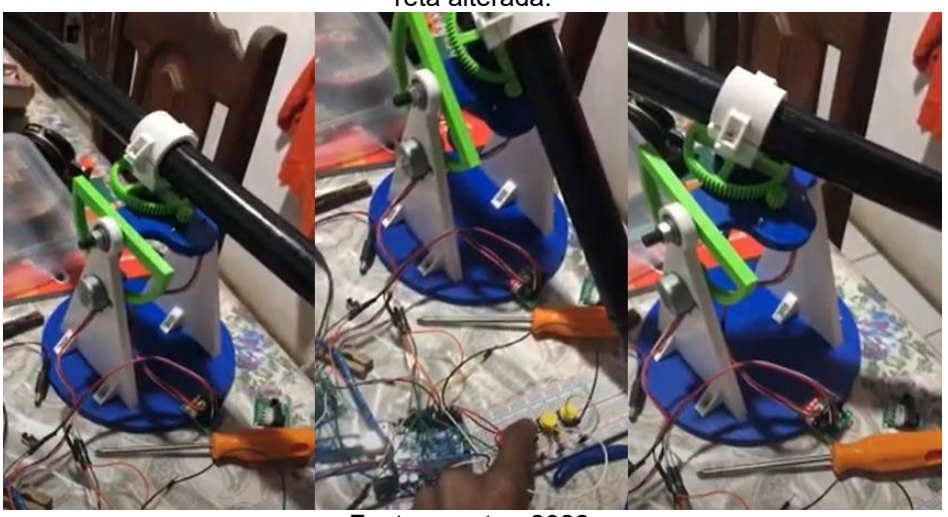

Fonte: o autor, 2022.

# **4.7. Aplicação de um questionário após a realização da segunda parte do trabalho**

Os estudantes puderam, mais uma vez, auto avaliar-se, indicando aprendizagens e dificuldades encontradas no processo (Anexo II), assim como fizeram no questionário da primeira parte do trabalho. Como na primeira auto-avaliação, os estudantes compartilharam suas impressões sobre o projeto.

# **4.8. O Manual de Produção de Lunetas Didáticas: o primeiro produto educacional resultante**

Embora estivéssemos inicialmente preocupados com a produção do dispositivo para automatizar o telescópio. Os primeiros materiais coletados e o próprio cronograma de atividades culminaram no desenvolvimento do nosso primeiro produto originado em na pesquisa: o Manual de Produção de Lunetas Didáticas (Figura 46). Neste trabalho, compartilhamos umo modo prático e eficaz para construir os telescópios refratores de baixo custo que foram desenvolvidos com os estudantes, listando todos os materiais utilizados e os procedimentos adotados.

# **4.9. O Dispositivo Eletrônico para Orientação de Lunetas: o segundo produto educacional resultante**

Após a culminância dos projetos onde as lunetas foram produzidas, iniciamos a coleta de dados, informações e experiências que seriam necessárias para o desenvolvimento do nosso segundo produto educacional: o Dispositivo para Orientação de Lunetas Didáticas.

Nesse material, apresentamos nossa proposta de montagem e programação do dispositivo que automatiza a luneta, para fins de acompanhamento. O material contém os componentes utilizados, suas espeficações técnicas, procedimentos e a metodologia utilizada na realização do projeto.

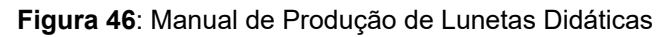

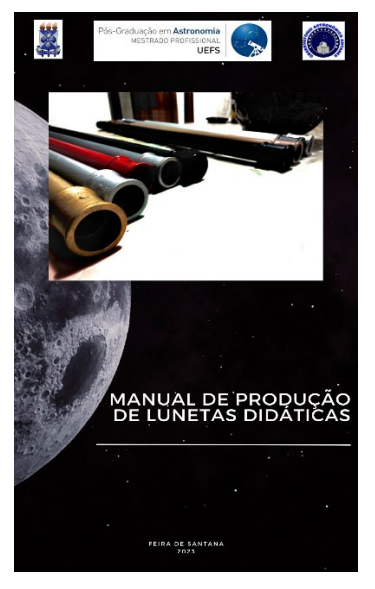

Fonte: o autor, 2023.

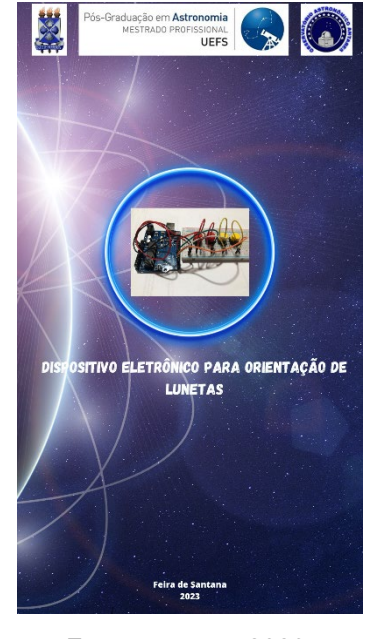

**Figura 47**: Dispositivo Eletrônico para Orientação de Lunetas

Fonte: o autor, 2023.
## **5. ANÁLISE DOS RESULTADOS**

Após a realização das intervenções, a intenção inicial era discutir com os estudantes em algum momento os conceitos trabalhados nas atividades e, como uma forma de registro, propor aos estudantes um questionário sobre conceitos de Física e de Astronomia observados na construção e nos testes da luneta e do dispositivo controlador. Porém, percebemos que, ao longo do ano, ao trabalharmos em sala de aula nas turmas da 2ª série, tópicos de Óptica (como lentes) e Eletricidade, os estudantes que mais se envolveram com as atividades citavam fragmentos da atividade como uma maneira de entender o conteúdo. Nas turmas da 1ª série, fugimos um pouco da rotina e sequência do livro didático e trabalhamos novamente conceitos sobre referencial e trajetória, com um novo olhar tomando como base a orientação espacial (pontos cardeais) e o movimentos dos astros. Com relação ao dispositivo, já no final do ano letivo, alguns estudantes da 2ª série lembraram dos motores de passo quando trabalhamos os receptores elétricos. Por meio dos relatos dos estudantes nos questionários é que podemos observar pontos notáveis onde ocorreu aprendizagem.

Logo após aplicada a primeira parte do projeto, já tínhamos registros suficientes contendo evidências de aprendizagem reveladas pelos estudantes, conforme análise dos questionários respondidos pelos estudantes (ANEXO III). Essas evidências são muito importantes e cremos que são um combustível vivo para motivar o professor. Um dos fatos notáveis que podemos citar nessa pesquisa foi a construção de um tripé para suporte da luneta construída, realizada por um estudante, por livre e espontânea vontade. Ele utilizou de suas habilidades para agregar mais conhecimento para si e, além disso, enriquecer o trabalho da sua equipe, trazendo inclusive uma outra possibilidade de criação: a criação de um dispositivo eletrônico de baixo custo, utilizando o tripé ao invés do suporte construído com impressora 3D, equipamento que nem toda escola pode obter. A coleta de dados referentes à auto avaliação dos estudantes encontra-se no ANEXO IV, com o questionário referente à parte II do projeto.

Citamos aqui alguns trechos de relatos dos estudantes no ANEXO III, nos quais podemos detectar observar pontos importantes no processo de aprendizagem do estudante:

"*as observações foram divertidas (inclusive quando levei a luneta para casa, mostrei para algumas pessoas que estavam lá, e elas ficaram impressionadas)*." (ESTUDANTE 1).

Provavelmente, a maioria das pessoas não imagina que não é tão caro construir uma luneta simples com uma qualidade aceitável e, além disso, aprender a observar a entender detalhes sobre as observações, poder observar a Lua com um bom aumento, tende a fomentar a curiosidade e o interesse pela Astronomia.

"*Um problema foi a época em que foi feita o projeto que dificultou na obtenção de fotos e imagens*" (ESTUDANTE 2).

Esse estudante com certeza pôde experienciar que nem sempre é possível observar os astros visíveis a qualquer hora do dia, seja por conta do clima, seja por conta da passagem dos astros, ou seja também por dificuldades dos estudantes em observar em suas próprias residências. Por exemplo, todo mês a Lua permanece invisível durante sua fase Nova, quando seu lado iluminado pelo Sol está apontado totalmente oposto à Terra.

"*Aprendi que sem investir muito conseguimos fazer um telescópio eficiente, capaz de até observar a Lua com clareza*" (ESTUDANTE 3).

Alguns estudantes puderam contemplar o quão interessante pode ser construir uma luneta didática, por conta da relação custo/benefício. Até porque, além do custo reduzido, a(s) pessoa(s) que constrói(em) essa luneta, o faz aprendendo. Lembrando que, observados o tamanho e diâmetro do tubo, bem como as qualidades das lentes objetivas e ocular, os benefícios do telescópio construído são de interesse e alcance didáticos.

"*Ao construir o telescópio entendi o do por que eu via invertido..."* (ESTUDANTE 4).

Uma observação importante, pois, como discutimos posteriormente em sala de aula, os estudantes entenderam que, embora falássemos bastante de Galileu e do seu legado na contribuição com o desenvolvimento do telescópio, como já tratamos anteriormente, o nosso é um modelo do tipo refrator kepleriano.

"*Eu gostei de saber mais sobre os telescópios até porque eu não sabia que existia tantos tipos diferentes e como eu amo observar o céu foi tudo!"* (ESTUDANTE 5).

Este relato mostra o quanto podemos alcançar e motivar estudantes e pessoas que já tem um interesse por Astronomia. O bom envolvimento afetivo do estudante com determinado conteúdo apenas fortalece o interesse e engajamento do estudante com as atividades propostas, de modo as resistências às mesmas são reduzidas. Aprender a construir uma tecnologia pode servir de combustível para o entendimento de que é possível sempre estar aprendendo novos conhecimentos e, por meio desses conhecimentos desenvolver ideias e projetos.

*"A parte de aprender a inserir o motor e botões em um circuito foi a parte que mais me chamou a atenção, podemos fazer até uma relação com o motor do telescópio."* (ESTUDANTE 6).

Ao longo do ano letivo, no Itinerário de Eletrônica percebemos a necessidade de investir em práticas que possibilitem ao aluno experimentar. O relato acima expressa o que pudemos presenciar nas aulas a felicidade, interesse e motivação de vários estudantes ao montar circuitos, entender o funcionamento e como manipula-los. Algo muito útil para o entendimento teórico de conteúdos envolvendo circuitos elétricos, como foi o caso das turmas da 2ª série do Ensino Médio.

*"Aprendi muito sobre os circuitos e como funciona a energia elétrica, mesmo as aulas sendo só uma na semana deu para entender oq acontecia. O paralelo que se dá é pela função de observar as estrelas, usando funções da eletrônica para automatizar a rotação do telescópio, e cálculos físicos para ajudar algum erro."* (ESTUDANTE 7).

A grande maioria dos estudantes entenderam a sequência didática, iniciando com a construção das lunetas, passando pela construção de sistemas automatizados e culminando no uso desses sistemas para controlar a luneta. Eles entenderam também que para uma melhor performance dos resultados experimentais é necessário conhecer a teoria que fundamenta os fenômenos físicos envolvidos na prática. O interesse

pelas práticas adotadas é tanto que, as turmas do Itinerário em quase toda a sua totalidade lamentaram a quantiadade de encontros que tínhamos durante a semana (uma aula semanal).

Observando os relatos encontrados no ANEXO IV é possível perceber o quanto os estudantes podem se engajar quando o assunto é Eletrônica. Nesta área, é possível perceber a gama de ideias que os próprios estudantes obtêm, por meio do aprendizado e experiência com alguns projetos que realizamos ao longo do ano letivo. Podemos perceber também que estes estudantes podem correlacionar os conteúdos estudados em sala de aula com a atualidade como, por exemplo, a ida do homem ao espaço e o quanto esse fato depende dos conhecimentos de Física, Astronomia e possui uma dependência das tecnologias eletrônicas. Os estudantes conseguiram entender que é necessário um bom conhecimento sobre programação para entender sobre eletrônica.

À medida que propomos atividades didáticas utilizando tecnologias automatizadas, percebemos um público jovem que consegue conectar-se ao mundo em que vive, seja baseando-se por conhecimentos prévios ou por meio de exemplos cotidianos ou mesmo, conhecimentos científicos que obtém por canais de comunicação.

## **6. CONCLUSÃO**

Observando os relatos referentes à construção dos dois produtos educacionais (a Luneta didática e o dispositivo eletrônico microcontrolado) é possível inferir que o ensino de ciências por meio do uso de tecnologias é uma tendência clara e necessária, nos tempos de hoje. O público jovem está cada vez mais rodeado, dependente de tecnologias e inserido nos meios digitais. Em contraponto, a cada dia que passa, os estudantes se mostram cada vez menos interessados por aulas onde, por exemplo, o professor de Física permanece preso ao piloto e quadro branco. Esse professor pode complementar aquela aula de Óptica com apontamento no quadro e questões no quadro sobre conhecimentos de espelhos planos, esféricos e lentes, utilizando a nossa tecnologia de construção de telescópios como um exemplo demonstrativo, ou como algum tipo de contextualização, ou sugerindo a construção de um telescópio didático, como proposto nesse trabalho. O professor de Física também pode utilizar o presente trabalho como uma complementação prática das aulas que exigem apontamentos e resolução de exercícios sobre, geradores e receptores, para explicar o funcionamento dos motores no circuito construído e, estática, para demonstrar uma aplicação prática sobre o torque, utilizando o dispositivo que orienta a luneta podendo rotaciona-la em duas direções. Enfim, o professor de Física do Ensino Médio ou o professor de Ciências do Ensino Fundamental Anos Finais, dispõe aqui de uma rica opção de atividade experimental. É importante mencionar também que nem sempre as melhores ideias serão aquelas sugeridas pelo professor. Como vimos na Análise dos Resultados, os próprios estudantes possuem ideias fantásticas de atividades e projetos, cabendo a nós apenas orientar e mediar as ações. Portanto, as duas atividades realizadas são uma ótima oportunidade para motivar o estudante e o também o professor a se sentir mais útil e participativo nas vivências e práticas significativas dos seus alunos. Com este tipo de atividade, percebemos também o quanto as relações interpessoais aluno-aluno e aluno-professor podem melhorar, ou mesmo, mudar.

Desse modo, podemos retomar aos nossos objetivos. O nosso trabalho envolveu muitos estudantes durante todo um ano letivo, com atividades essencialmente práticas, no entanto, com consistência teórica à medida que os conteúdos eram trabalhados em sala de aula. Esta vivência dos estudantes possibilitou que os mesmos aprendessem os conteúdos de uma maneira contextualizada, divertida e protagonista, de tal modo que houveram aprendizagens significativas ao longo dos processos.

No início do ano letivo que ocorreu a intervenção, já habituados com a dinâmica da escola, alguns estudantes das turmas participantes do projeto fizeram uma pergunta conhecida de todos os anos: "professor, o que faremos para a Feira de Ciências". Com o projeto em mente e o plano de ação parcialmente desenvolvido, provoquei os mesmos, convidando-os a algo novo: "vamos construir telescópios, que tal?". Como isto nunca tinha sido proposto nas escolas, soou como algo novo, difícil, complicado e caro. Porém, à medida que explicamos os passos do projeto e suas relações com os conteúdos, abriu-se um caminho para implantar a intervenção. O diálogo com os estudantes é extremamente importante no sentido de tornar a atividade como um conhecimento útil para os mesmos. O conhecimento pode ser algo bonito, novo, complexo ou sofisticado, porém, para cativar e atrair o estudante é necessário que para ele, o conhecimento tenha algum sentido. Os estudantes foram assim estimulados a todo tempo durante o ano letivo, tanto nos projetos que culminaram na produção dos telescópios onde pudemos estudar os princípios envolvidos, e mais ainda nos Itinerários de Eletrônica. Os estudantes inscritos nos Itinerários tiveram a oportunidade de seguir uma sequência partindo dos princípios práticos de Eletricidade até os estudos iniciais de programação. Alguns estudantes se mostraram mais interessados nos circuitos, outros preferiram escrever códigos e houve também estudantes que gostaram do conjunto da obra. Os resultados dos estímulos provocados gerou em muitas ocasiões o desejo de alguns estudantes em sugerirem ideias de montagens e projetos, fato que evidencia uma incitação da criatividade dos estudantes.

Em alguns momentos do ano letivo alguns professores de áreas correlatas (Biologia, Ciências no Ensino Fundamental, Matemática e Química) se engajaram em atividades práticas relacionadas ao processos do projeto, tanto nas atividades realizadas com a produção dos telescópios quanto com as atividades relacionadas à Eletrônica. Isto inicialmente demonstra o caráter interdisciplinar da Astronomia e também da Eletrônica e suas possibilidades. Juntamente outros dois professores, fizemos um vídeo educativo sobre circuitos com batatas, onde pudemos citar conteúdos como reações químicas, geradores, eletroquímica e eletrodinâmica. No tema da Astronomia, equipes dos projetos Feira de Ciências (unidade matriz) e Experimentando Ciências (unidade filial) foram estimuladas a consultarem suas professoras Biologia, a fim de buscar orientações sobre a produção de imagens no olho humano. Consequentemente, as produções e apresentações dos estudantes expostas na culminância dos projetos foram avaliadas como de alto nível pelos professores avaliadores, devido o domínio dos conteúdos apresentados na exposição dos telescópios e a riqueza de detalhes compartilhados pelas equipes. Os professores que se envolveram nas atividades somaram experiências que lhe possibilitaram criar práticas semelhantes às do nosso projeto.

O projeto dos telescópios teve tamanho alcance nas instituições que, podemos citar alguns fatos que ocorreram no ambiente escolhar: as professoras de Ciências do 8º e 9º ano do Ensino Fundamental das duas unidades escolares se interessaram pelo projeto dos telescópios alegando a possibilidade de utiliza-lo para o próximo ano. Também houve convites de professoras do Ensino Fundamental Anos Iniciais (unidade filial), para trabalharmos com seus estudantes temáticas da Astronomia com a possibilidade de suas turmas construirem um telescópio. Mediante a estes compartilhamentos, avaliamos como positivo o nosso envolvimento e convite aos professores para sair da zona de conforto e provocar contextualizações com a Astronomia, por meio de práticas consistentes e interativas. Em nosso presente trabalho, o professor conta com uma proposta de sequência didática interdisciplinar, com atividades essencialmente práticas e um arcabouço teórico consistente e de linguagem acessível ao professor.

# **REFERÊNCIAS**

ABERRAÇÃO CROMÁTICA. **Prepara Enem**, 2022. Disponível em:<https://www.preparaenem.com/fisica/aberracao-cromatica.htm>. Acesso em: 10 dezembro de 2022.

Alexandru Morar. **Stepper motor modelfor dynamic simulation**, University of Targue-Mures, vol. 44, no. 2, pp. 117-122, June 2003. Disponível em:<https://ie.utcluj.ro/files/acta/2003/Number%202/Paper08\_Morar.pdf>. Acensso em: 03 de setembro de 2023.

ARAGÃO, A. A. S.; SILVA, J. J. J.; MENDES, M. S. **Ensino de Ciências por investigação: o aluno como protagonista do conhecimento.** In: IV Encontro de Vivências em Ciências, 2019, Recife. **Revista Vivências em Ensino de Ciências.** Recife: UFPE, 2019. v. 4. p. 75-84.

ARAÚJO, M. S. T; ABIB, M. L. V. S. Atividades experimentais no ensino de física: diferentes enfoques, diferentes finalidades. **Revista Brasileira de Ensino de Física**, v. 25, n. 2, 2003.

ARDUINO Uno R3. **Arduino**, 2023. Disponível em:<https://docs.arduino.cc/resources/datasheets/A000066 datasheet.pdf>. Acesso em: 12 de julho de 2023.

BRASIL. Ministério da Educação. **Base Nacional Comum Curricular**. Brasília, 2018.

BRASIL. Ministério da Educação. **Base Nacional Comum para Formação Inicial de Professores da Educação Básica (BNC-Formação).** Portaria MEC n. 2.167 de 19/12/2019, resultante da homologação do Parecer CNE/CP n. 22, de 7 de novembro de 2019, publicado no DOU de 20 de dezembro de 2019, Seção 1, pág. 142. Resolução CNE/CP 2/2019, publicada no DOU 15 de abril de 2020, Seção 1, p. 46-49.

BATISTA, M. C.; MARTINS, V. C.; MENEZES, L. P. G. DE. Atividades experimentais para o ensino de Astronomia: possibilidades para um trabalho interdisciplinar. **Plurais Revista Multidisciplinar**, v. 6, n. 2, p. 38- 59, 14 jul. 2021.

CLASSIC FAMILY. **Arduino Hardware**, 2022. Disponível em:< https://www.arduino.cc/en/hardware#classic-family>. Acesso em: 12 de julho de 2023.

CONSTANDINOU, T. G. **Tudo sobre motores de passo – 1ª parte: Os fundamentos.** 2003. Disponível em:<http://w3.ufsm.br/fuentes/index\_arquivos/step.pdf>. Acesso em: 16 de novembro de 2021.

CORREIA, L.V; POULIS, F. P. O sistema de posicionamento global (gps) como aplicação prática da teoria da relatividade geral. **Revista Brasileira de Iniciação Científica,** v. 4, p. 110-121, 2017.

CILLERUELO, L.; ZUBIAGA, A. **Una aproximación a la Educación STEAM. Prácticas educativas en la encrucijada arte, ciencia y tecnologia**, Bilbao, 2014. Disponível em: <https://www.augustozubiaga.com/web/wp

content/uploads/2014/11/STEM-TO-STEAM.pdf**>.** Acesso em: 12 de novembro de 2021.

DATASHEET 28BYJ-48 – 5V Stepper Motor. **Makerhero**, 2012. Disponível em:<https://www.makerhero.com/img/files/download/Datasheet\_28BYJ-48.pdf>. Acesso em: 02 de setembro de 2023.

E Darie; R Pécsi; M Culcea. Speed Control of the Direct Current Servomotor and the Stepper Motor with Arduino UNO Platform**. IOP Conference Series: Earth and Environmental Science**, 2021. Disponível em:<https://iopscience.iop.org/article/10.1088/1755-

1315/664/1/012055/pdf>. Acesso em: 03 de setembro de 2023.

ESTUDO DO MOTOR DE PASSO E SEU CONTROLE DIGITAL. **GTA-UFRJ**, 2019. Disponível em:<https://www.gta.ufrj.br/grad/01 1/motor/>. Acesso em: 01 de setembro de 2023.

FREIRE, Paulo. **Pedagogia da autonomia: saberes necessários à prática educativa.** São Paulo: Paz e Terra, 2004. 148p.

DINIZ, LEONARDO G. Galileu Galilei - O mensageiro das estrelas. **Sociedade Brasileira de Física**, 2012. Disponível em:<https://www.sbfisica.org.br/v1/portalpion/index.php/artigos/26-galileugalilei-o-mensageiro-das-estrelas>. Acesso em: 14 de setembro de 2022.

GALILEI, Galileu. **O mensageiro das estrelas.** Tradução, introdução e notas C. Z. Camenietzki. São Paulo: Scientific American Brasil/Duetto, 2009 [1610].

GPS Navigation. **Encyclopedia Britannica**, 2005. Disponível em:<https://www.britannica.com/technology/GPS>. Acesso em: 14 de setembro de 2022.

Ivan Virgala, Michal Kelemen, Alexander Gmiterko, and Tomáš Lipták, "Control of Stepper Motor by Microcontroller." Journal of Automation and Control, vol. 3, no. 3 (2015): 131-134. doi: 10.12691/automation-3-3-19.

JAMES WEBB Space Telescope Mirror Seen in Full Bloom. **NASA**, 2017. Disponível em:<https://www.nasa.gov/image-feature/goddard/2017/jameswebb-space-telescope-mirror-seen-in-full-bloom>. Acesso em: 14 de setembro de 2022.

King H; Jones H. **THE HISTORY OF THE TELESCOPE b**. New York. 1955.

LEITE, C. **Os professores de ciências e suas formas de pensar a Astronomia.** Dissertação de Mestrado, São Paulo, 2002. Disponível em:<https://www.btdea.ufscar.br/teses-e-dissertacoes/os-professores-deciencias-e-suas-formas-de-pensar-a-

astronomia/thesisview/++widget++form.widgets.thesis/@@download/2002 \_LEITE\_D\_USP.pdf>. Acesso em: 14 de setembro de 2022.

MONICO, J F G. **Posicionamento pelo NAVSTAR/GPS: Descrição Fundamentos e Aplicações.** 1. ed. São Paulo: Editora UNESP, 2000. v. 1. 287p.

MOREIRA, M. A. GRANDES DESAFIOS PARA O ENSINO DA FÍSICA NA EDUCAÇÃO CONTEMPORÂNEA. **Revista do Professor de Física**, [S. l.], v. 1, n. 1, p. 1–13, 2017. DOI: 10.26512/rpf.v1i1.7074.

MOREIRA, M. A. O ensino de STEM (Ciência, Tecnologia, Engenharia e Matemática) no século XXI. **Revista Brasileira de Ensino de Ciência e Tecnologia**, v. 11, n. 2, 2018. Disponível em:<https://periodicos.utfpr.edu.br/rbect/article/view/8416>. Acesso em: 03 setembro de 2023.

MOTOR DE PASSO. **Faculdade de Engenharia – Campus de Ilha Solteira / UNESP**, 2013. Disponível em: <https://www.feis.unesp.br/Home/departamentos/engenhariaeletrica/aula3 -motor-de-passo-2013-1-13-03-2013-final.pdf>. Acesso em: 31 de agosto de 2023.

NASA Celebrates the Legacy of the Spitzer Space Telescope. **NASA**, 2020. Disponível em:<https://www.nasa.gov/feature/jpl/nasa-celebrates-thelegacy-of-the-spitzer-space-telescope >. Acesso em: 14 de setembro de 2022.

NINETEEN ALMA antennas on the Chajnantor plateau. **European Southern Chinese Conservatory.** 2011. Disponível em:<https://www.eso.org/public/images/eso1137g/>. Acesso em: 10 de dezembro de 2022.

OBSERVATÓRIO Pierre Kaufmann é reinaugurado em Atibaia. **Prefeitura da**

**Estância de Atibaia**, 2019. Disponível em:<http://www.prefeituradeatibaia.com.br/noticia/observatorio-pierrekaufmann-e-reinaugurado-em-atibaia/>. Acesso em: 14 de setembro de 2022.

Oliveira Filho, Kepler de Souza; Maria de Fátima Oliveira Saraiva. **Astronomia e Astrofísica,** 2017. Disponível em: <http://astro.if.ufrgs.br/#gsc.tab=0>. Acesso em: 01 de setembro de 2023.

Oliveira Filho, Kepler de Souza; Maria de Fátima Oliveira Saraiva. Rádio Telescópio. **Astronomia e Astrofísica,** 2018. Disponível em:<http://astro.if.ufrgs.br/telesc/node3.htm>. Acesso em 10 de dezembro de 2022.

Oliveira Filho, Kepler de Souza; Maria de Fátima Oliveira Saraiva. Refrator ou Refletor. **Astronomia e Astrofísica,** 2018. Disponível em:<http://astro.if.ufrgs.br/telesc/node2.htm>. Acesso em: 02 de setembro de 2023.

Oliveira Filho, Kepler de Souza; Maria de Fátima Oliveira Saraiva. Simulação dos satélites GPS e GLONASS. **Astronomia e Astrofísica**, 1998. Disponível em:<http://astro.if.ufrgs.br/GPS/gps.htm>. Acesso em: 11 de setembro de 2022.

Oliveira Filho, Kepler de Souza; Maria de Fátima Oliveira Saraiva. Sir Isaac Newton. **Astronomia e Astrofísica**, 2006. Disponível em:<http://astro.if.ufrgs.br/bib/newton.htm>. Acesso em: 14 de setembro de 2022.

Oliveira Filho, Kepler de Souza; Maria de Fátima Oliveira Saraiva. Sistemas de Coordenadas. **Astronomia e Astrofísica**, 2022. Disponível em:<http://astro.if.ufrgs.br/coord.htm>. Acesso em: 14 de setembro de 2022.

Oliveira Filho, Kepler de Souza; Maria de Fátima Oliveira Saraiva. Telescópios e Instrumentos. **Astronomia e Astrofísica**, 2022. Disponível em:<http://astro.if.ufrgs.br/telesc/telesc.htm>. Acesso em: 03 de setembro de 2023

PUGLIESE, Gustavo Oliveira. **STEM** *education* **no contexto das reformas educacionais: o efeito das políticas de educação globalizantes no currículo e na profissionalização docente**. Tese de Doutorado, São Paulo, 2021. Disponível em:<https://www.teses.usp.br/teses/disponiveis/48/48136/tde-17032022-

110235/publico/GUSTAVO\_OLIVEIRA\_PUGLIESE\_rev.pdf>. Acesso em: 03 de setembro de 2023.

Roulim Gotin, G., Pereira Viana, N., & Santiago Keller, V. Arduino Olho Eletrônico. **REFAQI - Revista de Gestão Educação e Tecnologia**, 2018. Disponível em:<https://refaqi.faqi.edu.br/index.php/refaqi/article/view/108>. Acesso em: 01 de setembro de 2023.

RICARDO, Elio Carlos; FREIRE, Janaina Cardoso Araujo. A concepção dos alunos sobre a física do ensino médio: um estudo exploratório. **Revista Brasileira de Ensino de Física**, v. 29, p. 251-266, 2007.

SANT'ANNA, A. C. S. B. **A Astrofotografia lunar: uma ferramenta para o processo de ensino e aprendizagem de Astronomia em uma interface com a Geografia**. Dissertação de Mestrado, Feira de Santana, 2020.

SANTOS, T. M. **Controle de velocidade de um motor de corrente contínua por realimentação de estados observados**. Trabalho de Conclusão de Curso, Ouro Preto, 2017.

SILVA, A. **Experimentos com o Arduino® nas aulas de Física**. Dissertação de Mestrado, Mossoró, 2019.

SPIRAL Galaxy M81. **NASA**, 2005. Disponível em:< https://www.nasa.gov/centers/ames/multimedia/images/2005/spitzer.html>. Acesso em: 03 de setembro de 2023.

Stepping Motors Fundamentals. **Microchip**, 2004. Disponível em:< http://ww1.microchip.com/downloads/en/AppNotes/00907a.pdf>. Acesso em: 31 de agosto de 2023.

Sudhan, R.; Kumar, M.; Prakash, A.; Devi, S.R.; Sathiya, P. **Arduino ATMEGA-328 microcontroller**. IJIREEICE 2015, 3, 27–29.

TABELA nas normas ABNT – como inserir tabelas. **Normas ABNT**, 2022. Disponível em:< https://www.normasabnt.org/tabela-nas-normas-abntcomo-inserir-tabelas/>. Acesso em: 01 de setembro de 2023.

TABELAS. **ESPM**, 2016. Disponível em:< https://normasabnt.espm.br/index.php?title=Tabelas>. Acesso em: 31 de agosto de 2023.

TELESCÓPIO espacial James Webb: as diferenças de imagem feita por Hubble do mesmo ponto do Universo. **BBC News Brasil**, 2022. Disponível em:<https://www.bbc.com/portuguese/geral-62156921>. Acesso em: 12 de setembro de 2022.

TEORIA DE ERROS. **Instituto de Física – UFBA**, 2013. Disponível em:<http://www2.fis.ufba.br/dftma/TeoriaDeErros2013v3.pdf>. Acesso em: 02 de setembro de 2023.

THE HUBBLE Space Telescope. **NASA**, 2021. Disponível em:<https://asd.gsfc.nasa.gov/archive/hubble/multimedia/wallpaper.html>. Acesso em: 14 de setembro de 2022.

WHAT is Chromatic Aberration?. **Photographytalk**, 2021. Disponível em:<https://www.photographytalk.com/chromatic-aberration-and-how-tofix-it-in-photoshop-or-lightroom>. Acesso em: 03 de setembro de 2023.

WHAT Is STEM Education?. **Science**, 2010. Disponível em:<https://www.science.org/doi/full/10.1126/science.1194998 >. Acesso em: 03 de setembro de 2023.

# **ANEXO I**

Avaliação sobre o Projeto Experimentando Ciências - Equipes de Física

O presente documento consiste numa avaliação a ser realizada pelos estudantes das equipes de Física, no Projeto Experimentando Ciências, orientados pelo professor Filipe Nunes (Eletrônica e Física).

As equipes de Física foram desafiadas a construir um telescópio refrator (luneta) de baixo custo e estudar algumas temáticas referentes ao experimento. Após a culminância do projeto, os estudantes têm oportunidade de descrever suas opiniões, sentimentos e pareceres sobre a atividade.

Nome do estudante [*Texto de resposta curta*]

Série/Turma

- <sup>1ª</sup> série
	- 2<sup>ª</sup> série
- <sup>3ª</sup> série

### **Minha participação – Parte I**

Atribua uma nota de 1 a 5 sobre a sua participação e envolvimento no projeto

- $\circ$  1
- $\circ$  2 **3**
- $\circ$  4
- 5
- 

Sobre a minha apresentação na culminância do Projeto, eu considero

- **Satisfeito**
- **Insatisfeito / poderia ser melhor**
- Regular
- Ótima
- **Excelente**

#### **Sobre o Projeto – Parte II**

Atribua uma nota de 1 a 5 sobre a luneta construída pela equipe

- $\odot$  1
- $\bigcirc$  2
- $\bigcirc$  3
- $\circ$  4
- **65**

O experimento realizado foi algo inédito para você?

- **Sim**
- Não
- **Em parte**

Sobre a dificuldade de construção / execução do experimento...

- **Achei fácil**
- Achei difícil
- **Foi tranquilo**
- **C** Apenas trabalhoso

Sobre as observações com a luneta...

- **C** Foi fácil observar
- Foi difícil observar
- Não consegui observar
- Não consegui observar por dificuldades na visão
- $\bigcirc$  Não observei / não peguei na luneta

Atribua uma nota de 1 a 5, referente ao seu aprendizado neste projeto sobre tecnologias de um telescópio.

- $\circ$  1
- $\bigcirc$  2 3
	-
- $\bigcirc$  4
- 5

Atribua uma nota de 1 a 5, referente ao seu aprendizado sobre conteúdos referente à Astronomia.

- $\circ$  1
- $\bigcirc$  2
- 3
- $\bigcirc$  4 **6**

Sobre o custo total do Projeto...

- **Muito barato**
- **Barato**
- **Preço normal**
- Caro
- **Muito caro**

Custo/benefício: analisando o nível do experimento, bem como suas possibilidades de estudo, considero o investimento:

- **Muito barato**
- Barato
- **Preço normal**
- Caro
- **Muito caro**

### **Sobre o professor orientador - Parte III**

O professor expôs de maneira clara e objetiva a proposta, temática e objetivos do projeto?

- Sim
- Não
- **Em parte**
- Não sei informar

Atribua uma nota de 1 a 5, sobre a orientação do professor no Projeto

- $\bigcirc$  1
- **2**
- **3**
- $\bigcirc$  4
- 5

Sobre as estratégias do professor para execução do Projeto

- **C** Foram eficientes
- Foram ineficientes
- Foram normais

## **Balanço Final – Parte IV**

Atribua uma nota de 1 a 5, sobre o nível e importância do Projeto realizado

- $\circ$  1  $\bigcirc$  2 3
- $\bigcirc$  4
- 5

Comente algo sobre o Projeto (aprendizados sobre telescópios e Astronomia e/ou outros assuntos, observações realizadas, o projeto em si, a orientação do professor, ou outro assunto pertinente)

[*Texto de resposta longa*]

# **ANEXO II**

# Avaliação sobre o Projeto Final – Eletrônica

O presente documento consiste numa lista de questões a ser realizada pelos estudantes de Eletrônica, como parte o processo avaliativo do componente curricular eletivo de Eletrônica e modo interdisciplinar com a disciplina de Física.Na última unidade letiva (4º bimestre), os estudantes continuaram os estudos sobre programação com Arduino. O desafio da unidade seria, de modo passo-a-passo, entender e produzir uma programação de dois motores com o objetivo de automatizar um suporte para os telescópios refratores (lunetas) produzidas pelas equipes de Física no Projeto Feira de Ciências.

Nome do estudante

Você estuda no Colégio Augusto Comte na unidade:

\_\_\_\_\_\_\_\_\_\_\_\_\_\_\_\_\_\_\_\_\_\_\_\_\_\_\_\_\_\_\_\_\_\_\_\_\_\_\_\_\_\_\_\_\_\_\_\_\_\_\_\_

( ) Nova Brasília (filial)

( ) Pau da Lima (matriz)

Série / Turma

- ( ) 1ª série
- ( ) 2ª série A
- ( ) 2ª série B

## **Minha participação - Parte I**

4. Atribua uma nota de 1 a 5 sobre a sua participação e envolvimento na atividade

- $( ) 1$
- $( ) 2$
- $( ) 3$
- $( ) 4$
- $( ) 5$

5. Sobre o tema e proposta do trabalho...

- ( ) Eu entendi perfeitamente
- ( ) Eu entendi parcialmente
- ( ) Eu não entendi

## **Sobre o Projeto - Parte II**

6. O que você achou sobre o suporte automatizado programado pelo professor e construído em conjunto na universidade?

- ( ) Legal
- ( ) Divertido
- ( ) Interessante
- ( ) Não despertou interesse

7. Você já tinha realizado antes alguma atividade parecida que envolvesse os conhecimentos trabalhados ao longo do processo?

- ( ) Sim, já vi antes.
- ( ) Não, foi inédito.

8. O que você achou sobre o nível de dificuldade das atividades relacionadas à programação dos motores?

- ) Achei fácil
- ( ) Achei difícil
- ( ) Foi tranquilo
- ( ) Apenas trabalhoso

9. O que você achou sobre a montagem dos circuitos construídos?

- ( ) Achei fácil
- ( ) Achei difícil
- ( ) Foi tranquilo
- ( ) Apenas trabalhoso

10. O que você achou sobre o suporte ter sido construído numa impressora 3D?

- ( ) Achei legal
- ( ) Achei fantástico
- ( ) Achei interessante
- ( ) Desconheço o que é uma impressora 3D

11. Qual a sua opinião sobre a viabilidade de se inserir o suporte construído coma impressora em atividades na escola? Você considera possível?

## **Balanço Final - Parte III**

Comente algo sobre o Projeto da unidade: aprendizados sobre motores, automação, programação. Cite também algum conhecimento ou exemplo que seja possível fazer um paralelo entre Eletrônica, Física e Astronomia.

# **ANEXO III**

# RESULTADOS DA 1ª AVALIAÇÃO

Minha participação - Parte I

1. Atribua uma nota de 1 a 5 sobre a sua participação e envolvimento no projeto

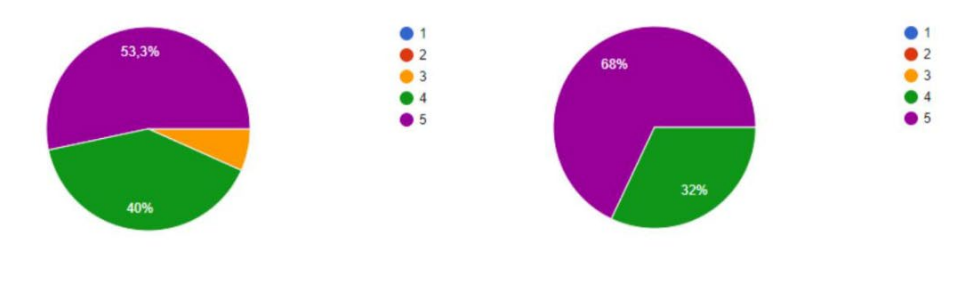

# RESULTADOS DA 1ª AVALIAÇÃO

**Balanço Final - Parte IV** 

Atribua uma nota de 1 a 5, sobre o nível e importância do Projeto realizado

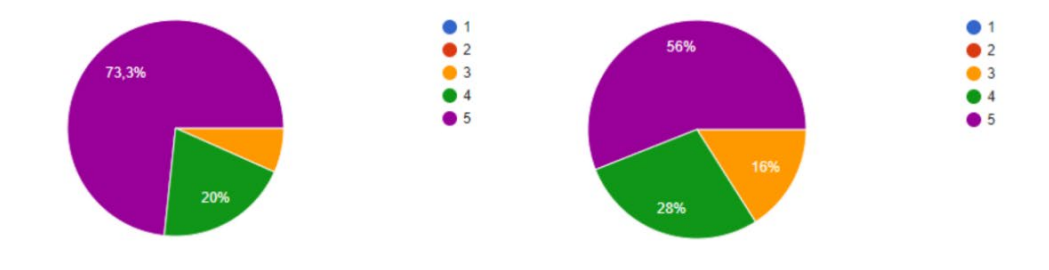

Sobre o professor orientador - Parte III

Atribua uma nota de 1 a 5, sobre a orientação do professor no Projeto

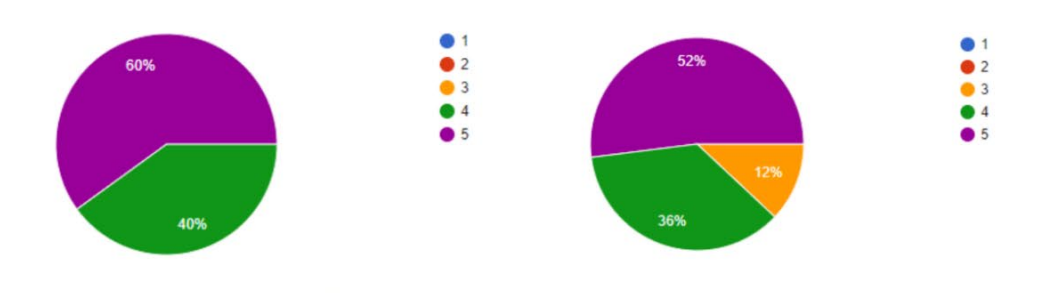

## RESULTADOS DA 1ª AVALIAÇÃO

Sobre o professor orientador - Parte III

O professor expôs de maneira clara e objetiva a proposta, temática e objetivos do projeto?

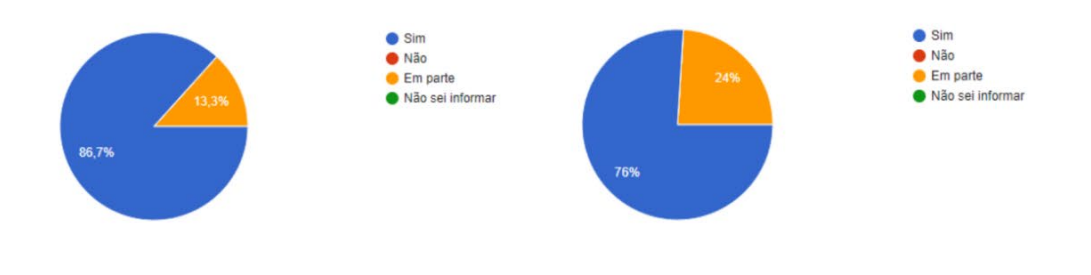

## RESULTADOS DA 1ª AVALIAÇÃO

Sobre o Projeto - Parte II

Custo/benefício: analisando o nível do experimento, bem como suas possibilidades de estudo, considero o investimento:

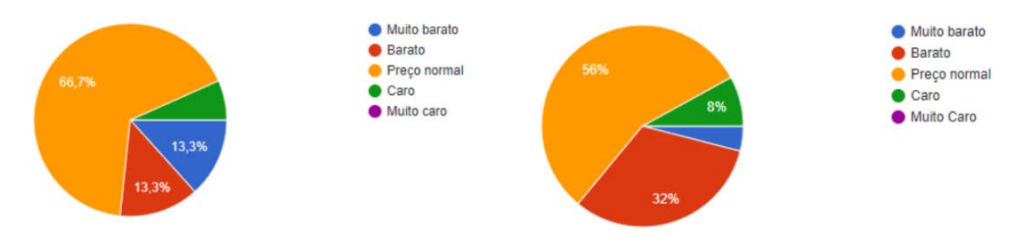

Sobre o Projeto - Parte II

Sobre o custo total do Projeto...

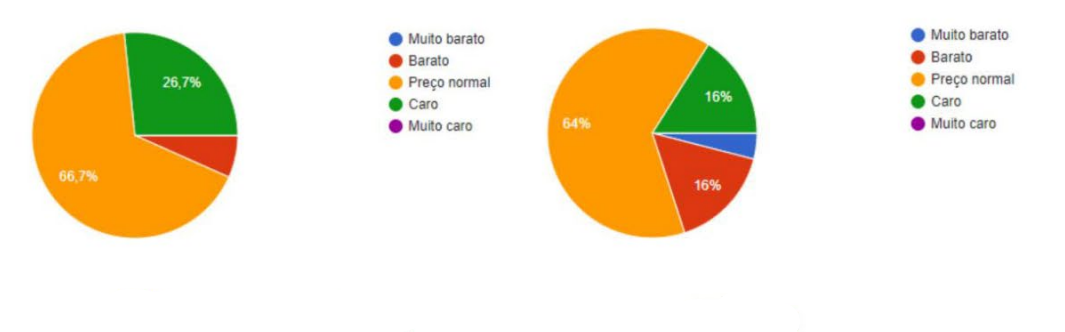

## RESULTADOS DA 1ª AVALIAÇÃO

Sobre o Projeto - Parte II

Atribua uma nota de 1 a 5, referente ao seu aprendizado sobre conteúdos referente à Astronomia.

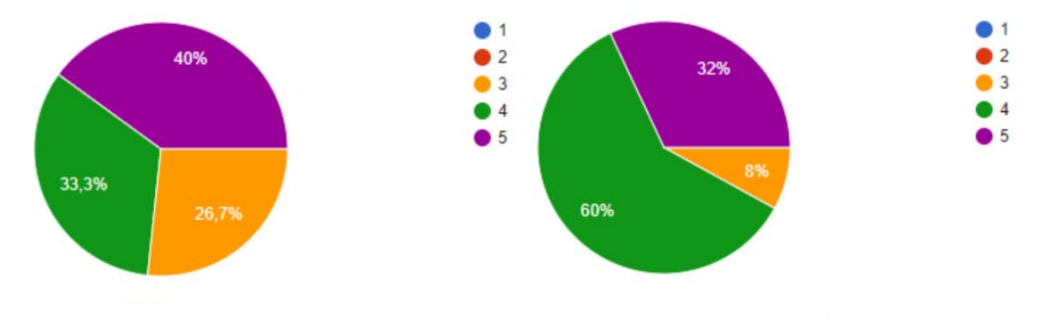

# RESULTADOS DA 1ª AVALIAÇÃO

Sobre o Projeto - Parte II

Atribua uma nota de 1 a 5, referente ao seu aprendizado neste projeto sobre tecnologias de um telescópio.

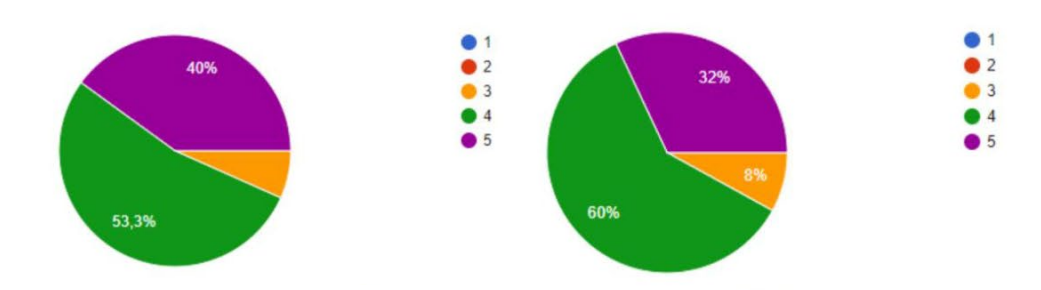

Sobre o Projeto - Parte II

4. Sobre as observações com a luneta...

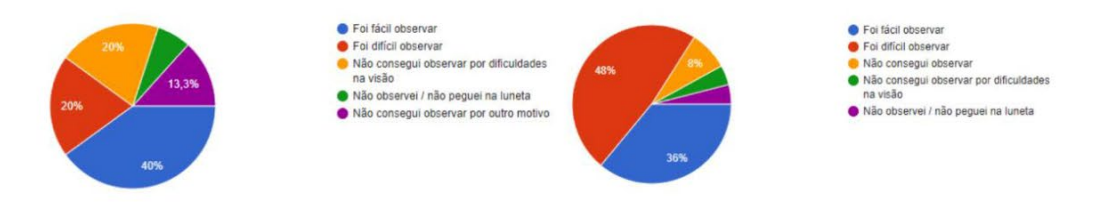

## RESULTADOS DA 1ª AVALIAÇÃO

Sobre o Projeto - Parte II

3. Sobre a dificuldade de construção / execução do experimento...

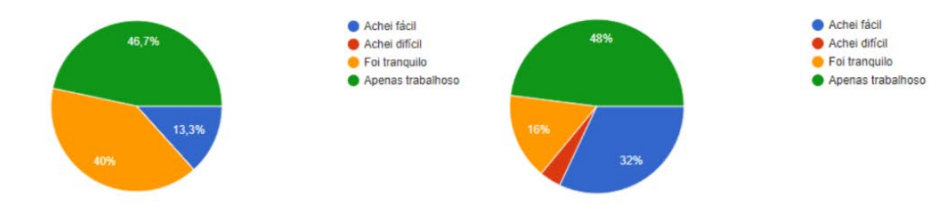

## RESULTADOS DA 1ª AVALIAÇÃO

Sobre o Projeto - Parte II

2. O experimento realizado foi algo inédito para você?

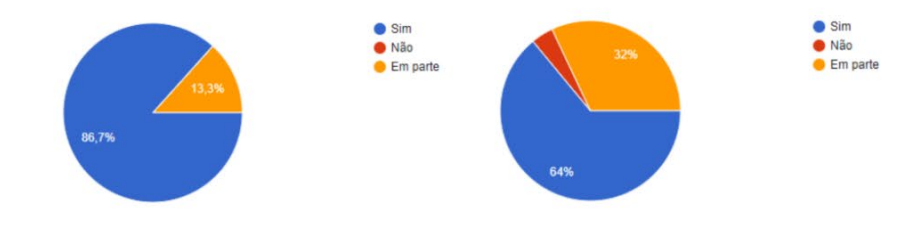

Sobre o Projeto - Parte II

1. Atribua uma nota de 1 a 5 sobre a luneta construída pela equipe

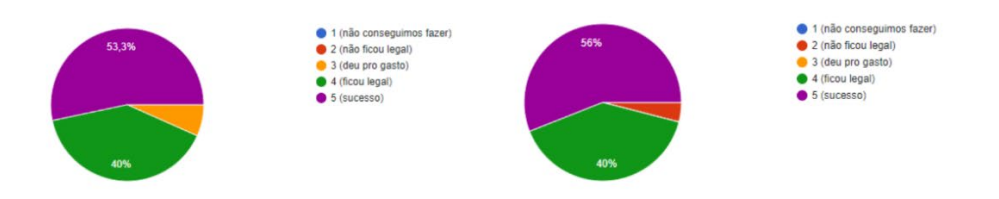

# RESULTADOS DA 1ª AVALIAÇÃO

Minha participação - Parte I

3. Sobre a minha apresentação na culminância do Projeto, eu considero

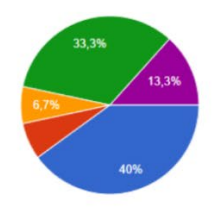

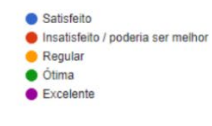

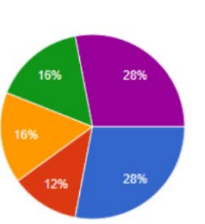

● Satisfeito<br>● Insatisfeito / poderia ser melhor<br>● Regular<br>● Éxcelente

● Eu entendi perfeitament<br>● Eu entendi parcialmente<br>● Eu não entendi

Minha participação - Parte I

2. Sobre o tema e proposta do trabalho...

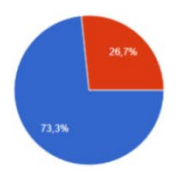

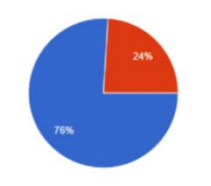

● Eu entendi perfeitamente<br>● Eu entendi parcialmente<br>● Eu não entendi

## RESULTADOS DA 1ª AVALIAÇÃO

**Balanço Final - Parte IV** 

"O Projeto foi muito interessante; considero uma experiência muito legal. O tema abordado pela nossa equipe e as observações foram divertidos (inclusive, quando levei a luneta para casa, mostrei para algumas pessoas que estavam lá, e elas ficaram impressionadas.). Sobre o dia do Projeto, acho que deixou a desejar na organização. As pessoas que sentaram no fundo não conseguiam ouvir nada. [...]"

"A orientação do professor foi o que, sinceramente nos guiou a pontuação. Outra coisa foi poder observar a lua [...] e gastando bem pouco."

"Gostei do projeto, não tivemos muito trabalho e foi bem interessante. **Um problema foi a época que foi feita o** projeto, que dificultou na obtenção de fotos e imagens mas tirando isso foi bom.'

"Foi bem interessante o aprendizado mesmo não sendo minha área de interesse mais foi muito legal"

#### **Balanco Final - Parte IV**

"[...] através desse projeto pude ampliar meus conhecimentos sobre o conceito histórico e quão genial foi mente do homem ao construir um telescópio, estou satisfeita."

"Por mais que a equipe tivesse alguma divergência de opinião nós conseguimos trabalhar bem em equipe. Acredito que o maior problema foi a apresentação com as lentes convexas/côncava com o laser. Não tinhamos os dois e como não podiamos levar as lentes para casa nos sentimos despreparados na hora. De resto foi bem interresante, mas era difícil ver alguma coisa (inclusive a lua). Ainda demos o azar de a lua não aparecer naquela época para a maior parte dos integrantes.

"Gostei muito do projeto em geral, **principalmente pela proposta** que o professor deu, na pratica que foi montar o projeto, algo novo e divertido."

"O projeto em si foi interessante e trouxe ótimas propostas de experimentos assim como ótimas temáticas. Entretanto, tivemos poucas orientações por semana e dificuldades na hora da apresentação do experimento, coisas que não necessariamente foram culpa do professor, mas que poderiam ser melhoradas por ele (nada contra Filipe, ele é um bom professor)."

## RESULTADOS DA 1ª AVALIAÇÃO

#### **Balanço Final - Parte IV**

"Eu conseguir ter um conhecimento maior em questão de astronomia, através dos experimentos que foi feito conseguir obter um conhecimento grande sobre lunetas e fiquei bastante satisfeito com o resultado do projeto"

"O trabalho trouxe conhecimentos diversos sobre o telescópio, achei bastante trabalhoso, as orientações do professor surtiram efeitos e ajudaram na produção da luneta e tirou dúvidas dos alunos que nunca mexeram com esse experimento.

"Aprendi que sem investir muito conseguimos fazer um telescópio eficiente, capaz até de observar a lua com clareza, podemos também observar um dos primeiros telescópios feitos e que não era capaz de observar astros mais para época e muito inovador, para fins de guerra podemos considerar essenciais."

"Foi muito divertido, eu nunca imaginei q daria para fazer um telescópio com algo simples e fácil e com a qualidade ótima ♥"

#### **Balanço Final - Parte IV**

"ao construir o telescópio, entendi o do por que eu via invertido, além de que consegui ver a lua com uma certa facilidade"

"Eu gostei de saber mais sobre os telescópios até por que eu não sabia que existia tantos tipo diferentes e como eu amo observar o céu foi tudo!!"

"No trabalho da feira de ciências, fui responsável no experimento da câmera escura e foi muito aprendizado."

"o projeto eu achei muito interessante e muito diferente por nunca ter feito, achei o preco bom do jeito que o nosso orientador dividiu e a explicação dele também foi muito boa, deu pra entender de cara o que era pra ser feito, e o meu desenvolvimento ao decorrer do trabalho foi bommm, achei um pouco trabalhoso eu confesso, mas gostei muito de ter feito um telescópio."

"O projeto foi sim legal tanto na construção, tanto quanto na culminância. Em relação **a observação da lua foi meio** complicado por conta do tempo fechado... Falando do valor achei um pouco salgado mas o resultado foi bom e atingimos a nota máxima então tá de boa, então concluo que no final valeu a pena."

## RESULTADOS DA 1ª AVALIAÇÃO

#### **Balanço Final - Parte IV**

"Eu gostei bastante do trabalho em si. Tive dificuldade em relação a explicação de como funcionava a observação, mas o resto foi tranquilo. A orientação foi legal, deu pra entender muitas coisa."

"Foi um projeto interessante de ser realizado, desde a parte de criação, planejamento e desenvolvimento do telescópio, com a parte teórica apesar de um pouco complicada, bem explicativa e extremamente essencial."

"O projeto pra mim, mostrou que se pode fazer um telescópio sem gastar muito dinheiro, é incrível pra mim como podemos fazer de forma fácil e rápida."

"Entendi como funciona um telescópio, gostei muito de realizar o projeto"

"o projeto da construção do telescópio foi algo novo e muito interessante para mim, a ajuda do professor foi essencial para que o nosso projeto ficasse incrível, no comeco achei complicado mas na hora da construção o meu desenvolvimento foi bom"

# **ANEXO IV**

Algumas respostas dos estudantes sobre Balanço Final – Parte III referente ao Questionário auto avaliativo do ANEXO II.

*"*O projeto da unidade foi legal pois aprendi a programar motores e vi um modelo de telescópio lúdico estimulador. Observatórios Astronômicos*"*

"Eletrônica é uma matéria bastante interessante e inovadora, já que eu nunca tinha feito trabalhos relacionados a isso. É bastante trabalhoso, porém é mt bom quando o projeto dá certo."

"Algo que aprendi foi a programação, a qual é a criação de algo que vai ser realizado, motores que vai usar a energia elétrica em mecânica... Um projeto pra fazer pode ser fazer um sistema solar"

"O projeto do telescópio faz um paralelo de cada matéria dessas por envolver o funcionamento e construção do telescópio envolvendo a Eletrônica, os estudos da física envolvendo os cálculos e a astronomia envolvendo os estudos de planetas, estrelas e o espaço. Tudo junto em uma só obra."

"Programação (que pode ser feita pelo Arduino) é o conjunto de instruções que orientam o computador ou um sistema mecânico a realizar uma tarefa. Utilizamos a programação no Farol, para fazer o efeito da luz."

"achei bem legal, um aprendizado sobre os motores e etc, saber como funciona, foi muito bom aprender sobre, que muita gente não tem esse conhecimento."

"Percebi que tenho bastante dificuldade com assunto, na maioria das vezes tive ajuda de amigos para que assim pudesse seguir com as atividades. Porém, tivemos o projeto do Ring Light no qual foi bastante divertido, consegui ajudar na montagem do objeto e até mesmo mexi em alguns fios (embora realmente não entendesse muito sobre isso). Quanto a paralelo, posso dizer que as três matérias estão interligadas entre si, para ir ao espaço o homem depende de conhecimento quanto a física, astronomia e eletrônica. Foguetes, movimentação, materiais e etc, tudo isso é importante."

"Gostei bastante de aprender sobre programação, apesar de já ter visto um pouco sobre, gostei da parte da montagem dos circuitos também. Um exemplo que eu posso dar é o próprio suporte de telescópio que foi feito, tem uma ótima relação com a astronomia e pode ser usado em muitos projetos"

"Sobre motores e automação aprendi que é nescessário uma programação (seja ela mais simples ou mais complicada) para fazer alguma coisa funcionar. A relação que eu consigo fazer desses projetos com a matéria de física é mas sobre a parte elétrica, correntes, cargas positivas e negativas. E sobre astronomia da pra fazer uma ligação com um telescópio automático por exemplo, pois é nescessário programação, motores e automação para fazer ele funcionar"

"Não somente essa unidade, mas o ano inteiro, me fez demonstrar interesse em uma área que eu não sabia que poderia gostar. Gostei de aprender mais sobre motores. O conhecimento em eletrônica facilita o aprendizado sobre astronomia, a construção do telescópio por exemplo, foi algo que a eletrônica proporcionou que facilita o estudo da Astronomia."

"O projeto da unidade foi algo q construímos com esforço e dedicação e espero q todos tenham gostado Sobre algo paralelo fazer um sistema solar q gira seria bem interessante"

"Achei muito bom aprender sobre programação, as maquetes do farol e do semáforo. Um foguete, telescópio e farol"

"Uma coisa interessante que eu (Breno Luiz) queria ter feito era o telescópio, mas poderíamos fazer um ponteiro, que acompanhasse o sol ao mesmo tempo que ele passa"

"achei 'da hora', aprendi coisas q nem imaginava"

"Foi incrível! Muito isso se dá pela satisfação de montar e desmontar o circuito algumas vezes e fazer o papel de analisar o que estava comprometendo o não funcionamento dos motores, buzzer e sensor. A parte de programação era a mais interessante, estávamos fazendo coisas "se mexer sozinha" apenas com alguns comandos, foi muito boa essa parte. Eu poderia falar sobre a eletricidade que esteve presente no assunto da unidade, na eletrônica (obviamente) e dentro do telescópio, mas se fosse pra ser específico e dizer um assunto que interliga os 3 é a corrente elétrica."

"fazer um céu estrelado - com luzes de LED entre outros objetos"

"Despertou bastante interesse em realizar outras experiências. Poderíamos replicar um modelo de um astromóvel."

"Os projetos são realmente bons e interessantes, além do fato de me divertir, ganhei mais conhecimento e planejo fazer mais testes nos programas, principalmente Arduino. Telescópio é um exemplo bom."

"Aprendi bastante sobre o funcionamento dos motores e dos botões e achei bem interessante e divertido os circuitos que fizemos. A utilização dos motores para, por exemplo, movimentar um suporte de luneta que facilita bastante a observação de astros."

"Sobre o motor de passo: são motores que possuem um controle fino de sua posição de giro através de um controle individual de sua bobinas, tendo uma precisão no controle de rotação e sendo utilizados em impressoras e scanners, por exemplo. Ou seja, são motores elétricos utilizados para posicionar algo precisamente ou rodar de determinado ângulo. Já sobre automação e programação: automação é um sistema controlado por meio de tecnologias, seja ela de eletrônica, e, assim, os seres humanos não precisam mediar. Já programação, seria o que fizemos com os códigos; ou seja, são instruções, comandos, que os computadores irão ler e entender para realizar tal tarefa. Por fim, o exemplo que eu cito para que seja possível fazer uma paralelo entre Eletrônica, Física e Astronomia, é a criação de lunetas e o suporte (um que alguns alunos produziram, inclusive gostei bastante, e o outro que ficamos de produzir, respectivamente). Através das lunetas é possível explicar muita coisa da Física e Astronomia, e através do suporte, durante a construção, usaríamos ferramentas e conhecimentos de Eletrônica."

"Gostei muito de aprender coisas novas, espero ano que vem poder aprender mais ainda"

"Sendo bem sincera antes não queria fazer eletrônica achei que não seria necessário para a vida mas agora me questionei bastante na área que quero seguir então obrigada por isso. Construir motores ver como as coisas realmente funcionam não é simplesmente um botão tem muito aprendizado por trás"

"A partir do uso de motores e programação requerida é possível fazer equipamentos que auxiliam em estudos físicos e astronômicos, como o telescópio de movimentação eletrônica, demonstrado em sala de aula."

"Achei interessante a lógica do projeto. Na programação, se for 2 motores, usa-se 4 ifs... Além disso, através do projeto eu conheci o motor de passo e entendi um pouco sobre o seu funcionamento."

"Um exemplo que é possível fazer um paralelo entre Eletrônica, Física e Astronomia é um telescópio. Com os materiais necessários + os conhecimentos de programação e de motores, dá pra fazer um telescópio que ajusta a posição da lente, para ver de perto e de longe."

"Foi muito bom! Uma novidade para mim e para o meu 2022, fiquei muito entusiasmada e não pensei duas vezes em escolher eletrônica como meu itinerário. Gostei muito de mexer no arduino e nos motores!"

"Nessa unidade o projeto que mais me interessou foi a programação, porque parece que é um dos princípios básicos da eletrônica. A parti dele eu consegui entender mais, como funciona para realizar ações de acordo com comandos pré-estabelecidos pela programação."

"Foi uma experiência muito gratificante por que eu afirmo com muita veracidade que eu amadureci. Astronomia se tornou um assunto do meu interesse justamente pela as aulas do professor e também pude ver minha querida irmã se encontra como apreciadora de eletrônica, apresentei vários trabalhos que me levaram a diminuir minha timidez é melhorar minha oratória, eu tive muitos desafios mas este em compensação me trouxe muito aprendizado, amadurecimento e autocompreensão. Vi o quão complexo e importante é a parte elétrica para todos os tipos de aparelhos eletrônicos; a função dos fios, sobre codificação, a resistência e como é distribuída a energia para o aparelho sem que haja risco de queimar, por exemplo o resistor, que é um componente que limita o fluxo da corrente elétrica em um circuito. Por meio do chamado efeito joule, ele é capaz de transformar a energia elétrica em energia térmica. Na verdade, o dispositivo faz oposição à passagem da corrente elétrica, oferecendo resistência (e daí vem o nome, resistor). Os resistores estão presentes na maioria dos equipamentos utilizados em nosso cotidiano, seja nos chuveiros elétricos com a função de fornecer calor à água, ou na composição de circuitos eletroeletrônicos. utilizamos os resistores diversas vezes nos nossos circuitos em eletrônica, O resistor também é dito como ôhmico o que caiu recentemente em nossa prova de física. Os mostradores dos relógios são divididos por linhas, as quais correspondem às horas. Eles têm uma haste encaixada na vertical, que é uma espécie de ponteiro, Chama-se gnômon e é ele que faz sombra à medida que o Sol se move. A sombra indica as horas, Inclusive o gnômon tem cinco resistores e um protoboard."

"A parte sobre programação foi a que mais despertou meu interesse, nas aulas aprendi sobre uma das linguagens mais básicas e utilizadas nesse meio. Um exemplo de projeto que engloba eletrônica física e astronomia são os satélites, podendo ser de gps, rede e muitas outras utilidades."

"Podemos fazer muitas coisas com os motores e a programação, exemplos são o telescópio automático que utiliza o motor para mover e a programação para saber as coordenadas exatas do que queríamos observar."

"Aprendi muito sobre os circuitos e como funciona a energia elétrica, mesmo as aulas sendo só uma na semana deu para entender oq acontecia. O paralelo que se dá é pela função de observar as estrelas, usando funções da eletrônica para automatizar a rotação do telescópio, e cálculos físicos para ajudar algum erro."

"A parte de aprender a inserir o motor e botões em um circuito foi a parte que mais me chamou a atenção, podemos fazer até uma relação com o motor do telescópio."

# **ANEXO V**

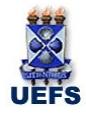

Pós-Graduação em Astronomia MESTRADO PROFISSIONAL

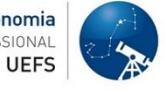

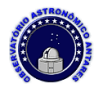

### **TERMO DE CONSENTIMENTO LIVRE E ESCLARECIDO**

## LIVRE E ESCLARECIDO PARA O (A) ALUNO (A):

Você aluno (a) está sendo convidado (a) a participar, como voluntário (a), de uma atividade de pesquisa do Programa de Pós-Graduação em Astronomia, Mestrado Profissional, da Universidade Estadual de Feira de Santana – UEFS.

O título da Pesquisa é "UMA PROPOSTA INTERDISCIPLINAR NO ENSINO DE ASTRONOMIA: AUTOMAÇÃO MICROCONTROLADA DOS CONTROLES EQUATORIAS DE LUNETAS E TELESCÓPIOS" e tem como objetivo produzir o trabalho de conclusão de curso do mestrando/pesquisador FILIPE NUNES VASCONCELOS PEREIRA. Os resultados desta pesquisa e imagem do (a) aluno (a), poderão ser publicados e/ou apresentados em encontros e congressos sobre Ensino e Astronomia. As informações obtidas por meio dos relatos (anotações, questionários ou entrevistas) serão confidenciais e asseguramos sigilo sobre sua identidade. Os dados serão publicados de forma que não seja possível a sua identificação.

É garantida a liberdade da retirada de consentimento a qualquer momento, bem como a participação nas atividades da pesquisa. Em caso de dúvida sobre a pesquisa você poderá entrar em contato com o pesquisador responsável.

PARA OS PAIS OU RESPONSÁVEIS:

Após ler com atenção este documento e ser esclarecido (a) de quaisquer dúvidas, caso aceite a participação da criança ou adolescente na pesquisa, preencha o parágrafo abaixo e assine ao final deste documento, que está em duas vias, uma delas é sua e a outra é do pesquisador responsável.

Eu, \_\_\_\_\_\_\_\_\_\_\_\_\_\_\_\_\_\_\_\_\_\_\_\_\_\_\_\_\_\_\_\_\_\_\_\_\_\_\_\_\_\_\_\_\_\_\_\_\_\_\_\_\_\_\_\_\_\_\_\_\_\_\_\_\_\_\_\_\_\_,

responsável

pelo(a) aluno(a)

 $\overline{\phantom{a}}$ 

nascido(a) em  $\qquad$  /  $\qquad$ , autorizo a participação do(a) aluno(a) na pesquisa, e permito gratuitamente, FILIPE NUNES VASCONCELOS PEREIRA, responsável pela pesquisa, o uso da imagem do(a) referido(a) aluno(a), em trabalhos acadêmicos e científicos, bem como autorizo o uso ético da publicação dos relatos provenientes deste trabalho. Declaro que recebi uma cópia do presente Termo de Consentimento. Por ser verdade, dato e assino em duas vias de igual teor.

\_\_\_\_\_\_\_\_\_\_\_\_\_\_\_\_\_\_\_\_\_\_ de \_\_\_\_\_\_\_\_\_\_\_\_\_\_\_\_\_\_\_ de 2023

\_\_\_\_\_\_\_\_\_\_\_\_\_\_\_\_\_\_\_\_\_\_\_\_\_\_\_\_\_\_\_\_\_\_\_\_\_\_\_\_\_\_\_\_\_\_\_\_\_\_\_ Assinatura do responsável pelo(a) aluno(a)

Contatos: Orientador Responsável: Prof. Dr. MIRCO RAGNI. E-mails: <mirco@uefs.br e fisica.filipe100@gmail.com> Telefone: (75) 31618289. Endereço: Av. Transnordestina, S/N. Bairro Novo Horizonte. CEP: 44036-900. Feira de Santana Bahia. Assinaturas: <br>  $Orientador (a): Prof<sup>a</sup> Dr. Mirco Ragni$ 

\_\_\_\_\_\_\_\_\_\_\_\_\_\_\_\_\_\_\_\_\_\_\_\_\_Coorientadora: Profª Drª Vera A. F. Martin

\_\_\_\_\_\_\_\_\_\_\_\_\_\_\_\_\_\_\_\_\_\_\_\_\_(Discente: Prof. Filipe Nunes Vasconcelos Pereira